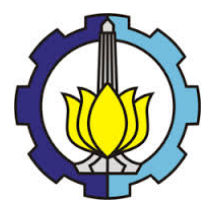

#### **TUGAS AKHIR – SM141501**

# **MEDIA BANTU BERBASIS ANDROID UNTUK PERHITUNGAN HARTA WARIS SECARA SYARIAT ISLAM**

**IRA PUSPITASARI NRP 1213 100 056**

**Dosen Pembimbing [Prof. Dr. Mohammad](http://mathematics.its.ac.id/?module=dosen&id=25&act=detaildosen&page=isa.html) Isa Irawan, MT**

<span id="page-0-0"></span>**JURUSAN MATEMATIKA Fakultas Matematika dan Ilmu Pengetahuan Alam** *"Halaman ini sengaja dikosongkan"*

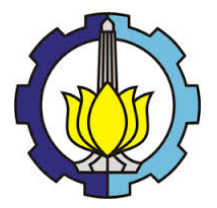

**TUGAS AKHIR – SM141501**

# **MEDIA BANTU BERBASIS ANDROID UNTUK PERHITUNGAN HARTA WARIS SECARA SYARIAT ISLAM**

**IRA PUSPITASARI NRP 1213 100 056**

**Dosen Pembimbing [Prof. Dr. Mohammad](http://mathematics.its.ac.id/?module=dosen&id=25&act=detaildosen&page=isa.html) Isa Irawan, MT**

**JURUSAN MATEMATIKA Fakultas Matematika dan Ilmu Pengetahuan Alam Institut Teknologi Sepuluh Nopember** 

*"Halaman ini sengaja dikosongkan"*

## **LEMBAR PENGESAHAN**

# **MEDIA BANTU BERBASIS ANDROID UNTUK** PERHITUNGAN HARTA WARIS SECARA SYARIAT **ISLAM**

# **ANDROID-BASED MEDIA SUPPORT FOR THE CALCULATION OF INHERITANCE PROPERTIES IN ISLAMIC SHARIA**

#### **TUGAS AKHIR**

Diajukan untuk memenuhi salah satu syarat Untuk memperoleh gelar Sarjana Sains Pada bidang studi ilmu komputasi Program Studi S-1 Jurusan Matematika Fakultas Matematika dan Ilmu Pengetahuan Alam Institut Teknologi Sepuluh Nopember Surabaya

> Oleh : **IRA PUSPITASARI** NRP 1213 100 056

Menyetujui, DosenPembimbing.

Dr. M. Isa Irawan, MT 19631225 198903 1 001

Mengetahui Kepala Departemen Matematika **MIPA ITS** 

Dr. Imam Mukhlash, S.Si. MT NIP. 19700831 199403 1 003 Surabaya, 31 Juli 2017

*"Halaman ini sengaja dikosongkan"*

#### **MEDIA BANTU BERBASIS ANDROID UNTUK PERHITUNGAN HARTA WARIS SECARA SYARIAT ISLAM**

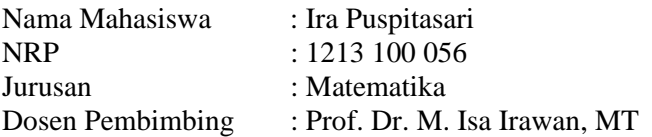

#### **Abstrak**

Indonesia merupakan salah satu Negara dengan jumlah penduduk terbesar didunia. Hampir 85% dari jumlah penduduk Indonesia adalah umat beragama islam. Salah satu permasalahan yang dihadapi sebagian besar penduduk Indonesia khususnya yang beragama islam adalah permasalahan pembagian harta waris . Banyak orang islam yang tidak menggunakan lagi sistem pembagian waris menurut syaria'at islamsehingga persoalan waris sering sekali menjadi pemicu pertikaian yang menimbulkan keratakan hubungan kelurga. Disisi lain saat ini teknologi yang sedang trend adalah teknologi android. Hampir setiap orang memiliki handphone yang berbasis android. Android sendiri adalah suatu sistem operasi yang berjalan pada smatphone dan menyesuaikan spesifikasi dari kelas low-end hingga highendHampir semua vendor saat ini mengembangkan produknya dengan sistem operasi Android karena peminatnya yang semakin meningkat tajam. Berdasarkan permasalahan dan kondisi diatas maka dibuatlah sebuah alat bantu berbasis android untuk menyelesaikan perhitungan pembagian harta waris sesuai syariat islam yang dapat membantu menyelesaikan permasalahan yang dihadapi masyarakat diatas.

#### *Kata Kunci : Android, Aplikasi, Smartphone, Syariat Islam, Sistem Operasi, Waris*

*"Halaman ini sengaja dikosongkan"*

#### *ANDROID-BASED MEDIA SUPPORT FOR THE CALCULATION OF INHERITANCE PROPERTIES IN ISLAMIC SHARIA*

Name of Student : Ira Puspitasari NRP : 1213 100 056 Department : Matematika<br>
Supervisor : Prof. Dr. M.

: Prof. Dr. M. Isa Irawan, MT

#### **Abstract**

*Indonesia is one of the countries with the largest population in the world. Almost 85% of Indonesia's population is Muslim. One of the problems faced by most of Indonesia's population, especially Islamic ones, is the issue of the distribution of inheritance. Many Muslims do not use the system of division of inheritance according to Islamic sharia'at so the problem of inheritance is often a trigger of conflict that raises bad relation. On the other hand at this time technology in the trend is android technology. Almost everyone has an androidbased mobile phone. Android itself is an operating system that runs on smatphone and adjust the specifications of low-end to high-end class. Almost all vendors are currently developing its products with android operating system because of its increasingly keen interest. Based on the problems and conditions above then made an android-based tool to complete the calculation of the division of heirs according to Islamic Shari'a that can help solve the problems faced by the community.*

#### *Keywords: Android, Applications, Smartphone, Islamic Sharia, Operating System, Inheritance*

*"Halaman ini sengaja dikosongkan"*

## **KATA PENGANTAR**

#### Bismillahirrahmanirrahim,

Segala puji bagi Allah SWT tuhan seluruh alam. Shalawat beserta salam tercurah kepada nabi Muhammad SAW, keluarga-nya, para sahabat dan para pengikutnya. Dengan kasih sayang dan kekuatan-Nya lah penulis mampu menyelesaikan Laporan Tugas Akhir yang berjudul

## **"ALAT BANTU BERBASIS ANDROID DALAM PEMECAHAN MASALAH HUKUM WARIS SECARA SYARIAT ISLAM"**

yang merupakan salah satu mata kuliah wajib yang diambil pada Program Studi Matematika Intitute Teknologi Sepuluh Nopember.

Pada kesempatan ini pula, penulis ingin mengucapkan terima kasih yang sebesar besarnya

kepada yang saya hormati :

- 1. Bapak [Dr. Imam Mukhlash, S.Si, MT](http://mathematics.its.ac.id/?module=dosen&id=39&act=detaildosen&page=mukhlash.html) selaku ketua jurusan matematika ITS
- 2. Bapak [Dr. Didik Khusnul Arif, S.Si M.Si.](http://mathematics.its.ac.id/?module=dosen&id=44&act=detaildosen&page=didik.html) selaku kaprodi jurusan matematika ITS
- 3. Bapak [Drs. Iis Herisman, M.Sc.](http://mathematics.its.ac.id/?module=dosen&id=13&act=detaildosen&page=iis.html) selaku sekretaris kaprodi jurusan matematika ITS
- 4. Bapak Drs.Sadjidon, M.Si selaku dosen wali
- 5. BapakProf. Dr. Mohammad Isa Irawan, MT selaku dosen pembimbing yang denga penuh ketulusan, kesabaran, perhatian, dan ketelitian telah meluangkan waktu, tenaga, dan pemikirannya untuk memberikan pengarahan kepada penulis selama ini.
- 6. Ibu Drs.Alvida Mustika Rukmini,S.SI,M.Si, Bapak Dr.Budi Setiyono,S.Si,MT , Bapak Drs.Soehardjoepri,M.Si dan bapak Drs.Nurul Hidayat, M.Kom selaku dosen penguji
- 7. Bapak dan Ibu Dosen Matematika Fakultas Matematika dan Ilmu Pengetahuan Alam Institute Teknologi Nopember serta seluruh civitas akademika.
- 8. Sahabat-sahabat dekat yang telah memberi masukan dan bantuan baik moril maupun materil.
- 9. Teman-teman pondok pesantren mahasiswa Khoirul Huda
- 10. Secara khusus, penulis ingin mengucapkan terima kasih setulus-tulusnya dan penghargaan yang sebesar-besarnya kepada Ibunda tercinta Minarti dan Ayahanda tercinta Tarmudji , dukungan beserta do'a ayah dan ibu yang sangat berarti.

Laporan Tugas Akhir ini masih terdapat banyak kekurangan baik dari segi teknik penyajian penulisan, maupun materi penulisan mengingat keterbatasan ilmu yang dimiliki penulis. Oleh karena itu, penulis sangat mengharapkan segala bentuk saran dan kritik dari semua pihak demi penyempurnaan Laporan Tugas Akhir ini.

Surabaya, Juli 2017

Penulis

# **DAFTAR ISI**

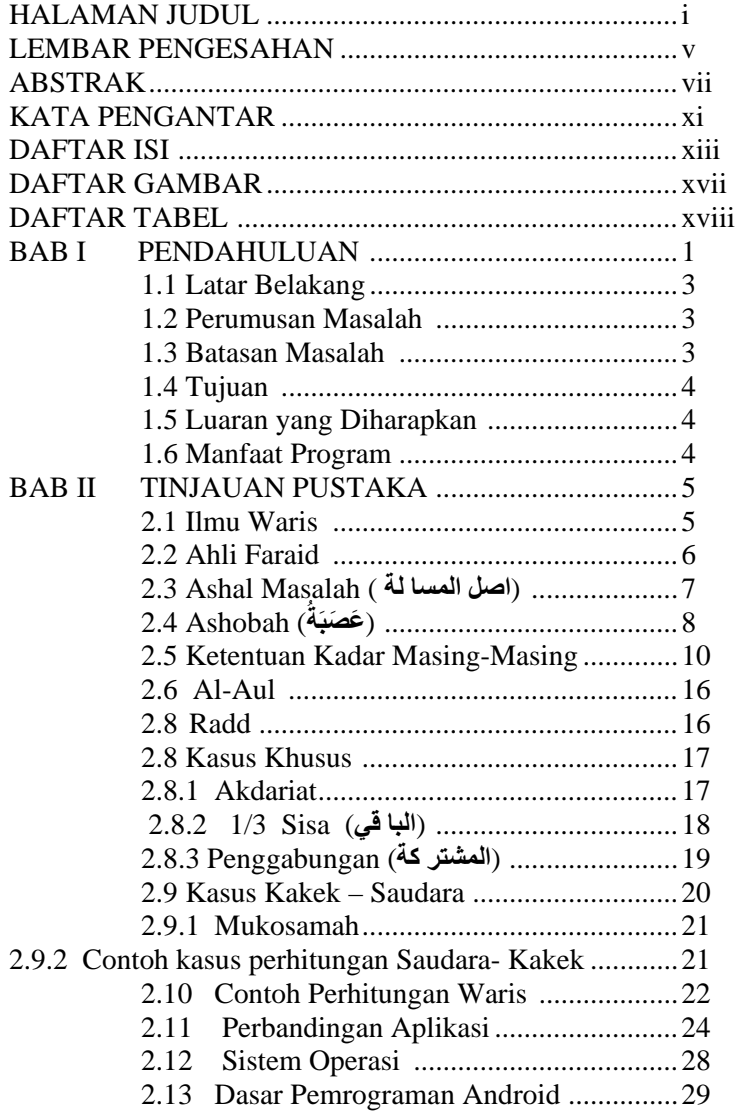

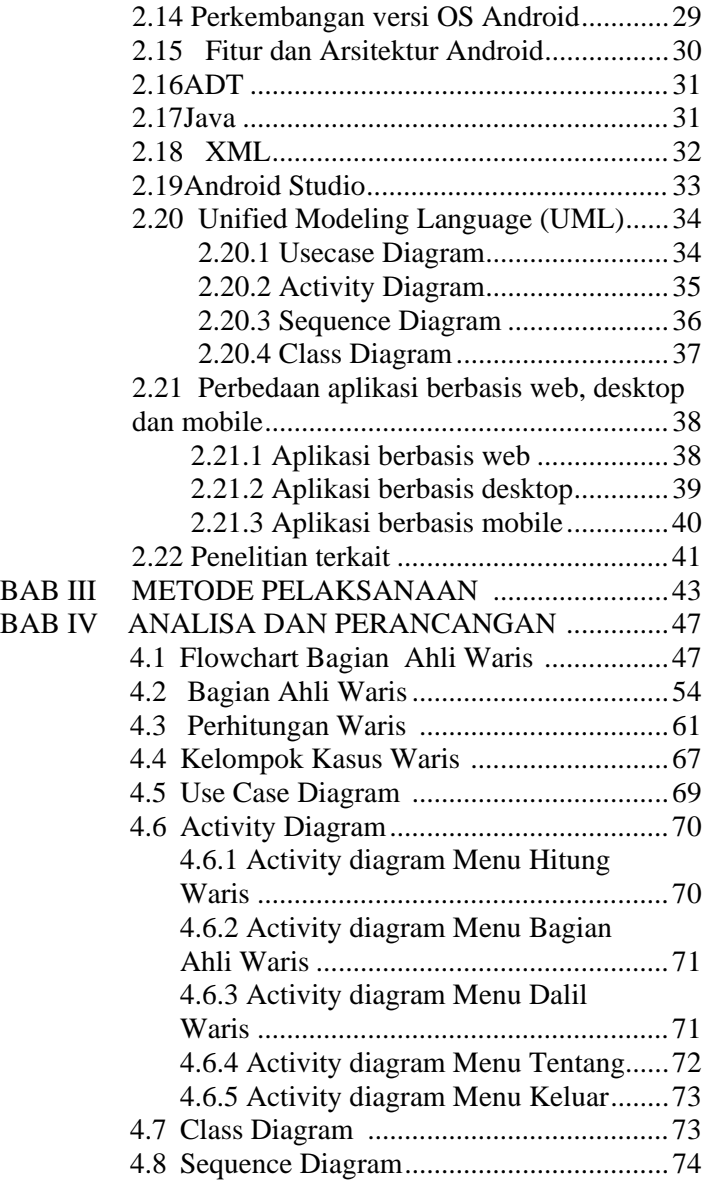

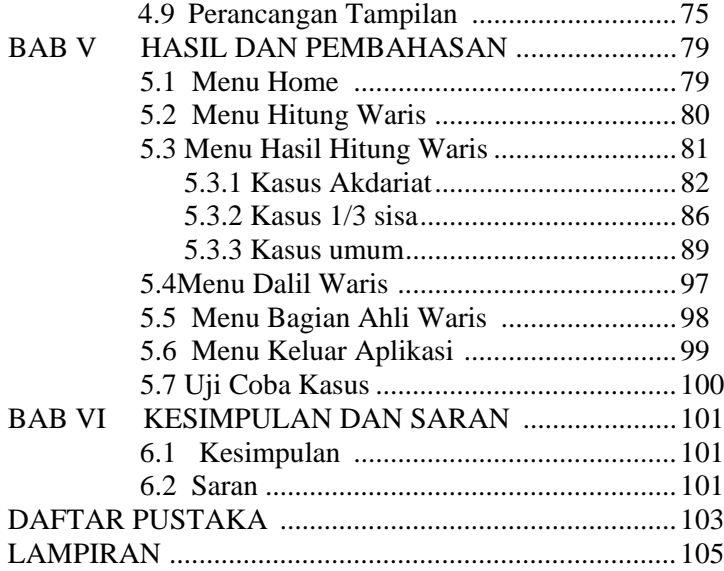

*"Halaman ini sengaja dikosongkan"*

# **DAFTAR GAMBAR**

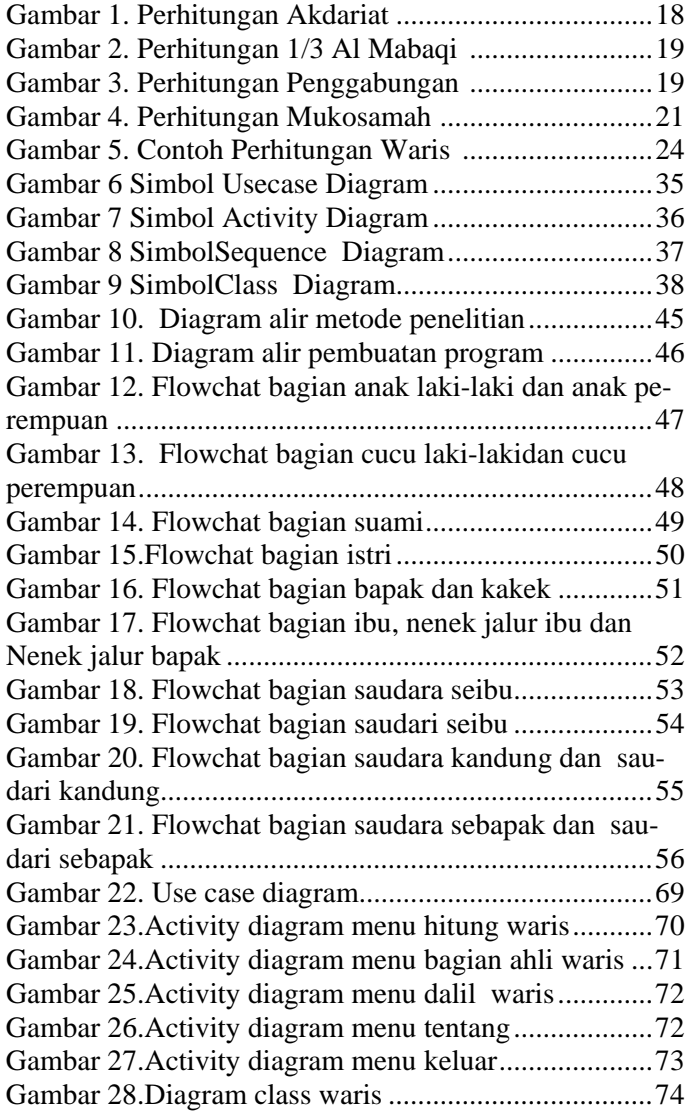

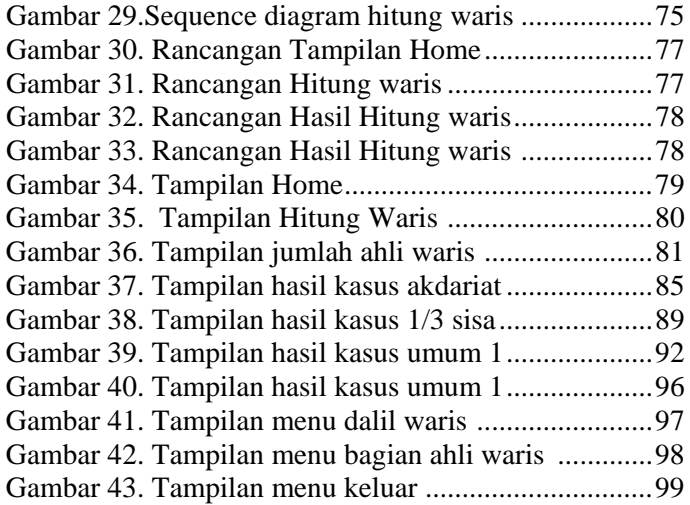

# **DAFTAR TABEL**

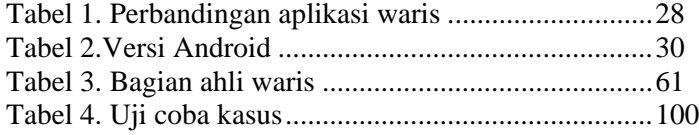

## **BAB I PENDAHULUAN**

Pada bab ini dibahas mengenai latar belakang yang mendasari penulisan Tugas Akhir ini. Di dalamnya mencakup identifikasi permasalahan pada topik Tugas Akhir kemudian dirumuskan menjadi permasalahan yang diberikan batasanbatasan dalam pembahasan pada Tugas Akhir ini.

## **1.1 Latar Belakang**

Kemajuan teknolgi yang berkembang pesat di zaman modern ini mengakibatkan banyaknya muncul produk-produk maupun jasa-jasa yang memanfaatkan tenologi yang mana teknologi tersebut berguna memudahkan manusia dalam memecahkan berbagai masalahnya. Di sisi lain masalah dalam masyarakat terus berkembang sehingga dibutuhkan beragam solusi untuk memecahkan masalah tersebut. <sup>[1](#page-0-0)</sup>Salah satu masalah yang dihadapi masyarakat khususnya masyarakat Indonesia yang mana sebagian besar penduduknya beragama islam yaitu sebesar 85% dari total penduduk di Indonesia adalah permasalahan tentang pembagian harta warisan. Banyak dijumpai kasus- kasus yang berujung pada meja hijau karena kasus pembagian waris tersebut. Ada kalanya bentuk-bentuk permasalahan warisan adalah perebutan harta waris oleh sanak saudara mayit karena ingin mendapatkan bagian harta waris lebih banyak dari bagian yang seharusnya. Padahal jika mau menilik dari kitab pedoman umat islam disebutkan bahwa semua ahli waris sudah memiliki bagian-bagiaannya sendiri.

<span id="page-18-0"></span>Banyak sekali alasan mengapa orang Islam enggan atau malas untuk membagikan harta waris mereka dengan cara yang telah diatur oleh syariat Islam diantaranya adalah :

 $\frac{1}{1}$ berita harian republika 9 Januari 2016

- 1. Kebanyakan Orang Islam belum memahami bagaimana cara pembagian harta waris yang benar menurut syariat Islam.
- 2. Cara pembagian harta waris menurut syariat Islam yang cukup rumit.
- 3. Jarangnya para ahli ilmu faraidh (waris).

Beranjak dari masalah tersebuat, maka dibutuhkan solusi untuk mengatasi permasalahan tersebut yang sesuai dengan perkembangan zaman saat ini yaitu berupa sebuah teknologi bantu yang bisa mendukung terselesaikannya permasalahan tersebut. Saat ini teknologi yang sedang trend adalah teknologi android.Hampir setiap orang memiliki handphone yang berbasis android. Android sendiri adalah suatu sistem operasi yang berjalan pada smatphone dan menyesuaikan spesifikasi dari kelas low-end hingga high-end. Hampir semua vendor saat ini mengembangkan produknya dengan sistem operasi Android karena peminatnya yang semakin meningkat tajam. Seiring berkembangnya jaman tentu sebagai manusia butuh peralatan yang canggih dan efisien untuk memenuhi kebutuhan sehari-hari. Oleh karena itu banyak sekali masyarakat mulai menggunakan perangkat dengan sistem operasi ini.

Dengan adanya teknologi android yang sedang berkembang pesat ini penulis ingin membuat sebuah aplikasi mengenai perhitungan pembagian harta waris sesuai syariat Islam yang netral dimana tidak memihak pada ahli waris tertentu dan hanya berpedoman dengan al quran dan al hadist yang shohih.Walaupun pada kenyataannya sudah banyak aplikasi android mengenai hukum waris namun tidak semuanya membahas mengenai perhitungan pembagian harta waris dan aplikasi yang sudah membahas perhitungan pembagian harta waris tidak semuanya mempu menyelsaikan permasalahan waris dengan benar khusunya kasus-kasus khusus yang terjadi dalam ahli waris seperti khasus saudarakakek, kasus mukasamah, kasus akdariat, kasus mustarakah dan lai-lain.. Harapannya dengan aplikasi ini masyarakat khususnya masyarkat yang beragama islam di Indonesia dapat menyelesaikan permasalahan pembagian harta waris sesuai syariat islam dengan mudah dan cepat dan benar

## **1.2 Perumusan Masalah**

Dalam penelitian ini berdasarkan masalah-masalah yang timbul didapatkan rumusan masalah yaitu bagaimana membangun dan menggunakan suatu aplikasi pada *platform*  Android untuk membantu dalam menyelesaikan perhitungan pembagian waris.

## **1. 3 Batasan Masalah**

Pembahasan penulisan ini dibatasi pada ruang lingkup pembahasan sebagai berikut :

- 1. Aplikasi pembagian warisan hanya bisa berjalan pada Sistem Operasi Android
- 2. Hanya bisa menghitung harta yang telah dikonveriskan ke dalam bentuk uang.
- 3. Bersifat *Lineset* atau langsung diinstalkan pada platform android dan menjalankanya tanpa harus terhubung dengan jaringan intrnet.
- 4. IDE *Android Studio* sebagai alat bantu pembuatan program, yang nantinya akan dibuat menjadi extensi apk.
- 5. Ahli waris yang dihitung adalah hingga jalur cucu dan jalur kakek
- 6. Tugas akhir ini sebagai tambahan khasanah keilmuan tentang ilmu waris
- 7. Pengguna aplikasi ini harus mengetahui dasar-dasar pengetahuan ilmu waris mencangkup maksud dari harta peninggalan mayit dan ahli waris yang dimiliki mayit.

# **1.4 Tujuan**

Adapun tujuan yang akan dicapai dalam kegiatan ini yaitumembangun suatu aplikasi pada *platform* Android untuk membantu dalam menyelesaikan perhitungan pembagian warisan.

## **1.5 Luaran yang Diharapkan**

Luaran yang diharapkan dari program kreatifitas ini adalah berupa sistem alat bantu berbasis android dalam menyelesaikan permasalahan pembagian harta waris.

# **1.6 Manfaat Program**

Dalam penelitian ini juga diharapkan dapat menghasilkan beberapa manfaat, diantaranya :

1. Bagi Masyarakat

Sistem program ini nantinya di tujukan untuk masyarakat umum, khususnya umat Islam. Sistem ini dapat dimanfaatkan oleh seluruh masyarakat untuk menentukan pembagian harta waris mereka sesuai dengan syari'at Islam.

2. Bagi Peneliti.

Diharapkan dapat menambah wawasan keilmuan, khususnya mengenai pembuatan sebuah sistem dengan berbasis android.

3. Bagi Akademi

Penelitian ini dapat digunakan sebagai referensi untuk melaksanakan penelitian-penelitian lebih lanjut, khususnya untuk permasalahan yang serupa.

## **BAB II TINJAUAN PUSTAKA**

Pada bab ini dibahas mengenai dasar teori yang digunakan dalam penyusunan Tugas Akhir ini yang terdiri dari lmu waris, teknologi android dan aplikasi-aplikasi hukum waris yang sudah ada saat ini

#### **2.1 Ilmu Waris**

Ilmu waris merupakan salah satu ilmu dalam agama islam yang wajib dicari oleh umat islam. Dasar dalilnya yaitu sebagai berikut :

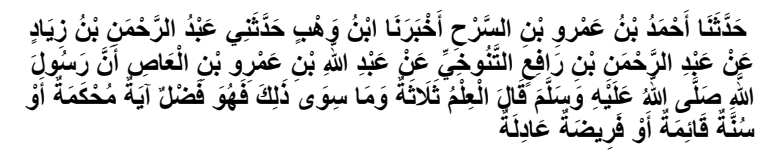

*Telah menceritakan kepada kami [Ahmad bin 'Amr bin As Sarh], telah mengabarkan kepada kami [Ibnu Wahb] telah menceritakan kepadaku [Abdurrahman bin Ziyad] dari [Abdurrahman bin Rafi' At Tanukhi] dari[ Abdullah bin 'Amr bin Al 'Ash] bahwa Rasulullah bersabda: "Ilmu ada tiga dan yang selain itu adalah kelebihan yaitu: ayat muhkamah (yang jelas penjelasannya dan tidak dihapuskan), atau sunah yang shahih, atau faraidh (pembagian warisan) yang adil."*(ABUDAUD - 2499)

حَدَّثَنَا إِبْرَاهِيمُ بْنُ الْمُنْذِرِ الْحِزَامِيُّ حَدَّثَنَا حَفْصُ بْنُ عُمَرَ بْنِ إِبِي الْعِطَافِ حَدَّثَنَا أَبُو **َْ**الزِّنَادِ عَنْ الْأَعْرَجِ عَنْ أَبِي هُرَيْرَةَ قَالقَالَ رَسُولُ اللَّهِ صَلَّى اللَّهُ عَلَيْهِ وَسَلَّمَ يَا أَبَا<br>الزِّنَادِ عَنْ الْمُسْتَخِيَّ عَنْ أَبِي هُرَيْرَ ثَمَّا دِي دِمِيْنَ اللَّهِ صَلَّى اللَّهُ عَلَيْه **َّ َ**هُرَيْرَةَ تَعَلَّمُوا الْفَرَائِضَ وَعَلَّمُوهَا فَإِنَّهُ نِصْفُ الْعِلْمِ وَهُوَ يُنْسَى وَهُوَ أَوَّلُ شَيْءٍ **ْ َِّّيُنْزَعُ مِنْ أُمَّتِي ُ**

*Telah menceritakan kepada kami [Ibrahim bin mundhir al khizami ], telah menceritakan kepada kami [Khafsh bin umar bin abi al'ithof] telah menceritakan kepada kami [Abu azzanad ] dari [Al a'raj] dari[ Abu Hurairah] ia berkata :Rasulullah bersabda : "Pelajarilah ilmu faraid serta ajarkanlah kepada orang lain karena sesungguhnya lmu faraid adalah setengahnya ilmu, ia akan dilupakan, dan ia ilmu pertama yang akan diangkat dari umatku*."(IBNU MAJAH - 2710)

حَدَّثَنَا أَبُو نُعَيْمٍ حَدَّثَنَا زِيَادٍ بْنُ أَبِي مُسْلِمٍ عَنْ أَبِي الْخَلِيلِ قَالَ قَالَ أَبُو مُوسَى مَنْ **ٌَ** عَلِمَ الْقُرْ آنَ وَلَمْ يَغْلَمْ الْفَرَائِضَ فَإِنَّ مَثَّلَهُ مَثْلُ الْبُرْنُسِ لَا وَجْهَ لَهُ أَوْ لَيْسَ لَهُ وَجْهٌ **َََُ َ**

*Telah menceritakan kepada kami [Abu Nu'aim] telah menceritakan kepada kami [Ziyad bin Abu Muslim] dari [Abu Al Khalil] ia berkata: [Abu Musa] berkata: "Barang siapa mempelajari Al Qur`an namun tidak mengetahui ilmu faraid maka perumpamaannya seperti burnus yang tidak ada wajah padanya atau tidak memiliki wajah".*(AD DARIMI-2730)

#### **2.2 Ahli Faroidh**

Ahli waris yang mempunyai bagian tertentu yaitu :

- 1. Anak perempuan
- 2. Cucu perempuan dari anak laki-laki
- 3. Ibu
- 4. Nenek dari jalur ibu
- 5. Nenek dari jalur bapak
- 6. Saudara perempuan sekandung
- 7. Saudara perempuan sebapak
- 8. Saudara laki-laki seibu
- 9. Saudara perempuan seibu
- 10. Suami
- 11. Istri

Sedangkan ahli waris yang tidak memilik bagian tertentu yaitu:

- 1. anak laki-laki
- 2. cucu laki-laki dari anak laki-laki
- 3. bapak
- 4. kakek dari jalur bapak
- 5. saudara laki-laki sekandung
- 6. Saudara laki-laki sebapak
- 7. Anak laki-laki dari saudara laki-laki sekandung
- 8. Anak laki-laki dari saudara laki-laki sebapak
- 9. Paman sekandung/ saudara laki-laki sekandungnya bapak
- 10. Paman sebapak/ saudara laki-laki sebapaknya bapak
- 11. Anak laki-laki paman sekandung
- 12. Anak laki-laki paman sebapak
- 13. Laki-laki atau perempuan yang memerdekakan budak

## **(اصل المسا لة ) Masalah Ashal 2.3**

Ashal masalah adalah bilangan terkecil yang bisa dibagi untuk semua bagian ahli waris sehingga masingmasing ahli waris mendapat bagian berupa bilangn bulat. Cara menentukan Ashal Masalah

 Jika bagian ahli waris terdiri dari dua bilangan pecahan atau lebih maka ashal masalah adalah kelipatan persekutuan terkecil (least common multiple  $= LCM / KPK$ ) dari semua bilangn penyebut bagian masing-masing ahli waris Contoh :

1  $\frac{1}{6}$  dan  $\frac{2}{3}$   $\rightarrow$  Ashal masalahnya 6 1  $\frac{1}{2}$  dan  $\frac{1}{6}$   $\rightarrow$  Ashal masalahnya 6  $\frac{1}{4}$ ,  $\frac{1}{3}$  dan  $\frac{1}{6}$   $\rightarrow$  Ashal masalahnya 12 1  $\frac{1}{8}$  dan  $\frac{1}{3}$   $\rightarrow$  Ashal masalahnya 24

Atau menggunakan cara yang lazim digunakan oleh ulama faroidh yaitu dengan cara membandingkan bilangan penyebut dari bagian ahli wari, yang terdiri dari empat macam yaitu :

- 1. النَّمَاثُلُ: saling menyamai, maksudnya dua penyebut yang sama (ashal masalah diambil dari penyebut tersebut) Contoh : $\frac{1}{6}$  dan  $\frac{1}{6}$   $\rightarrow$  Ashal masalahnya 6
- ه فالثَّذَاخُلُ : saling memasuki, maksudnya bilangan penyebut yang lebih besar dapat habis dibagi oleh bilangan penyebut yang kecil atau bilang yang lebih besar merupakan kelipatan dari bilangan yang kecil (ashal masalah diambil dari penyebut yang besar)

Contoh : 
$$
\frac{1}{6}
$$
 dan  $\frac{1}{3}$   $\rightarrow$  Ashal masalahnya 6  
\n $\frac{1}{6}$  dan  $\frac{1}{2}$   $\rightarrow$  Ashal masalahnya 6  
\n $\frac{1}{2}$  dan  $\frac{1}{4}$   $\rightarrow$  Ashal masalahnya 4

3. <sup>4</sup> النَّوَافُقُ : saling mencocoki, maksudnya dua bilangan :<br>ا penyebut yang apabila keduanya dibagi dengan bilangan yang sama (berurut mulai dibagi 2 , 3 , …) maka hasilnya berupa bilangan bulat.

Contoh : $\frac{1}{6}$  dan  $\frac{1}{8}$   $\rightarrow$  Ashal masalahnya 24

6 8 َايُ ُن 4. َّب ات : saling menjauhi , maksudnya dua bilangn penyebut yang apabila keduanya dibagi dengan bilangan yang sama maka hasil pembagian salah satu bilangan tersebyt berupa bilangan pecahan . Cara menentukan ashal masalahnya dengan mengalikan dua bilangan penyebut tersebut .

Contoh : 
$$
\frac{1}{2}
$$
 dan  $\frac{1}{3}$   $\rightarrow$  Ashal masalahnya 6  
 $\frac{1}{4}$  dan  $\frac{2}{3}$   $\rightarrow$  Ashal masalahnya 12

# **2.4 Ashobah (ُ َة ( َع َصب**

Asobah adalah ahli waris yang tidak mendapat bagian tertentu. Mereka bisa menghabiskan seluruh harta warisan atau mendapat sisa harta warisan atau sama sekali tidak mendapat bagian. Macam-macam asobah :

1. Ashobah binafsi

Ahli waris yang menjadi asobah dengan sendirinya yaitu :

- anak laki-laki
- cucu laki-laki dari anak laki-laki
- bapak
- kakek dari jalur bapak
- saudara laki-laki sekandung
- Saudara laki-laki sebapak
- Anak laki-laki dari saudara laki-laki sekandung
- Anak laki-laki dari saudara laki-laki sebapak
- Paman sekandung/ saudara laki-laki sekandungnya bapak
- Paman sebapak/ saudara laki-laki sebapaknya bapak
- Anak laki-laki paman sekandung
- Anak laki-laki paman sebapak
- Laki-laki atau perempuan yang memerdekakan budak
- 2. Ashobah bilghoir

Ahli waris perempuan yang menjadi asobah sebab adanya asobah binafsi, yaitu : anak perempuan dengan sebab adanya anak laki-laki, cucu perempuan dengan sebab adanyanya cucu laki-laki, saudara perempuan sekandung dengan sebab adanyanya saudara laki-laki sekandung, saudara perempuan sebapak dengan sebab adanyanya saudara laki-laki sebapak.

3. Ashobah ma'alghoir

Ahli waris perempuan yang menjadi asobah karena bersama ahli waris perempuan yang lain, yaitu : saudara perempuan bersama anak perempuan, saudara perempuan sekandung bersama cucu perempuan, saudara perempuan

sebapak bersama anak perempuan dan saudara perempuan sebapak bersama cucu perempuan.

#### **2.5 Ketentuan Kadar Masing-Masing**

وَصِيكُمُ اللَّهُ فِي أَوْلِيُكُمْ لِلذَّكَرِ مِثْلُ حَظَّ الْأُنْثَيَيْنِ ۚ فَإِن كُنَّ نِسَاءً فَوْقَ اثْنَتَيْنِ<br>وَصِيكُمُ اللَّهُ فِي أَوْلِيُكُمْ لِلذَّكَرِ مِثْلُ حَظَّ الْأُنْثَيَيْنِ ۚ فَإِن كُنَّ نِسَاءً فَوْقَ ا َل � َا ∫<br>′ َل ֞׆<br>֚ <u>ٔ</u> ا<br>ا **∶** يُوصِيكُمُ اللَّهُ فِقٌ أَوْلِدَكُمْ لِلذَّكْرِ مِثْلُ حَظِّ الأنتَيْتِنُ ۚ فَإِن كُنَّ يَسَاءً فَوَقَ اثْنتَيْنِ فَلْوَةً لَّذَا مَا تَرَكَتْ وَانَ كَانَتْ وٰحِدَةً فَلَهَا<br>التِّصْفُ ْ وِلاَّبَوْيُهِ لِكُلِّ وٰحِدٍ مِّنْ َا ي l<br>. َا ِ **ٔ** ֺ֧֧֖֧֧֧֪֪֦֧֪֪֦֧֧֧֧֧֧֚֚֚֚֚֚֚֚֚֚֚֝֝֝֝֝֓֝֬֝֓֝֬֝֓֝֬֝֝֬֝֓֝֬֓֝֬֝֓֝֬֝֬֝֬֝֬ التِّضْفْ ۚ وَلاَبَتِيْهِ لِكُلِّ وٰحِدٍ مِّهْتُهَا السَّدُسُ مِقَا تَزَكَ إِن كَانَ لَهُ. وَلَدْ ۚ فَإِن لَمْ يَكُن لَهُ. وَلَذْ وَوَرِثَةَ أَبَوَاهُ فَلِأَمِّدِ النَّمَاثُ ۚ فَإِن<br>كَانَ لَهُ: إخْوَةٌ فَلِأَمِّهِ السَّدُ َا َ ِ َ ي ֺ֖֖֖֖֖֖֖֖֚֚֚֚֚֚֚֚֚֚֚֚֚֚֚֚֚֚֚֝֝<u>֓</u><br>֧֚֜֝ ِ ِ <u>ٔ</u> Ì َ ِ � اللَّهِ ۚ إِنَّ اللَّهَ كَانَ عَلِيمًا حَكِيمًا :١١  $\frac{1}{2}$ َل

� *Artinya :Allah mensyari'atkan bagimu tentang (pembagian pusaka untuk) anak-anakmu. Yaitu: bahagian seorang anak lelaki sama dengan bagahian dua orang anak perempuan; dan jika anak itu semuanya perempuan lebih dari dua, maka bagi mereka dua pertiga dari harta yang ditinggalkan; jika anak perempuan itu seorang saja, maka ia memperoleh separo harta. Dan untuk dua orang ibu-bapa, bagi masingmasingnya seperenam dari harta yang ditinggalkan, jika yang meninggal itu mempunyai anak; jika orang yang meninggal tidak mempunyai anak dan ia diwarisi oleh ibu-bapanya (saja), maka ibunya mendapat sepertiga; jika yang meninggal itu mempunyai beberapa saudara, maka ibunya mendapat seperenam. (Pembagian-pembagian tersebut di atas) sesudah dipenuhi wasiat yang ia buat atau (dan) sesudah dibayar hutangnya. (Tentang) orang tuamu dan anak-anakmu, kamu tidak mengetahui siapa di antara mereka yang lebih dekat (banyak) manfaatnya bagimu.Ini adalah ketetapan dari Allah.Sesungguhnya Allah Maha Mengetahui lagi Maha Bijaksana.(An Nisaa:11)*

وَلَكُمْ يَضِفُ مَا تَزَلَتْ أَرْوْخِكُمْ إِن لَّمْ يَكُن لَّهُنَّ وَإِنَّ ۚ فَإِن كَانَ لَهُنَّ وَلَدْ فَلَكُمْ الرَّئِعُ مِقَا تَزَكُنَّ مِنْ بَغَدِ وَصِيَّةٍ يُوصِينَ بِمَّا أَوْ<br>دَينَ جَلَيْهَ النَّهُ وَمَا يَكُمُّهُ �ب َ َا َ ֦֦֧֪֪֪֦֧֚֚֚֝֝֬֝֝֝֬֝֝֝֬֝֬֝֓֝֬֝֬֝֓֬֝֓֝֬֝֟֝֓֝ َل دَيْنِ ۚ وَلَهُنَّ الرَّبَعُ مِعًا تَرَكْحُمْ إِن لَّمْ يَكُّلُ لَّكُمْ وَلَدٌ ۚ فَإِن كَانَ لَكُمْ وَلَدٌ فَلَهُنَّ الثَّمُلُ مِعًا تَرَكُمْ ۚ مِّنْ بَعْدِ وَصِيَّةٍ ثُوصُونَ بِمَّأْ أَوْ<br>مَعُدُّ مِن كاء بِمِداً \* يُرِيم ِ َل َ َا َ َ دَيْنِ ۚ وَلَٰجَنَّ الزَّيْعَ مِمَّا عَرَكُمْ إِن لَّمْ يَكُن لَكُمْ وَلَّذْ ۚ فَلِن كَانَ لَكُمْ وَلِّذْ فَلِ<br>دَيْنٍ ۖ وَإِن كَانَ رَجُلٌ يُورَثُ كَالَمَةً أَو امْرَأَةٌ وَلَٰهَ أَوْ أُخْتٌ فَلِكُلِّ وٰحِدٍ مِّنْهُمَا ال �ب <u>أ</u> ا<br>أ َا ِ َل <u>ٔ</u> � **َ** Î. َا فِى الثُّلُثِ ۚ مِنْ بَعْدِ وَصِيَّةٍ يُوصَىٰ بِهَآ أَوْ دَيْنٍ غَيْرَ مُضَآرٍ ۚ وَصِيَّةً مِّنَ اللَّـهِ ۗ وَاللَّـهُ عَلِيمٌ خَلِيمٌ :١٢ َل ِ �

*Artinya :Dan bagimu (suami-suami) seperdua dari harta yang ditinggalkan oleh isteri-isterimu, jika mereka tidak* 

*mempunyai anak. Jika isteri-isterimu itu mempunyai anak, maka kamu mendapat seperempat dari harta yang ditinggalkannya sesudah dipenuhi wasiat yang mereka buat atau (dan) seduah dibayar hutangnya.Para isteri memperoleh seperempat harta yang kamu tinggalkan jika kamu tidak mempunyai anak.Jika kamu mempunyai anak, maka para isteri memperoleh seperdelapan dari harta yang kamu tinggalkan sesudah dipenuhi wasiat yang kamu buat atau (dan) sesudah dibayar hutang-hutangmu.Jika seseorang mati, baik laki-laki maupun perempuan yang tidak meninggalkan ayah dan tidak meninggalkan anak, tetapi mempunyai seorang saudara laki-laki (seibu saja) atau seorang saudara perempuan (seibu saja), maka bagi masing-masing dari kedua jenis saudara itu seperenam harta.Tetapi jika saudarasaudara seibu itu lebih dari seorang, maka mereka bersekutu dalam yang sepertiga itu, sesudah dipenuhi wasiat yang dibuat olehnya atau sesudah dibayar hutangnya dengan tidak memberi mudharat (kepada ahli waris).(Allah menetapkan yang demikian itu sebagai) syari'at yang benar-benar dari Allah, dan Allah Maha Mengetahui lagi Maha Penyantun.(An Nisaa:12 )*

يَسْتَفْتُونَكَ قُلِ اللَّهُ يُفْتِيكُمْ فِي الْكَلاَلَةِ ۚ إِنِ امْرُ وٌّ هَلَكَ لَيْسَ لَهُ وَلَدٌ وَلَهُ أُخْتٌ فَلَهَا<br>والمسافر المسافر المسافر والمسافر والمسافر والمسافر والمستقيدة وتَيَرَ وُيَرَوْ وَكَافِر وَيُؤْتَن اً<br>ا نِصْفُ مَا تَزِلُّكَ ۚ وَ هُوَ يَزِنُّهَا إِنْ لَمْ يَكُنُّ لَمَا وَلَدٌ ۚ فَإِنْ كَانَتَا اثْنَتَيْنِ فَلَهُمَا الثَّلُثَانِ مِمَّا<br>يَهِدَهِ مَسْ قَدَّرُ بِنِ رَّبِّ مَّ يَجِبَّ أَيْرِ جَدِيَّ يَدَيَّ مَنْ يُوْجُدُوا وَي ُّل ٔ<br>ا َّتَرَكَ ۚ ۚ وَإِلِّ كَانُوا إِخْوَةً رَجَالًاً وَنِسَاءً فَلِلذَّكَرِ مِثْلُ حَظٍّ الْأَنْثَيَيْنِ ۗ يُبَيِّنُ اللَّهُ لَكُمْ أَنْ ُّ أ ْ**∶** تَضِلُّوا ۗ ۗ وَاللَّهُ بِكُٰلٍّ شَيْءٍ َ عَلِيمٌ ِ ُّالنساء﴿ : ﴾۱۷٦

*Artinya :Mereka meminta fatwa kepadamu (tentang kalalah). Katakanlah: "Allah memberi fatwa kepadamu tentang kalalah (yaitu): jika seorang meninggal dunia, dan ia tidak mempunyai anak dan mempunyai saudara perempuan, maka bagi saudaranya yang perempuan itu seperdua dari harta yang ditinggalkannya, dan saudaranya yang laki-laki mempusakai (seluruh harta saudara perempuan), jika ia tidak mempunyai anak; tetapi jika saudara perempuan itu*  *dua orang, maka bagi keduanya dua pertiga dari harta yang ditinggalkan oleh yang meninggal. Dan jika mereka (ahli waris itu terdiri dari) saudara-saudara laki dan perempuan, maka bahagian seorang saudara laki-laki sebanyak bahagian dua orang saudara perempuan. Allah menerangkan (hukum ini) kepadamu, supaya kamu tidak sesat. Dan Allah Maha Mengetahui segala sesuatu. (An Nisaa:176 )*

قَوْلُ اللهِ ـتعا لَـى : لَيُوَ ۖ صِيْكُمُ اللهُ فِي ۖ أَ وَ لاَ دِ كُمْ لِلذِّ كَلِ مِثْلُ حَظٍ اْلاُنْتَيَيْنِ

*Artinya : Allah perintah pada kalian didalam bagian warisan anak-anak kalian, bagi satu anak laki-laki seperti bagian dua anak perempuan.*

> عَنْ عُثْمَا نَ بِنِ عَفَّانَ فِي امْرَ َآةٍ وَ آبَوَ بْنِ فَاَ عُطَى الْمَرْ ۚ آ ةَ الرُّبَعَ سَهْمًا وَ<br>يَهْ يَهْ مَنْ الْمَرْضَ الْمَرْسَلَةِ عَلَيْهِ الْمَرْأَةِ وَ آبَوَ بَيْنَ فَا عُطَى الْمَرْ ۚ آ ةَ الرُّبَعَ ا<br>ا ֦֧֘֟֟֓֓<u>֓</u> اَعْطَى اْلأُمَّ ثُلُثَ مَا بَقِىَ سَهْمًا وَ اَعْطَى اْلأَبَ مَا بَقِىَ سَهْمَيْنِ اُ . رواه سعيد بن منصور فى ا صول الفرا يض

*Artinya : Dari Ustman ibnu affan didalam urusan istri dan kedua orang tua maka memberi pada istri ¼ sebagai satu bagian dan bagian ibu 1/3 apa-apa yang sisa sebagai satu bagian dan pada bapak apa-apa yang sisa dari dua bagian.*

Ketentuan-ketentuan yang telah diterangkan oleh Allah SWT dalam kitab suci(Alquran) ada enam bagian yaitu seperdua (1/2), seperempat (1/4), seperdelapan (1/8), duapertiga (2/3), sepertiga (1/3) dan seperenam (1/6). Dibawah ini akan dijelaskan satu persatu.

- 1. Suami.
	- a. Jika mayit mempunyai anak yang berhak mewarisi atau cucu dari anak laki-laki dan seterusnya kebawah, maka suami berhak atas ¼ (seperempat) dari harta warisan.
- b. Jika mayit tidak meniggalkan anak, maka suami berhak mendapat bagian ½ dari harta waris mayit
- 2. Istri.
	- a. Istri menerima 1/8 bagian harta warisan jika pewaris atau mayit meninggalkan seorang anak atau cucu dan seterusnya kebawah dari garis keturunan laki-laki.
	- b. Istri menerima bagian ¼ dari harta waris jika suami yang meninggalkannya atau mayit ternyata tidak memilki anak.
- 3. Anak Perempuan.
	- a. Mendapatkan 1/2 harta warisan jika hanya seorang saja
	- b. Mendapatkan 2/3 harta warisan jika berjumlah dua orang atau lebih.
	- c. Menjadi asabah jika ada anak laki-laki dengan ketentuan bagian anak laki-laki dua kali bagian anak perempuan.
- 4. Ayah.
	- a. Mendapatkan 1/6 harta warisan jika pewaris memiliki seorang anak laki-laki atau cucu laki-laki dari garis keturunan laki-laki.
	- b. Mendapat 1/6 + *asabah* jika pewaris atau mayit tidak meninggalkan seorang anak laki-laki atau cucu laki-laki dari garis keturunan laki-laki.
- 5. Ibu.
	- a. Mendapatkan 1/6 harta jika mayit meninggalkan anak sebagai ahli waris atau karena adanya saudara yang lebih dari dua orang.
	- b. Mendapatkan bagian 1/3 jika mayit tidak meninggalkan anak

6. Kakek.

Jika ayah tidak ada maka kakaek berhak atas ketentuan sebagaimana bagian yang didapatkan ayah.Sebaliknya, kedudukan kakek bisa terhalang dengan adanya ayah.

- 7. Cucu perempuan dari anak laki-laki.
	- a. Berhak mewarisi 1/2 bagian dari harta warisan jika ia seorang saja serta tidak ada anak
	- b. Berhak mewarisi 2/3 bagian dari harta warisan jika apabila terdiri atas dua orang atau lebih jika tidak ada anak
	- c. Berhak mewarisi 1/6 harta warisan jika bersama dengan seorang anak perempuan.
	- d. Asabah dengan adanya ahli waris cucu laki-laki dengan ketentuan bagian laki-laki dua kali bagian perempuan.
	- e. Terhalang *(mahjub)* jika ada ahli waris dua orang anak perempuan atau anak laki-laki.

8. Nenek dari pihak ayah.

Nenek dari pihak ayah mendapatkan bagian harta warisan dengan ketentuan :

a. 1/6 jika tidak ada ibu dan bapak dalam susunan ahli waris.

b. Terhalang (*mahjub*) dengan adanya ibu dan ayah pewaris.

9. Nenek dari pihak ibu.

Nenek dari pihak ibu mendapatkan bagian harta warisan dengan ketentuan :

- a. 1/6 jika tidak ada ibu dalam susunan ahli waris.
- b. Terhalang (*mahjub*) dengan adanya ibu pewaris.

10. Saudara laki-laki dan perempuan seibu.

- a. Saudara seibu seorang saja menerima bagian 1/6 bila pewaris tidak meninggalkan ayah dan kakek atau anak dan cucu.
- b. Saudara seibu yang jumlahnya dua orang atau lebih bila tidak ada ayah, kakek, anak dan cucu baik laki-

laki atau perempuan akan mendapat bagian 1/3 dari harta warisan secara bersama-sama

- c. Saudara seibu mahjub atau terhalang dengan adanya ayah, kakek, anak dan cucu baik laki-laki maupun perempuan
- 11. Saudara perempuan sekandung.
	- a. Berhak mewarisi 1/2 bagian jika hanya seorang saja dan pewaris tidak memiliki anak, cucu, atau ayah yang bisa mengahalangi bagian saudara perempuan kandung dan ahli waris asabah lainnya.
	- b. Berhak mewarisi 2/3 bagian jika berjumlah dua orang atau lebih pewaris tidak memiliki anak, cucu, atau ayah yang bisa mengahalangi bagian saudara perempuan kandung dan ahli waris asabah lainnya.
	- c. Menjadi ahli waris asabah jika bersama saudara lakilaki kandung dan tidak ada penghalang dengan ketentuan bagian laki-laki adalah dua kali bagian perempuan.
	- d. Menjadi ahli waris asabah jika bersama anak perempuan atau cucu perempuan dari anak laki-laki
	- e. Terhalang (*mahjub*) jika pewaris memiliki ayah, anak laki-laki atau cucu laki-laki.
- 12. Saudara perempuan sebapak
	- a. Berhak atas 1/2 bagian harta jika ia hanya seorang dan pewaris tidak memiliki anak perempuan, cucu perempuan, atau saudara kandung perempuan.
	- b. Berhak atas 2/3 bagian harta jika saudara berjumlah dua orang atau lebih dan pewaris tidak memiliki anak perempuan, cucu perempuan, atau saudara perempuan sekandung.
	- c. Menjadi ahli waris *asabah* apabila bersama ahli waris *asabah* lain (saudara laki-laki seayah) dan tidak ada pengahalang. Dalam hal ini bagian ahli waris laki-laki setara dengan dua bagian ahli waris perempuan.
- d. Menjadi ahli waris *asabah* jika bersama anak perempuan atau cucu perempuan dari anak laki-laki
- e. Mendapatkan 1/6 bagian harta warisan jika bersama seorang anak perempuan atau cucu perempuan
- f. Terhalang (*mahjub*) oleh adanya ayah, anak laki-laki, cucu laki-laki, saudara laki-laki sekandung, atau sadara perempuan sekandung yang menjadi *asabah*.
- g. Terhalang (*mahjub*) oleh dua orang saudara perempuan sekandung dan tidak ada saudara laki-laki yang menjadikan ahli waris *asabah*.

## **2.6 Al-Aul**

Kata-kata 'aul berasal dari bahasa Arab, yang artinya lebih atau banya $k^2$  $k^2$  .Di samping itu ia masih memiliki beberapa arti, seperti:

- 1. Meninggikan suara dengan menangis
- 2. Menang atau sangat (al galabah wa al syiddah)
- [3](#page-33-0). Memberi nafkah kepada keluarga<sup>3</sup>

Secara bahasa ia juga bermakna azh zhulm (aniaya), seperti yang terdapat dalam Al Qur'an Q.S. Al Nisa: 3 "Yang demikian itu adalah lebih dekat kepada tidak berbuat aniaya" atau dari pengertian/istilah lainnya dikatakan bahwa 'aul adalah jumlah bilangan bagian lebih dari asal masalah yang dibagi kepadanya kadar harta peninggalan<sup>[4](#page-33-0)</sup>

## **2.7 Radd**

Kata radd ditinjau dari aspek bahasa bisa berarti "I'aadah," mengembalikan, dan bisa juga berarti "sharf,"

<span id="page-33-0"></span><sup>&</sup>lt;sup>2</sup> Muhammad Arief, Hukum Warisan dalam Islam, PT. Bina Ilmu, Surabaya, cet. Pertama, 1986, hal. 137.

<sup>&</sup>lt;sup>3</sup>Ahmad Rafiq, Hukum Islam di Indonesia, PT. Raja Grafindo Persada, Jakarta, cet.1, Nopember 1995, hal. 426<br><sup>4</sup> Muhammad Yusuf Musa, Al Tirkah wal al Miirats fi al Islam, Dar al

<span id="page-33-1"></span>Ma'rifah, cet. Kedua, 1967, hal, 319

memulangkan kembali. Selain itu radd juga bisa bermakna penolakan atau penyerahan<sup>[5](#page-33-1)</sup>.Sedangkan radd yang dimaksud menurut istilah ilmu faraidh (dalam pengertian syara' menurut fuqaha) adalah pengembalian apa yang tersisa dari bagian dzawil furudh nasabiyah kepada mereka sesuai dengan besar kecilnya bagian mereka bila tidak ada orang lain yang berhak untuk menerimanya. Masalah radd merupakan kebalikan dari masalah 'aul yang terjadi apabila pembilang lebih kecil daripada penyebut, yakni dalam pembagian warisan terdapat kelebihan harta setelah ahli waris ashhabul furudh memperoleh bagiannya.

## **2.8 Kasus Khusus**

Kasus khusu disini adalah kasus yang menimpa pada ahli waris tertentu saja atau kasus yang terjadi jika hanya ada beberapa ahli waris tertentu saja

#### . **2.8.1 Akdariat**

Ada yang mengartikan akdariat adalah keruh atau kotor atau susah. Dinamakan demikian karena masalah tersebut menyusahkan Zaid ibnu tsabit. Karena hukum asli dari masalah kakek dan saudara perempuan ketika sisa harta hanya 1/6 atau kurang dari 1/6 atau habis sama sekali maka saudara tidak mendapat warisan. Akan tetapi Zaid ibnu tsabit mengecualikan masalah ini, yaitu memberi bagian ½ milik saudara perempuan sekandung atau sebapak dan 1/6 milik kakek digabungkan dan dibagi bagian mukosamah satu banding dua.

<sup>-&</sup>lt;br>5 Moh.Anwar, Fara'idl Hukum Waris Dalam Islam dan Masalah-Masalahnya, Al Ikhlas, Surabaya, 1981, hal. 48

Ashal Masalah : 6 Aul 9

| Suami             |     |  |
|-------------------|-----|--|
| Ibu               | 1/3 |  |
| Kakek             | 1/6 |  |
| Saudara perempuan | 1/2 |  |
| sekandung/sebapak |     |  |

Ashal Masalah : 6 aul 9 x  $3 = 27$ 

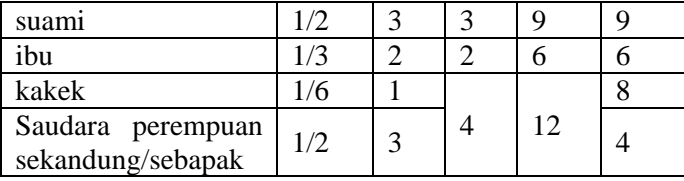

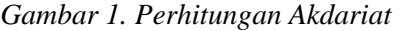

## (**البا قي**) **Sisa 1/3 2.8.2**

Ketika ibu hanya bersama bapak dan suami/istri maka ibu mendapat 1/3 sisa ( **قي البا** (bukan 1/3 dari **ِ الما ل** ) harta keseluruhan **يعْ مِ جَ** ( karena jika ibu mendapat bagian 1/3 dari seluruh harta maka ibu mendapat 1/3 dan bapak mendapat 1/6. Dalam pembagian ini ibu mendapat bagian dua kali lipat bagian bapak, hal ini tidak sesuai dengan prinsip dasar hukum waris bahwa bagian laki-laki dua kali lipat bagian perempuan yang sederajat

Ashal Masalah : 6

| Suami |         |  |
|-------|---------|--|
| Ibu   |         |  |
| Bapak | Ashobah |  |
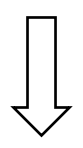

Ashal Masalah : 6

| Suami | /2            |  |
|-------|---------------|--|
| Ibu   | البا قى $1/3$ |  |
| Bapak | Ashobah       |  |

*Gambar 2. Perhitungan 1/3 Al Mabaqi*

## **(المشتر كة) Penggabungan 2.8.3**

 Apabila saudara sekandung bersama-sama dengan saudara seibu, sedangkan saudara seibu mendapat bagian dan saudara sekandung sebagai ahli waris ashobah tidak mendapat sisa bagian , maka saudara sekandung dalam pembagiannya digabungkan (المشتر كة) dengan saudara seibu dan mendapat bagian yang sama dengan bagian saudara seibu. Karena saudara sekandung dan saudara seibu sama-sama dilahirkan dari satu ibu.

| Suami                   | 1/2     | 3              | 15 | 15            |
|-------------------------|---------|----------------|----|---------------|
| Ibu                     | 1/6     |                | 5  | 5             |
| Saudara perempuan       |         |                |    |               |
| seibu                   | 1/3     | $\overline{c}$ |    |               |
| Saudara laki-laki seibu |         |                |    |               |
| Saudara laki-laki seibu |         |                | 10 | $\mathcal{D}$ |
| Saudara perempuan       |         |                |    |               |
| sekandung               | Ashobah |                |    |               |
| Saudara laki-laki       |         |                |    | ာ             |
| sekandung               |         |                |    |               |

Ashal Masalah :  $6 \times 5 = 30$ 

*Gambar 3. Perhitungan Penggabungan*

## **2.9 Kasus Kakek - Saudara**

 Dalam kewarisan kakek bersama saudara ini sempat dianggap sebagai suatu permasalahan yang cukup rumit dalam perkembangan hokum waris Islam, karena ia merupakan persoalan dua golongan keluarga nasabiyah dengan si mayit melalui jalur laki-laki yang sama, yakni ayah pewaris. Masalah ini tidak terdapat penjelasannya, baik dalam al Qur'an ataupun hadits nabi saw. sehingga mayoritas sahabat sangat berhati-hati untuk mengeluarkan fatwa dalam kasus ini.

Kaitannya dengan ijtihad ini, para sahabat dan ulama-ulama berikutnya berbeda-beda pendapatnya:

- 1. Abu Bakar Ash Shiddieq, Ibnu Abbas, Ibnu Umar, Al Hasan, Ibnu Sirin, dan Abu hanifah berpendapat bahwa kedudukan kakek sama dengan bapak, jika bapak tidak ada, sehingga dapat menghijab saudara sekandung dan seayah secara mutlak.Pendapat ini didukung oleh Abu saur, Al Zhahiry
- 2. Ali bin Abi Thalib, Ibnu Mas'ud, zaid bin Tsabit, dan beberapa sahabat lain berpendapat bahwa kakek hanya dapat menghijab terhadap saudara seibu saja. Alasan mereka adalah bahwa status kakek setaraf dengan saudara. Oleh sebab itu mereka bisa mewaris secara bersama-sama. Sependapat dengan pendapat kedua ini, imam Malik, imam Syafi'i, dan imam Ahmad bin Hanbal.

Jika kakek dan saudara mewaris bersama dengan ahli waris yang memiliki bagian tertentu maka bagian kakek adalah :

- 1. 1/3 al mabaqi
- 2. 1/6
- 3. Mukosamah

Adapun prakteknya pilih bagian kakek dari tiga pilihan diatas yang paling menguntungkan bagi kakek.

## **2.9.1 Mukosamah**

Mukosamah adalah saling berbagi antara kakek dan saudara sekandung atau saudara sebapak dengan anggapan bahwa bagian kakek sama dengan bagian saudara laki-laki sekandung atau sebapak.

Ashal masalah : 5

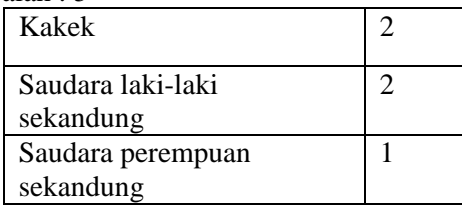

*Gambar 4. Perhitungan Mukosamah*

## **2.9.2 Contoh kasus Saudara –Kakek**

1. Cara 1/3 sisa

Ashalmasalah :  $2 \times 3 = 6 \times 5 = 30$ 

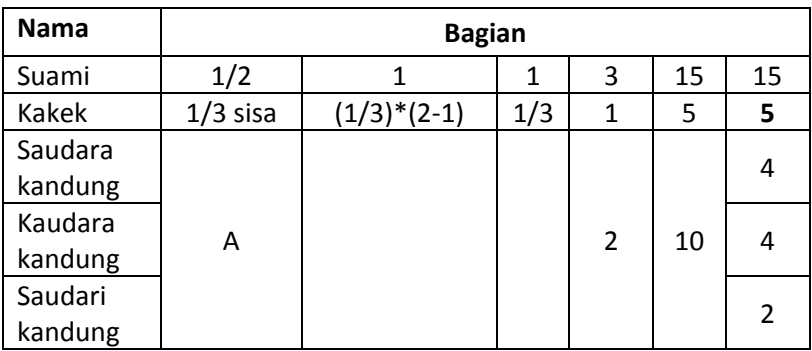

# 2. Cara Mukosamah

Ashalmasalah :  $2 \times 7 = 14$ 

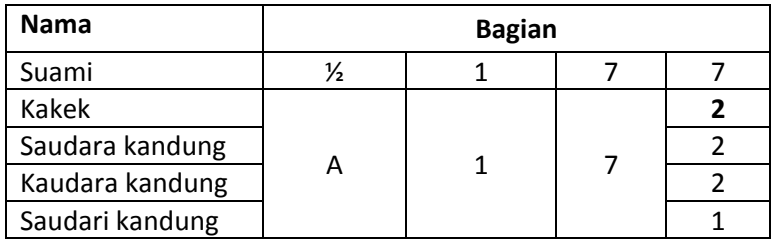

## 3. Cara 1/6

Ashalmasalah :  $6 \times 5 = 30$ 

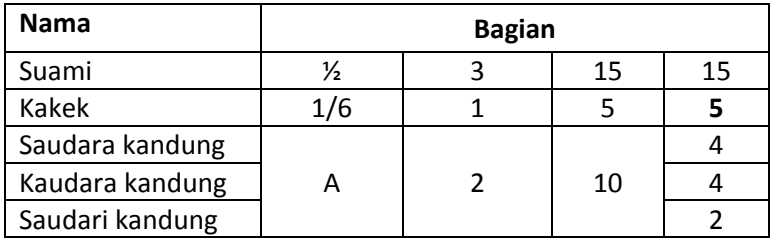

Dari ketiga cara diatas maka bagian kakek yang lebih menguntungkan dapat diperoleh dengan menggunakan cara 1/3 sisa atau cara 1/6

## **2.10 Contoh Umum Perhitungan Waris**

Berikut ini contoh umum dalam perhitungan pembagian waris :

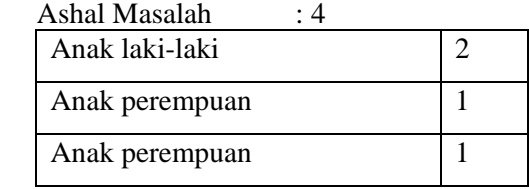

## Ashal Masalah :  $3 \times 3 = 9$

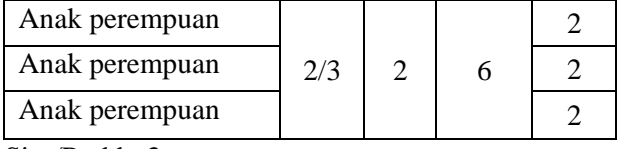

Sisa/Radd : 3

## Ashal Masalah : 6

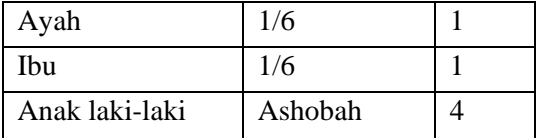

## Ashal Masalah :  $6 \times 4 = 24$

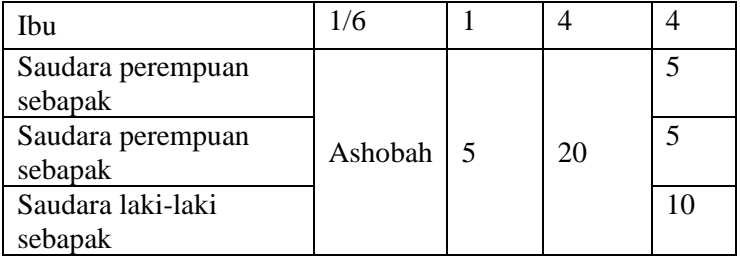

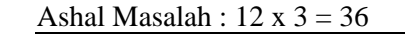

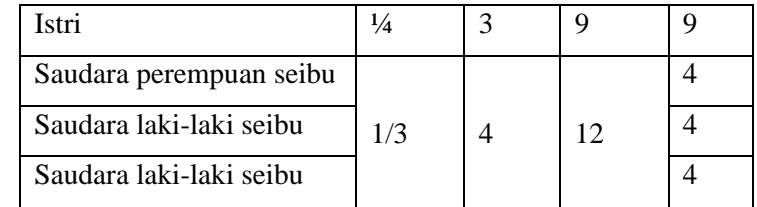

 $Sisa \cdot 5 \times 3 = 1$ 

#### *Gambar 5. Contoh Perhitungan Waris*

#### **2.11 Perbandingan aplikasi**

Aplikasi-aplikasi mengenai waris sudah ada sebelumnya namun dari aplikas-aplikasi tersebut tidak semuanya menyelesaikan perhitungan waris dan tidak semuanya bisa menyelesaikan kasus khusus dalam waris.Berikut penjelasan aplikasi-aplikasi tersebut :

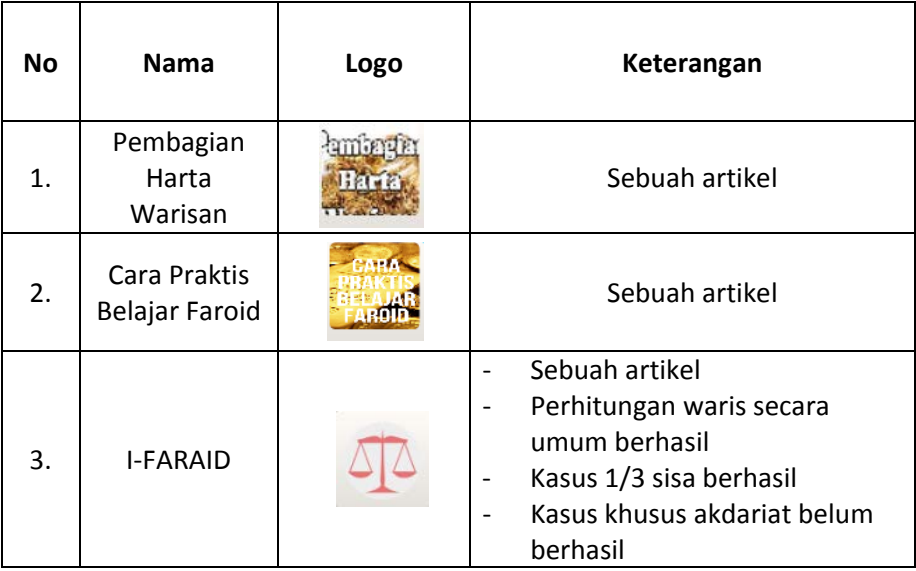

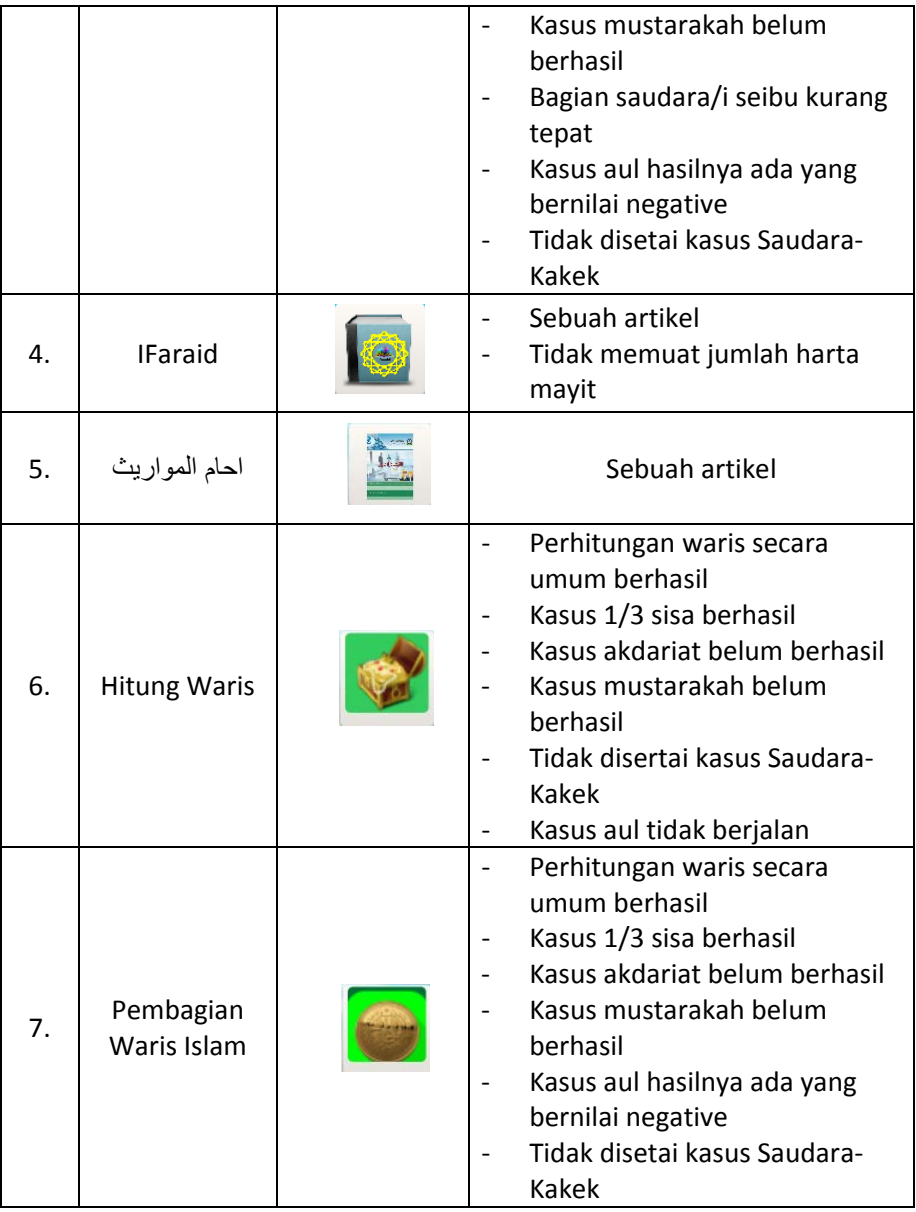

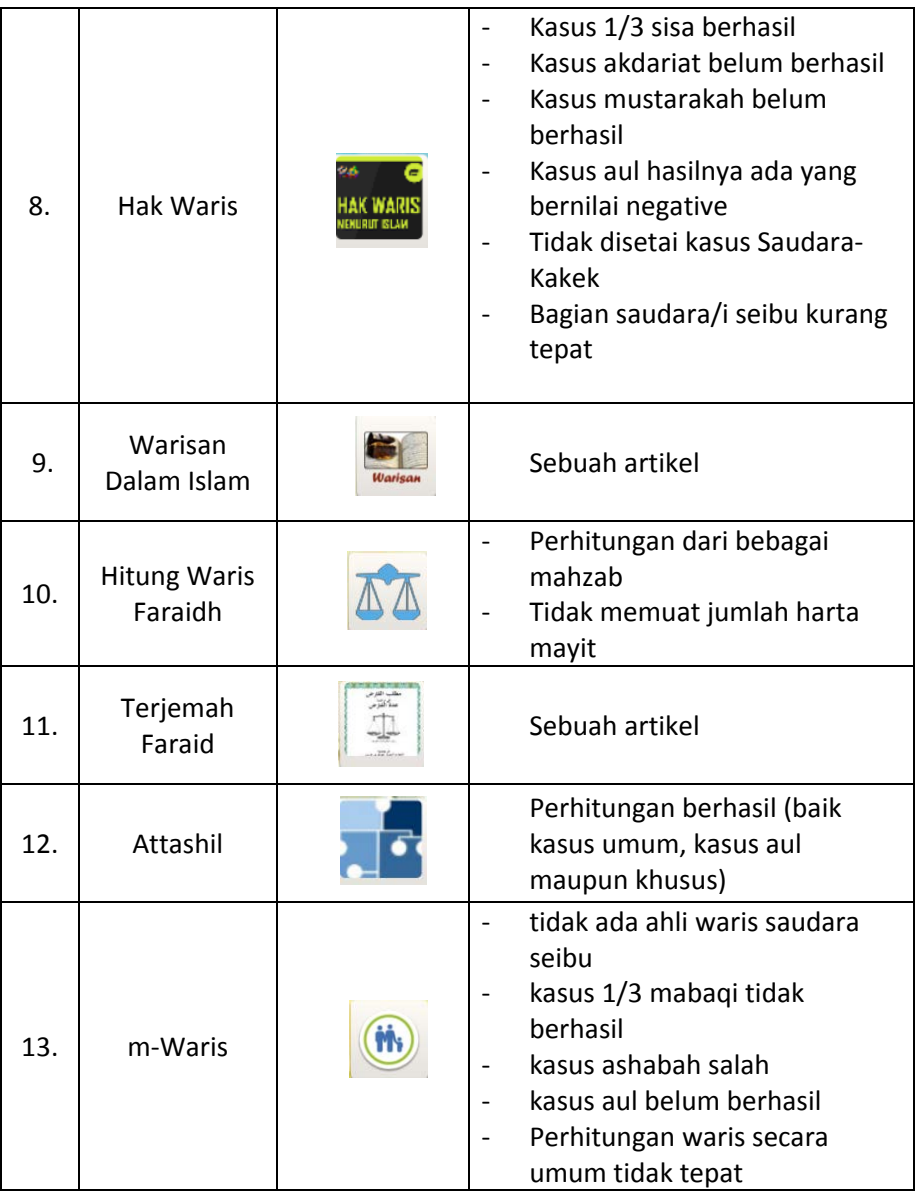

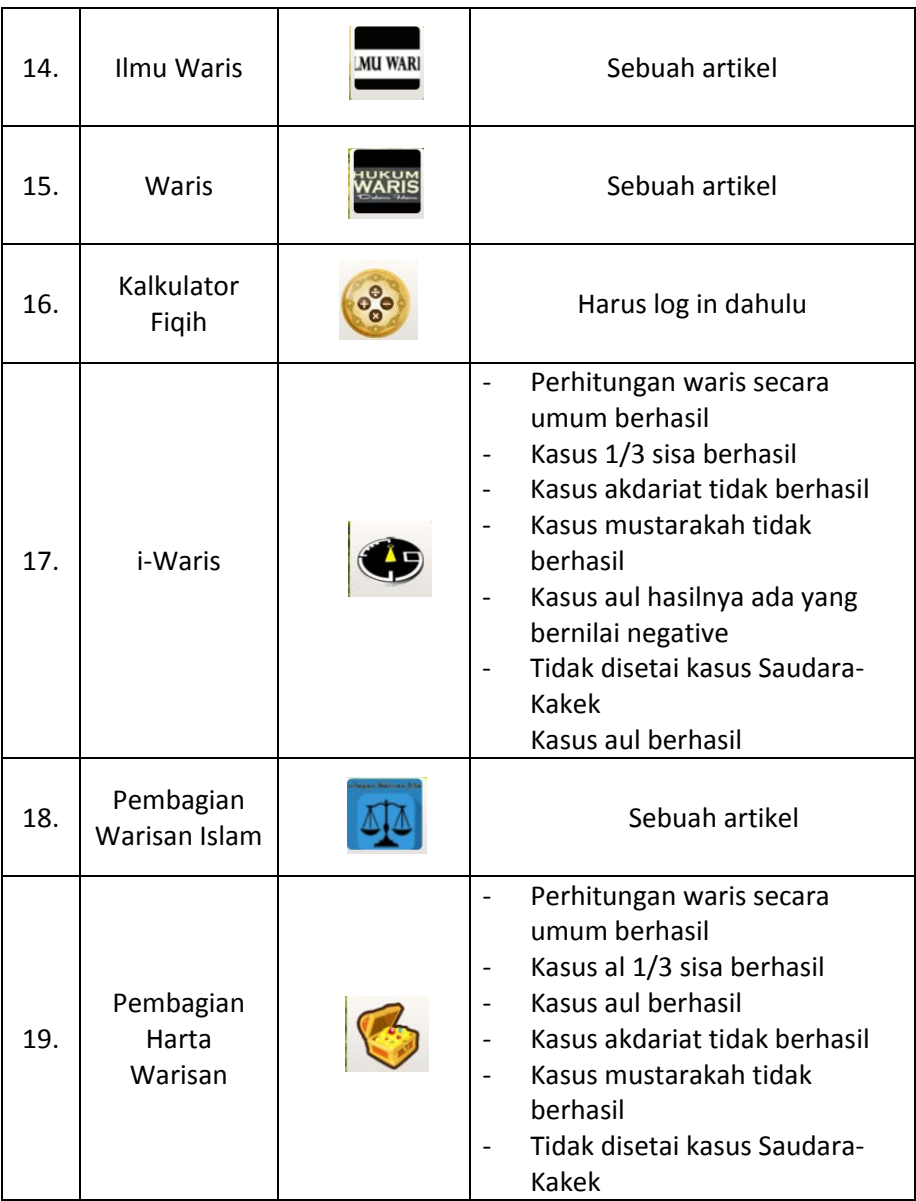

| 20. | Kalkulator<br>Waris (Faraid) |                    | Perhitungan waris secara<br>umum berhasil<br>1/3 al mabagi berhasil<br>Kasus akdariat tidak berhasil<br>Kasus mustarakah tidak<br>berhasil<br>Kasus aul hasilnya ada yang<br>$\overline{\phantom{0}}$<br>bernilai negative<br>Tidak disetai kasus Saudara-<br>Kakek |
|-----|------------------------------|--------------------|----------------------------------------------------------------------------------------------------|
| 21. | علم المدر اث                 | فدافراطر والمواربة | Sebuah artikel                                                                                                    |

*Tabel 1. Perbandingan aplikasi waris*

Catatan:

Kasus akdariat disini yang dimaksud adalah kasus akdariat yang hasil pembahasannya menggunakan pembahasanZaid ibnu tsabit. Sehingga maksud dari kasus akdariat belum berhasil disini yaitu kasus akdariat yang belum berhasil diselesaikan dengan cara pembahasanZaid ibnu tsabit.

## **2.12 Sistem Operasi**

Sistem Operasi adalah sekumpulan rutin perangkat lunak yang berada di antara program aplikasi dan perangkat keras.Semua perangkat lunak berjalan di bawah kendali sistem operasi, dan mengikuti aturan-aturan yang di jalankan oleh sistem operasi.Karena sistem operasi bertindak sebagai antara muka dengan perangkat keras maka pemograman aplikasi tidak berkomunikasi secara langsung dengan perangkat keras. Pengaksesan ke perangkat keras merupakan hal yang biasa dilakukan aplikasi, .Karena semua aplikasi mengkases perangkat keras lewat sistem operasi, posisi sentral

ini membuatnya ideal sebagai repositori rutin-rutin sistem dipakai bersama yang berguna untuk semua aplikasi.

## **2.13 Dasar Pemrograman Android**

Android merupakan sebuah sistem operasi telepon seluler dan komputer tablet layar sentuh *(touchscreen)* yang berbasis Linux. Namun seiring perkembangannya Android berubah menjadi platform yang begitu cepat dalam melakukan inovasi.Hal ini tidak lepas dari pengembang utama dibelakangnya yaitu Google. Google-lah yang mengakusisi android, kemudian membuatkan sebuah platform. Platform Android terdiri dari sistem operasi berbasis Linux, sebuh GUI (Graphic User Interface), sebuah web browser dan aplikasi end-user yang dapat di download dan juga para pengembang bisa dengan leluasa berkarya serta menciptakan aplikasi yang terbaik dan terbuka untuk digunakan oleh berbagai macam perangkat.

## **2.14 Perkembangan versi OS Android**

Keunikan dari nama sistem operasi (OS) Android adalah dengan menggunakan nama makanan hidangan penutup *(Dessert).* Selain itu juga nama-nama OS Android memiliki huruf awal berurutan sesuai abjad; Cupcake, Donut, Eclair, Froyo, Gingerbread, HoneyComb, Ice Cream, Jelly Bean.

Namun juru bicara Google, Randall Sarafa enggan memberi tahu alasannya.Sarafa hanya menyatakan bahwa pemberian nama-nama itu merupakan hasil keputusan internal dan Google memilih tampil sedikit ajaib dalam hal ini.

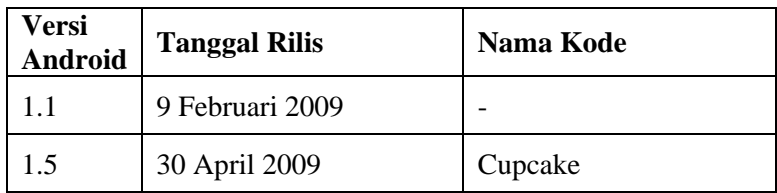

| 1.6     | 15 September 2009 | Donut                     |
|---------|-------------------|---------------------------|
| 2.0/2.1 | 26 Oktober 2009   | Éclair                    |
| 2.2     | 20 Mei 2010       | Froyo                     |
| 2.3     | 6 Desember 2010   | Gingerbread               |
| 3.0     | 22 Februari 2011  | Honeycomb                 |
| 4.0     | 19 Oktober 2011   | <b>Ice Cream Sandwich</b> |

*Tabel 2. Versi Android*

Android adalah platform masa depan

Android sebagai "platform mobile pertama yang lengkap, terbuka, dan bebas"

- Lengkap *(Complete Platform)* : android merupakan sistem operasi yang aman dan banyak menyediakan *tools* dalam membangun *software* dan memungkinkan untuk peluang pengembangan aplikasi
- Terbuka *(Open Source Platform)* : pengembang dapat dengan bebas untuk mengembangkan aplikasi
- Bebas *(Free Platform)* : android adalah platform/aplikasi yang bebas untuk develop. Tidak ada lisensi atau biaya royanti untuk dikembangkan pada platform android

#### **2.15 Fitur dan Arsitektur Android**

Android SDK (Software Development Kit) adalah tools API (Application Programming Interface) yang dipergunakan untuk mulai mengembangkan aplikasi pada platform android menggunakan bahasa pemrograman Java. Beberapa fitur-fitur Android yang paling penting adalah (Safaat 2012) :

a. *Fremework* Aplikasi yang mendukung penggatian komponen dan *reusable.*

- b. Mesin *Virtual Dalvik* dioptimalkan untuk perangkat *mobile.*
- c. *Integrated browser* berdasarkan *engine open source WebKit*.
- d. Grafis yang dioptimalkan dan didukung oleh *libraries* grafis 2D, grafis 3D berdasarkan spesifikasi opengI ES 1,0 (Opsional akselerasi *hardware*).
- e. SQLite untuk penyimpanan data.
- f. *Media Support* yang mendukung audio, video, dan gambar (MPEG4, H.264, MP3, AAC, AMR, JPG, PNG, GIF), GSM *Telephony* (tergantung *hardware*).
- g. *Bluetooth*, EDGE, 3G, dan WiFi (tergantung *hardware*).
- h. Kamera, GPS, kompas, dan *accelerometer* (tergantung *hardware*).
- i. Lingkungan *Development* yang lengkap dan kaya termasuk perangkat *emulator*, *tools* untuk *debugging*, profil dan kinerja memori, dan *plugin* untuk IDE *Eclipse*.

#### **2.16 ADT (ANDROID DEVELOPMENT TOOLS)**

ADT adalah plugin yang didesain untuk IDE Eclipse yang memberikan kemudahan dalam aplikasi android menggunakan IDE Eclipse

- Dengan ADT dapat melakukan pembuatan *package*  android (.apk) yang digunakan untuk distribusi aplikasi android yang dirancang
- Semakin tinggi platform android yang kita gunakan, dianjurkan menggunakan ADT yang lebih terbaru, karena biasanya munculnya platform baru diikuti oleh munculnya versi ADT terbaru

#### **2.17** *Java*

Beberapa definisi Java adalah sebagai berikut :

a. Java sebagai bahasa pemograman Sebagai sebuah bahasa pemograman, Java dapat membuat seluruh aplikasi, *desktop, web* dan lainnya. Sebagaimana

dibuat dengan menggunakan baasa pemograman konvensional yang lain. Java adalah bahasa pemograman berorientasi objek (OOP) dan dapat dijalankan pada berbagai *platform* sistem operasi.Perkembangan java tidak hanya terfokus pada satu sistem operasi, tetapi dikembangkan untuk berbagai sistem operasi dan bersifat *open source.*

- b. Java sebagai *Development* Environmen Sebagai sebuah peralatan pembangun, teknologi Java menyediakan banyak *tools: compiler, interpreter,*  penyusun dokumentasi, paket kelas dan sebagainya.
- c. Java sebagai sebuah aplikasi Aplikasi dengan teknologi Java secara umum adalah aplikasi serba guna yang dapat dijalankan pada seluruh mesin yang memiliki *Java Runtime Environment* (JRE).
- d. Java sebagai *Deployment Environment* Terdapat dua komponen utama dari *Deployment Environment*. Yang pertama adalah JRE, yang terdapat pada paket J2SDK, mngandung kelaskelas untuk semua paket teknologi Java yang meliputi kelas dasar dari *Java*, komponen GUI dan sebagainya. Komponen yang lain terdapat pada *Web Browser*. Hampir seluruh *web browser*  komersial menyediakan *interpreter* dan *runtime environment* dari teknologi *Java*.`

#### **2.18 XML** *(Extensible Markup Language)*

XML adalah sebuah *meta-language* untuk mendeskripsikan data. XML merupakan sebuah cara mempresentasikan data tanpa tergantung kepada sistem. XML juga dapat digunakan sebagai *extension markup languages*. XML berbasis *text*, sehingga ia dapat dengan mudah dipindahkan dari satu sistem komputer ke sistem yang lain. Secara sederhana XML merupakan bahasa berbasis penandaan (*tag*) untuk mendeskripsikan data atau informasi tanpa memperdulikan aplikasi yang kelak akan digunakannya.

Hal ini cukup kontras dibanding HTML yang mendefenisikan bagaimana data atau informasi ditampilkan dan sangat bergantung pada aplikasi apa (misal *browser*) yang akan menggunakannya. Meski demikian aplikasi yang akan menggunakan XML harus tahu aturan yang berlaku dalam pembuatan berkas XML agar aplikasi tersebut mampu memanfaatkannya. XML memungkinkan kita untuk membuat struktur kita sendiri, tidak seperti HTML yang menggunakan struktur yang bersifat baku (Nugroho, 2008). Android menyediakan model pembuatan *Pengguna Interface* (UI) dengan *filelayout* berbasis XML. Struktur umum dari sebuah *file layout* Android sangat sederhana. Dimana terdiri dari elemen XML disusun mirip hierarki pohon, dan setiap node adalah nama dari *class View*. Kita bisa menggunakan apa saja nama class tampilan yang kita atur sendiri dalam kode. Dengan metode ini, kita bisa membuat *layout* UI dengan cepat, karena menggunakan struktur dan *sintaks* yang lebih 33 sederhana dari pada *layout* dengan metode *programmatic*. Model ini terinspirasi dari pengembangan web, dimana kita bisa memisahkan pengeturan tampilan (UI) dari logika aplikasi yang digunakan untuk mengisi, mengolah dan menampilkan data.

## **2.19 ANDROID STUDIO**

Android Studio adalah Lingkungan Pengembangan Terpadu - Integrated Development Environment (IDE) untuk pengembangan aplikasi Android, berdasarkan [IntelliJ IDEA .](https://www.jetbrains.com/idea/) Selain merupakan editor kode IntelliJ dan alat pengembang yang berdaya guna, Android Studio menawarkan fitur lebih banyak untuk meningkatkan produktivitas saat membuat aplikasi Android, misalnya:

- Sistem pembuatan berbasis Gradle yang fleksibel
- Emulator yang cepat dan kaya fitur
- Lingkungan yang menyatu untuk pengembangan bagi semua perangkat Android
- Instant Run untuk mendorong perubahan ke aplikasi yang berjalan tanpa membuat APK baru
- Template kode dan integrasi GitHub untuk membuat fitur aplikasi yang sama dan mengimpor kode contoh
- Alat penguji dan kerangka kerja yang ekstensif
- Alat Lint untuk meningkatkan kineria, kegunaan, kompatibilitas versi, dan masalah-masalah lain
- Dukungan C++ dan NDK
- Dukungan bawaan untuk [Google Cloud Platform,](http://developers.google.com/cloud/devtools/android_studio_templates/?hl=id) mempermudah pengintegrasian Google Cloud Messaging dan App Engine

## **2.20 Unified Modeling Language (UML)**

UML adalah bahasa untuk menspesifikasi, memvisualisasi, membangun dan mendokumentasikan *artifacts* dari sistem perangkat lunak, seperti pada pemodelan bisnis dan sistem non perangkat lunak lainnya.Selain itu UML adalah bahasa pemodelan yang menggunakan konsep orientasi *object*. UML dibuat oleh *Grady Booch* ,*James Rumbaugh* , dan *Ivar Jacobson* di bawah bendera *Rational Software Corp* . UML menyediakan notasi-notasi yang membantu memodelkan sistem dari berbagai perspektif.UML tidak hanya digunakan dalam pemodelan perangkat lunak, namun hampir dalam semua bidang yang membutuhkan pemodelan.

#### **1.20.1 Usecase Diagram**

Menggambarkan sejumlah *external actors* dan hubungannya ke *use case* yang diberikan oleh sistem. *Use case* adalah deskripsi fungsi yang disediakan oleh sistem dalam bentuk teks sebagai dokumentasi dari *use case symbol*  namun dapat juga dilakukan dalam *activity diagrams* .*Use case* digambarkan hanya yang dilihat dari luar oleh *actor* 

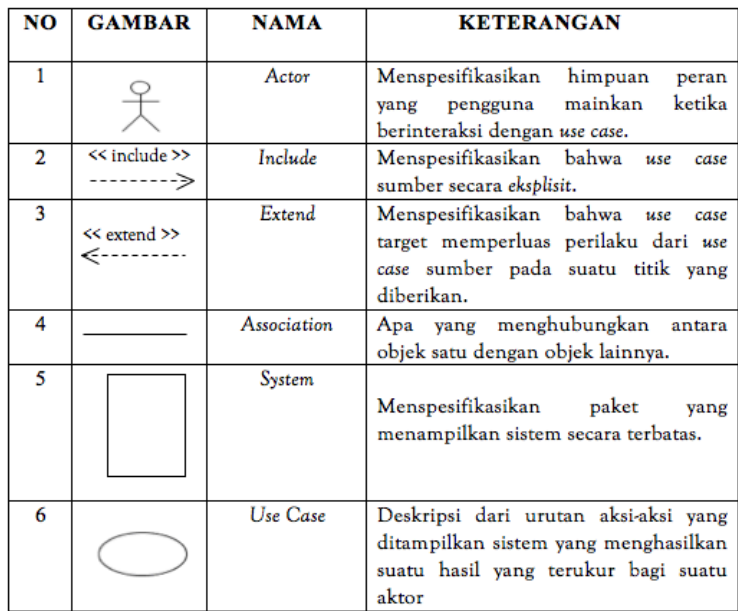

(keadaan lingkungan sistem yang dilihat user) dan bukan bagaimana fungsi yang ada di dalam sistem.

#### *Gambar 6 Simbol Usecase Diagram*

#### **1.20.2 Activity Diagram**

Menggambarkan rangkaian aliran dari aktivitas, digunakan untuk mendeskripsikan aktifitas yang dibentuk dalam suatu operasi sehingga dapat juga digunakan untuk aktifitas lainnya seperti *use case* atau interaksi. *Activity diagram* memodelkan *workflow* proses bisnis dan urutan aktivitas dalam sebuah proses. Diagram ini sangat mirip dengan *flowchart* karena memodelkan *workflow* dari satu aktivitas ke aktivitas lainnya atau dari aktivitas ke status. Menguntungkan untuk membuat *activity diagram* pada awal pemodelan proses untuk membantu memahami keseluruhan

proses. *Activity diagram* juga bermanfaat untuk menggambarkan *parallel behaviour* atau menggambarkan interaksi antara beberapa *use case.*

| NO | <b>GAMBAR</b> | <b>NAMA</b>            | <b>KETERANGAN</b>                                                                                            |
|----|---------------|------------------------|----------------------------------------------------------------------------------------------------|
| 1  |               | Activity               | Memperlihatkan<br>bagaimana<br>masing-<br>masing kelas<br>saling<br>antarmuka<br>berinteraksi satu sama lain |
| 2  |               | Action                 | State dari sistem yang mencerminkan<br>eksekusi dari suatu aksi                                              |
| 3  |               | Initial Node           | Bagaimana objek dibentuk atau diawali.                                                                       |
|    |               | Activity Final<br>Node | Bagaimana objek dibentuk dan diakhiri                                                                        |
| 5  |               | Decision               | Diguanakan untuk menggambarkan<br>suatu keputusan / tindakan yang harus<br>diambil pada kondisi tertentu     |
| 6  |               | Line<br>Connector      | Digunakan untuk menghubungkan<br>satu simbol dengan simbol lainnya                                           |

*Gambar 7 Simbol Activity Diagram*

#### **2.20.3 Sequence Diagram**

Menggambarkan kolaborasi dinamis antara sejumlah *object*. Kegunaanya untuk menunjukkan rangkaian pesan yang dikirim antara *object* juga interaksi antara *object*, sesuatu yang terjadi pada titik tertentu dalam eksekusi sistem. Kegunaannya untuk menunjukkan rangkaian pesan yang dikirim antara *object* juga interaksi antar object yang terjadi pada titik tertentu dalam eksekusi sistem.

| NO | <b>GAMBAR</b> | <b>NAMA</b>      | <b>KETERANGAN</b>                                                                                                   |
|----|---------------|------------------|----------------------------------------------------------------------------------------------------|
| 1  |               | LifeLine         | Objek entity, antarmuka yang saling<br>berinteraksi.                                                                |
|    |               | Actor            | Digunakan untuk menggambarkan<br>user / pemgguna.                                                                   |
| 2  | Message()     | Message          | Spesifikasi dari komunikasi antar objek<br>informasi-informasi<br>vang<br>memuat<br>tentang aktifitas yang terjadi. |
| 3  |               | Boundary         | Digunakan untuk menggambarkan<br>sebuah form.                                                                       |
| 4  |               | Control<br>Class | Digunakan untuk menghubungkan<br>boundary dengan tabel.                                                             |
| 5  |               | Entity Clas      | Digunakan<br>untuk menggambarkan<br>hubungan<br>kegiatan<br>akan<br>yang<br>dilakukan.                              |

*Gambar 8 SimbolSequence Diagram*

#### **2.20.4 Class Diagram**

Kelas (Class) didefinisikan sebagai kumpulan / himpunan objek yang memiliki kesamaan dalam atribut / properti, perilaku (operasi), serta cara berhubungan dengan objek lain (Nugroho, 2009 ; 18). Kelas membungkus (encapsulating) objek-objek.Suatu kelas tunggal dapat digunakan untuk menciptakan sejumlah objek. Selain itu, suatu kelas juga dapat digunakan untuk menciptakan kelaskelas lain yang mewarisi (inherit) sebagian atau seluruh data, serta fungsi yang dimiliki oleh kelas yang disebutkan sebelumnya

| N <sub>O</sub> | <b>GAMBAR</b>                                          | <b>NAMA</b>                | <b>KETERANGAN</b>                                                                                                    |
|----------------|--------------------------------------------------------|----------------------------|----------------------------------------------------------------------------------------------------|
| 1              |                                                        | Generalization             | Hubungan dimana objek anak (descendent)<br>berbagi perilaku dan struktur data dari objek<br>vang ada di atasnya objek induk (ancestor).                           |
| $\overline{2}$ |                                                        | Nary<br><b>Association</b> | Upaya untuk menghindari asosiasi dengan<br>lebih dari 2 objek.                                                                                                    |
| 3              |                                                        | Class                      | Himpunan dari objek-objek yang berbagi<br>atribut serta operasi yang sama.                                                                                        |
| $\overline{4}$ |                                                        | Collaboration              | Deskripsi dari urutan aksi-aksi yang<br>ditampilkan sistem yang menghasilkan<br>suatu hasil yang terukur bagi suatu aktor                                         |
| $\overline{5}$ | $\left\{ \cdot \cdot \cdot \cdot \cdot \cdot \right\}$ | Realization                | Operasi yang benar-benar dilakukan oleh<br>suatu objek.                                                                                                    |
| 6              | . 5                                                    | Dependency                 | Hubungan dimana perubahan yang terjadi<br>pada suatu elemen mandiri (independent)<br>akan mempegaruhi elemen yang bergantung<br>padanya elemen yang tidak mandiri |
| 7              |                                                        | <b>Association</b>         | Apa yang menghubungkan antara objek satu<br>dengan objek lainnya                                                                                                  |

*Gambar 9 SimbolClass Diagram*

#### **2.21 Perbedaan [Aplikasi Berbasis Web, Desktop, dan](http://www.plimbi.com/article/166177/aplikasi-berbasis-web--desktop-dan-mobile)  [Mobile](http://www.plimbi.com/article/166177/aplikasi-berbasis-web--desktop-dan-mobile)**

Berikut ini akan dijelaskan perbedaan perancangan aplikasi berbasis web, desktop dan mobile

#### **2.21.1 Aplikasi Berbasis Web**

Aplikasi berbasis web atau disebut juga web base, merupakan jenis aplikasi berbasis teknologi web browser. Artinya, aplikasi ini berjalan jika ada browser dan koneksi internet.

Aplikasi berbasis web punya beberapa ciri sebagai berikut:

1. Aplikasi berbasis web tidak membutuhkan penginstalan karena untuk mengaksesnya hanya memberlukan peramban atau browser dan jaringan internet.

- 2. Selama ada browser dan jaringan internet, aplikasi berbasis web dapat diakses dengan mudah di sistem operasi apapun. Sistem operasi Windows, MacOS, iOS, Android, Linux, atau sistem operasi lainnya selama ada browser dan bisa tersambung ke internet, maka aplikasi web dapat diakses dengan mudah.
- 3. Karena bisa diakses dengan berbagai sistem operasi, maka aplikasi berbasis web bisa dengan mudah diakses melalui berbagai perangka seperti perangkat PC desktop, laptop, smartphone, ataupun tablet
- 4. Aplikasi berbasis web tidak membutuhkan spesifikasi perangkat terlalu tinggi..
- 5. Karena memanfaatkan teknologi jaringan internet, aplikasi web membutuhkan jaringan yang stabil. Tujuannya agar proses menjalankan aplikasi tidak terganggu dan dapat berjalan dengan baik.
- 6. Aplikasi web membutuhkan sistem keamanan yang baik. Terutama soal server penyedia aplikasi web.

## **2.21.2 Aplikasi BerbasisDesktop**

Aplikasi desktop merupakan aplikasi yang dioperasikan dengan cara menginstalnya terlebih dulu di sistem operasi. Sesuai namanya, aplikasi ini mengacu pada program yang diinstal pada perangkat desktop (PC dan laptop)mampu beroperasi secara offline, tetapi kita harus menginstalnya sendiri pada laptop atau komputer.

Aplikasi desktop punya beberapa ciri sebagai berikut `

- 1. Aplikasi desktop berjalan secara mandiri dengan cara menginstal terlebih dulu.
- 2. Akses aplikasi desktop pada umumnya tidak memerlukan koneksi internet karena aplikasi sudah terinstal sebelumnya.
- 3. Modifikasi pengaturan pada aplikasi desktop lebih mudah dan proses membuka aplikasi lebih cepat
- 4. Aplikasi desktop umumnya memiliki lisensi dan belum tentu mendukung semua sistem operasi.
- 5. Aplikasi desktop tidak bisa dengan mudah diakses di berbagai perangkat.
- 6. Aplikasi desktop sangat bergantung pada spesifikasi komputer yang menjalankannya.

## **2.21.3 Aplikasi Berbasis Mobile**

Pada perkembangan selanjutnya, ketika perangkat smartphone populer, maka berkembang pula aplikasi ke arah baru, yakni aplikasi berbasis mobile.Aplikasi berbasis mobile ini sedikit berbeda dengan aplikasi web.Aplikasi berbasis mobile umumnya ditujukan untuk perangkat mobile seperti smartphone.Karena bentuk smartphone yang lebih kecil daripada desktop, maka otomatis tampilan pada aplikasi mobile disesuaikan dengan kebutuhan dengan pengguna smartphone.Karena itu, pengembangan aplikasinya juga berbeda.Aplikasi berbasis mobile sendiri terbagi menjadi dua, aplikasi berbasis mobile web dan native apps.

## 1. Aplikasi berbasis mobile web

Aplikasi berbasis mobile web umumnya adalah tampilan aplikasi web dalam bentuk mobile.Jadi, untuk menggunakan aplikasi ini, pengguna cukup mengakses web browser di perangkat smartphone.

Sebelum era mobile populer, dulu banyak situs yang jika tampil di perangkat mobile akan tampil seperti tampilan web di desktop. Namun, kini sudah banyak aplikasi berbasis web yang bisa menyesuaikan sendiri tampilan web tergantung perangkat yang digunakan.Hal ini biasa disebut sebagai tampilan situs mobile friendly.

### 2. Native apps

Native apps adalah istilah untuk aplikasi mobile yang fungsinya sedikit mirip dengan aplikasi desktop, yakni pengguna perlu menginstal terlebih dulu aplikasi tersebut sebelum menggunakannya.Native apps ini biasanya diedarkan atau didistribusikan di toko aplikasi semacam Google Play untuk Android atau Apple Store untuk iOS.Untuk menggunakan aplikasi in, ada proses persetujuan penggunaan aplikasi.Misalnya, memperbolehkan aplikasi untuk mengakses fungsi tertentu di smartphone. Bahkan ada aplikasi yang meminta izin untuk memperbolehkan akses membaca data kontak telepon dan identitas perangkat (device id).

## **2.22 Penelitian Terkait**

Penelitian ini dilakukan oleh Ilham Satria , mahasiswa jurusan Sistem Informasi,Universitas Islam Negeri Sultan Syarif Kasim Riau Pekanbaru. Dalam penelitian ini ia menggunakan sistem berbasis android yang dibantu model USDP dalam pembuatan aplikasi hukum waris. Ia menjelaskan tata cara pembagian hukum waris dengan baik. Namun dalam penelitian tersebut tidak disebutkan atau tidak diterangkan pembagian harta waris untuk kasus khusus seperti mengenai masalah akdariat yaitu kasus khusus dalam pembagian harta waris yang mana ahli waris dari masalah tersebut hanya menimpa pada beberapa ahli waris tertentu saja dan masalah mustarakah. Dan dalam penelitian tersebut disebutakan kasus untuk Saudara-Kakek namun memang tidak disalahkan mengingat ada berbagai pendapat ulama faraid mengenai kasus Saudara- Kakek tersebut

*"Halaman ini sengaja dikosongkan"*

#### **BAB III METODE PELAKSANAAN**

Pada bab ini dijelaskan metode yang digunakan dalam penyusunan Tugas Akhir. Disamping itu, dijelaskan pula prosedur dan proses pelaksanaan tiap-tiap langkah yang dilakukan dalam menyelesaikan Tugas Akhir.

Diagram metode pelaksanaan yang akan dilakukan adalah sebagai berikut:

1. Studi Literatur

Pada tahap ini dilakukan pendalaman dan pembelajaran tentang ilmu yang akan digunakan dalam perancangan dan pembuatan suatu sistem. Pendalaman dan pembelajaran ilmu tersebut dapat melalui buku-buku dan juga dapat melalui media internet.

2. Analisa Sistem

Pada Tahap analisa sistem ini dilakukan anlisa kebutuhankebutuhan yang diperlukan oleh sistem. Apabila ada kekurangan maka akan dilakukan perbaikan atas kekurangan dari program .Selain itu juga dilakukan penambahan fasilitas pada program bila dibutuhkan.

3. Desain Sistem

Pada tahap desain sistem ini dilakukan pendesainan sistem secara konsep juga secara fisik.

4. Pembuatan Program.

Pada tahap ini akan dilakukan pengaplikasian perhitungan ke dalam sistem android dan pengaplikasian desain yang telah dibuat ke dalam sistem android. Adapun pembuatan program disini mencangkup :

a. Menentukan harta mayit

Pada tahap ini pengguna memasukkan jumlah harta yang ditinggalkan mayit dalam bentuk nominal angka.Sehingga harta mayit yang masih dalam bentuk benda harus di konversikan dalam bentuk angka.

- b. Menentukan ahli waris yang ditingalkan mayit Pada tahap ini pembuatan program tentang ahli waris dari mayit. Akan disediakan ahli waris yang mungkin dimiliki oleh mayit dan nilai awal dari ahli waris tersebut adalah nol.
- c. Perhitungan waris

Pada tahap ini akan dibuat progam tentang perrhitungan waris sesuai dengan inputan yang telah dimasukkan sebelumnya yaitu berupa jumlah harta dan ahli waris.

5. Pengujian Sistem

Pada tahap ini dilakukan pengujian aplikasi untuk menguji kebenaran dalam perhitungan sistem. Adapun cara pengujian ini adalah dengan membandingan hasil perhitungan secara manual dngan hasil perhitungan yang dilakukan oleh sistem.

6. Kesimpulaan

Pada tahap ini akan diambil kesimpulan yang didapatkan setelah dilakukan pengujian sistem tersebut

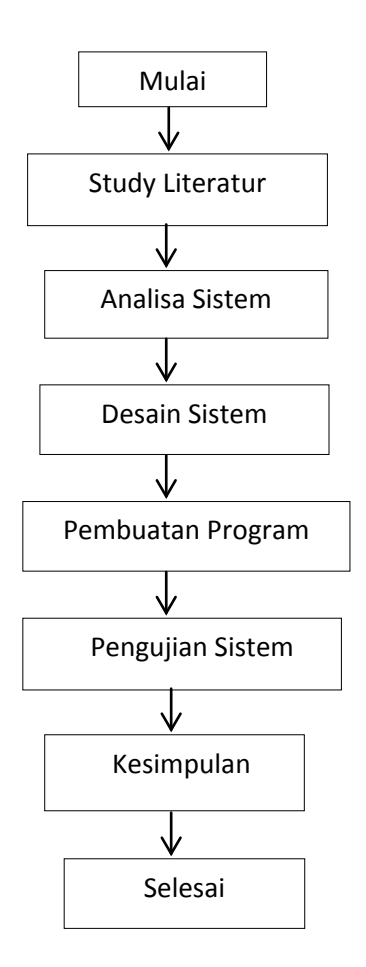

Gambar 10. Diagram alir metode penelitian

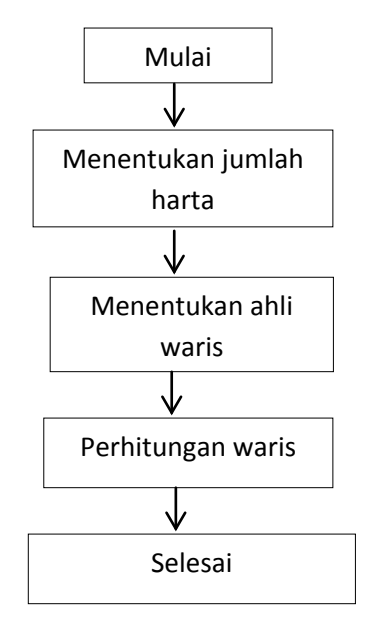

Gambar 11. Diagram alir pembuatan program

#### **BAB IV ANALISA DAN PERANCANGAN**

Pada bab ini akan dibahas analisa dan rancangan sistem dalam membangun aplikasi pembagian harta waris.

#### **4.1 Flowchar**t **Bagian Ahli Waris**

 Dari kajian pustaka yang telah dibahas pada bab sebelumnya maka dibuat flowchart mengenai bagian ahli waris dalam sebuah keluarga. Penyajian flowchart dibawah ini akan mempermudah memahami bagianbagian ahli waris dengan keluarga.

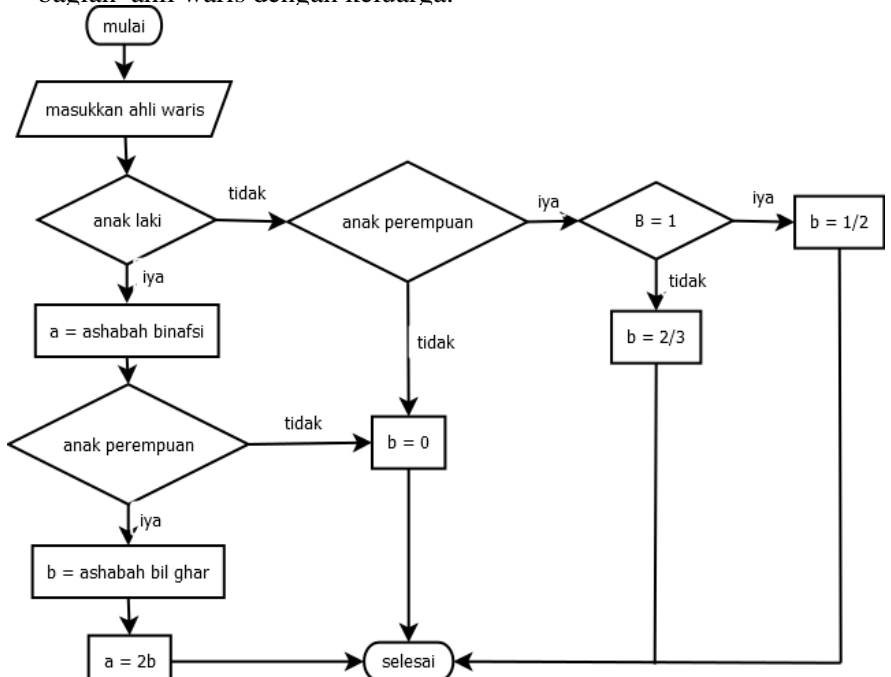

*Gambar 12. Flowchat bagian anak laki-laki dan anak perempuan*

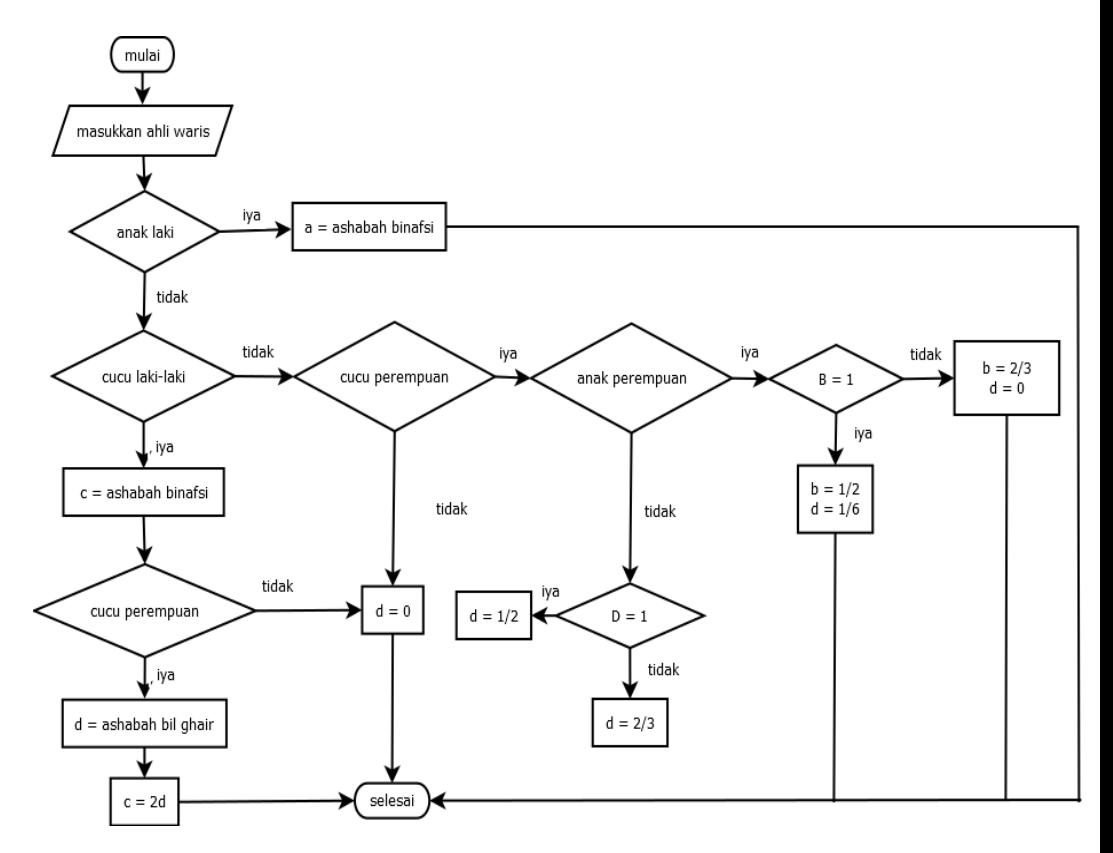

*Gambar 13. Flowchat bagian cucu laki-laki dan cucu perempuan*

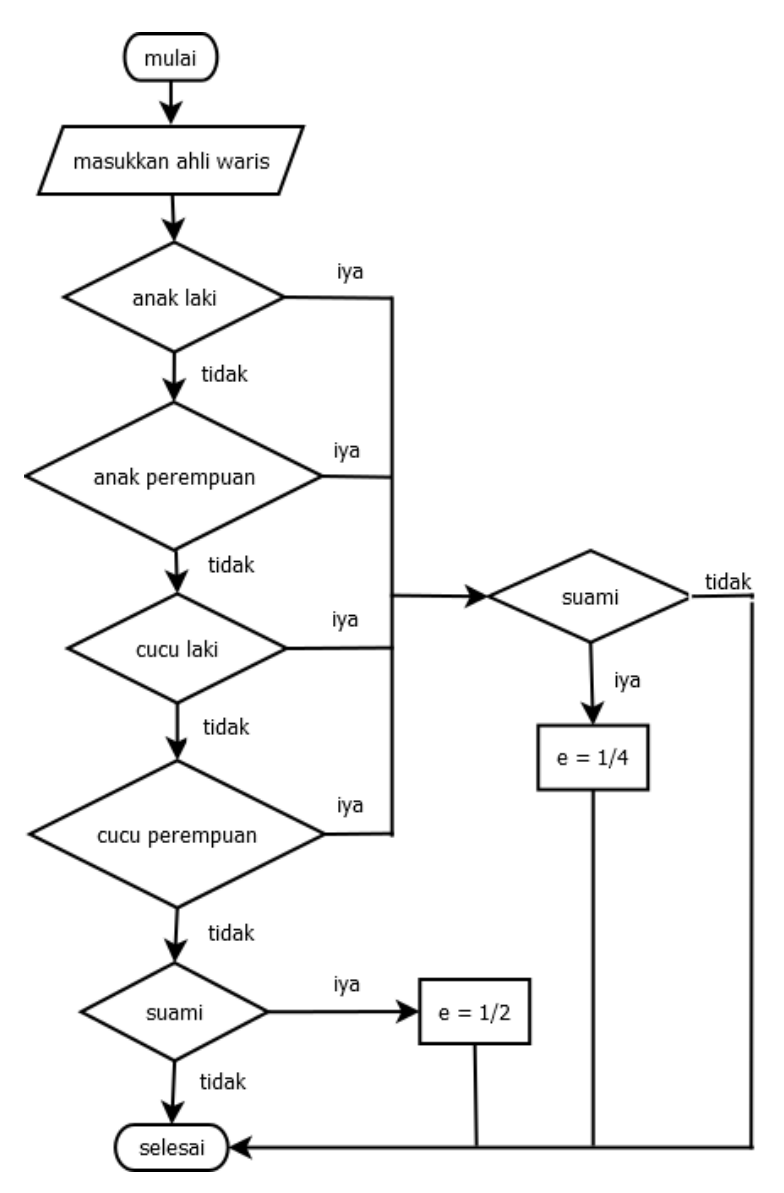

*Gambar 14.Flowchat bagian suami*

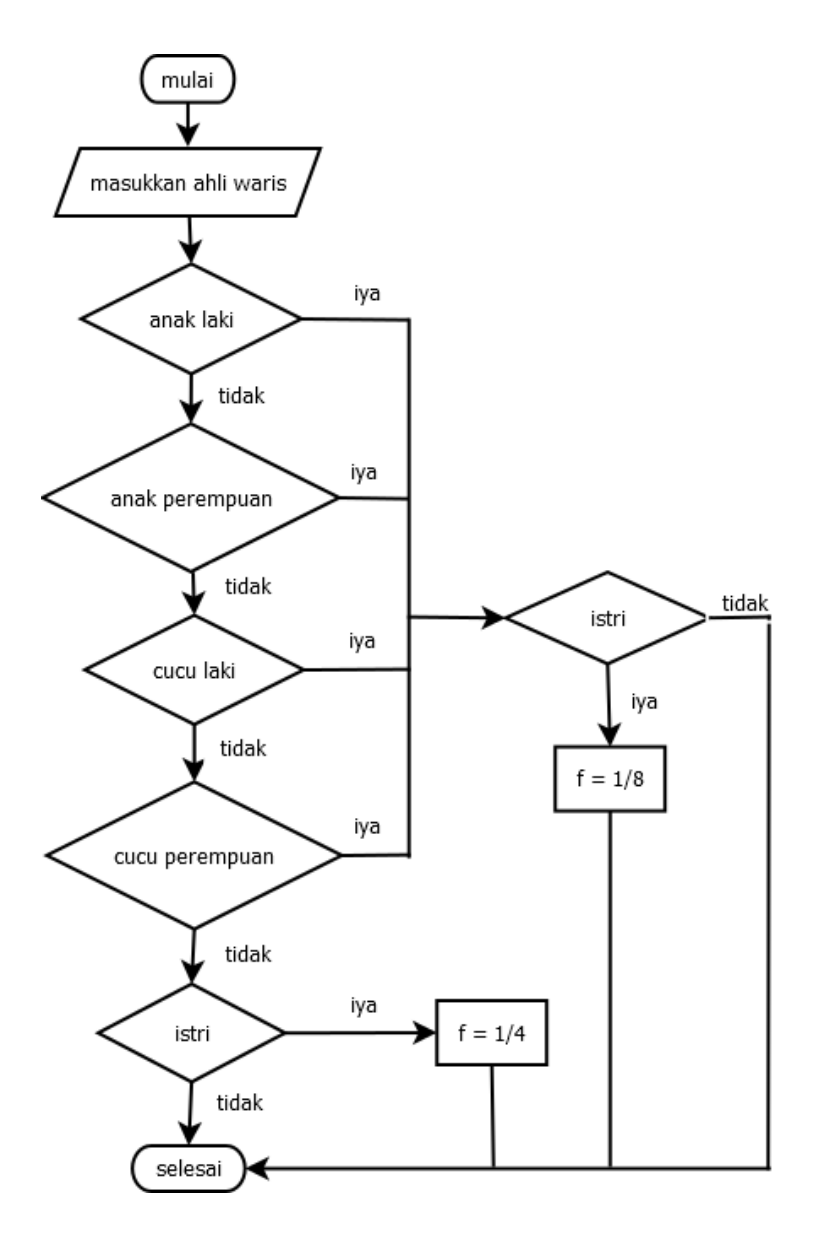

*Gambar 15. Flowchat bagian istri*

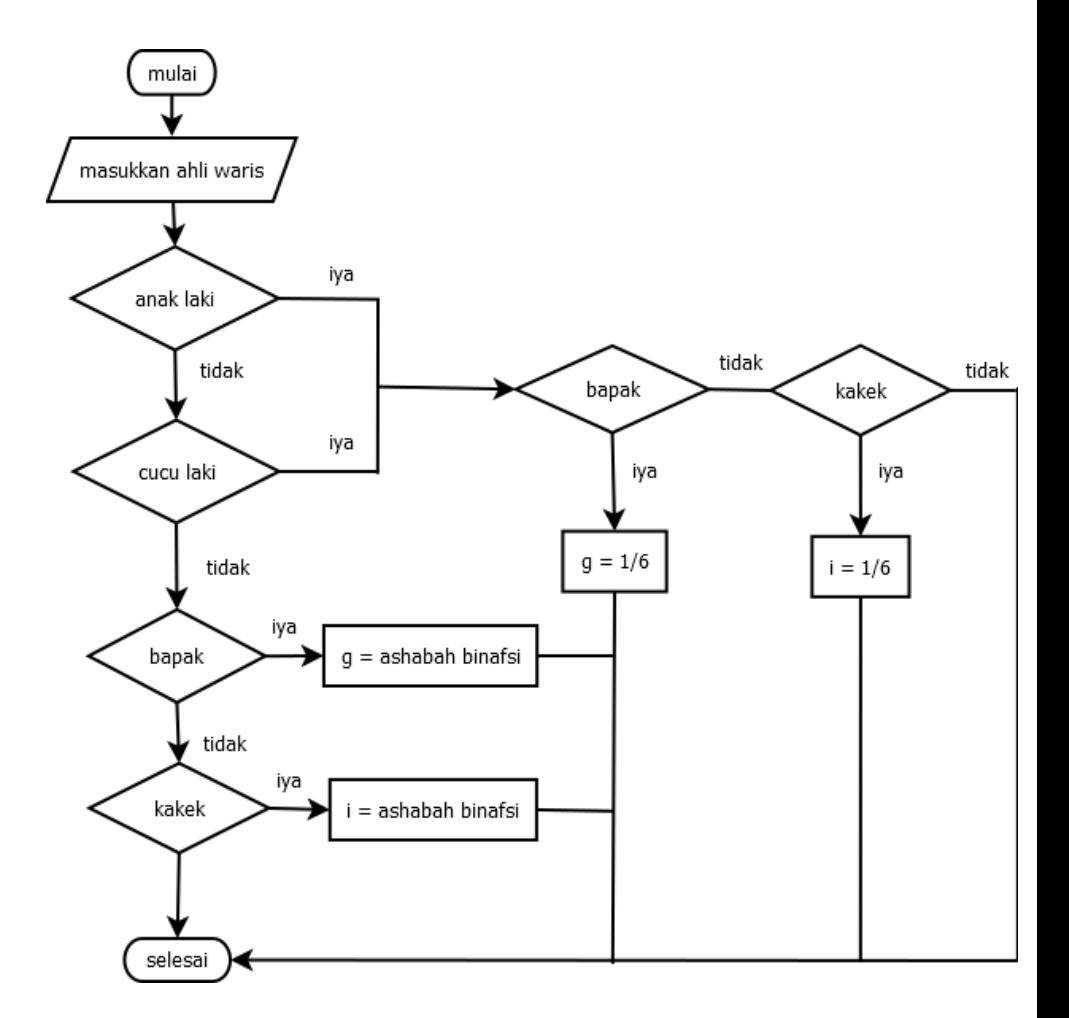

*Gambar16. Flowchat bagian bapak dan kakek*

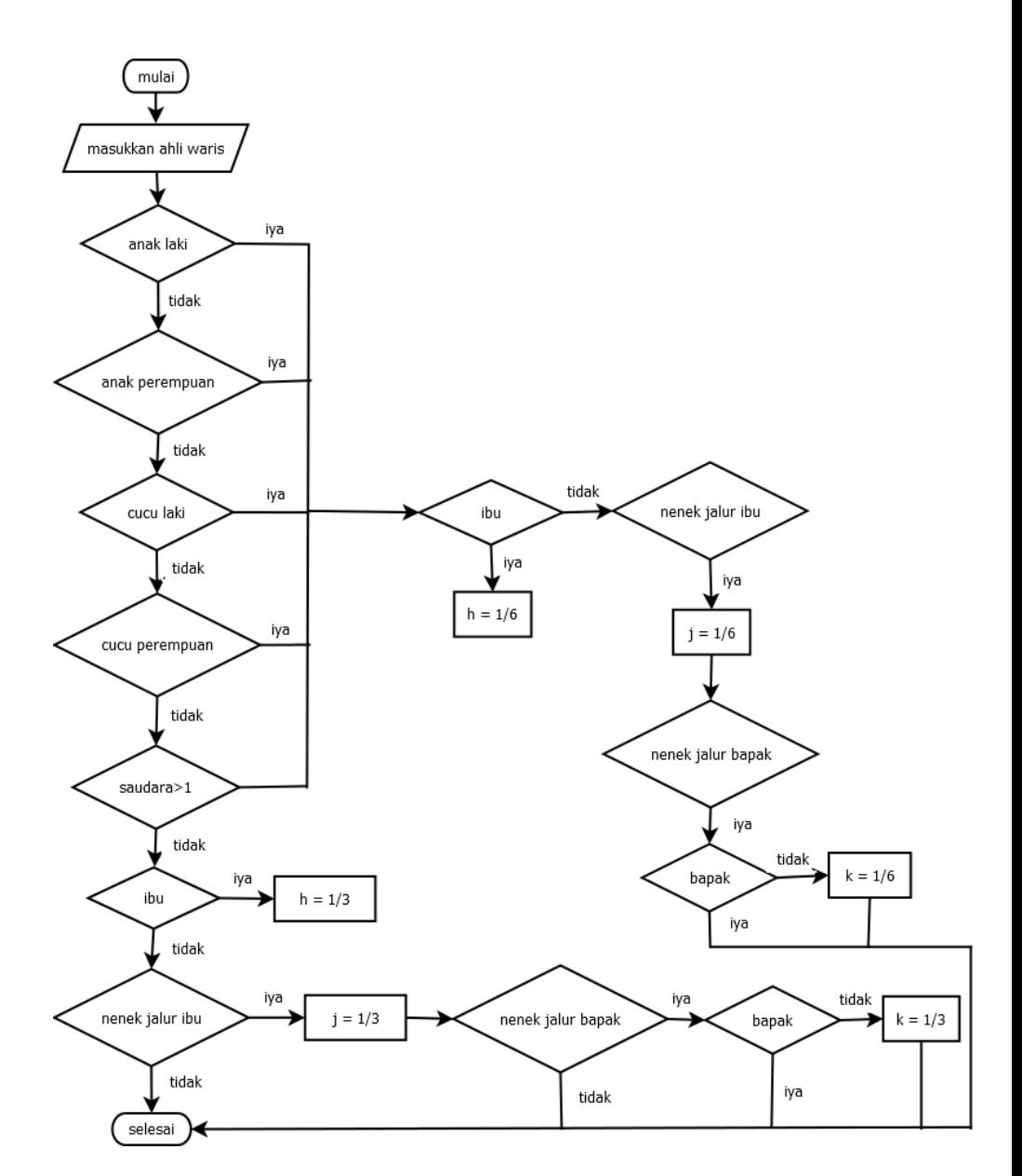

*Gambar17. Flowchat bagian ibu, nenek jalur ibu dan nenek jalur bapak*

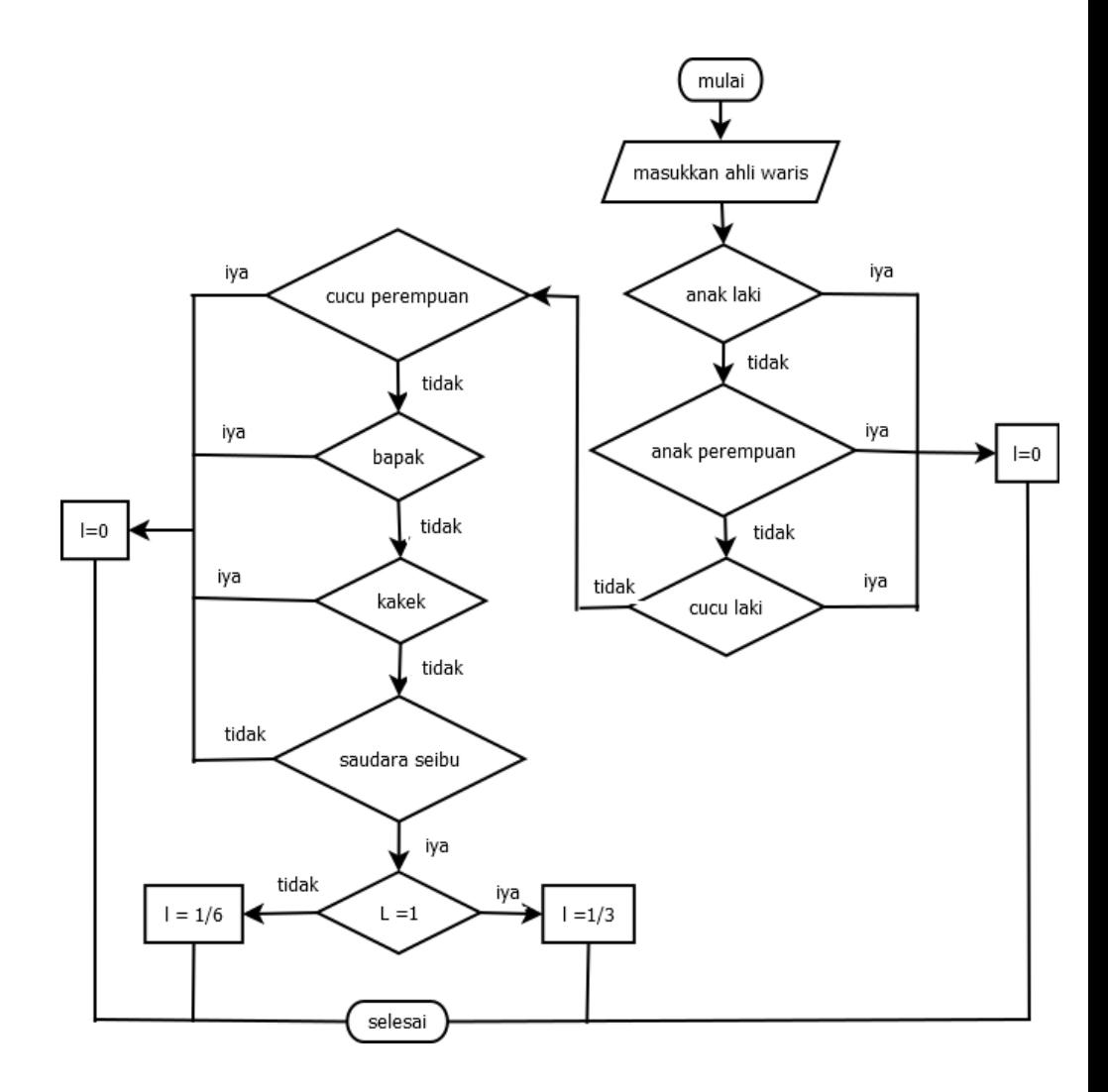

*Gambar 18. Flowchat bagian saudara seibu*

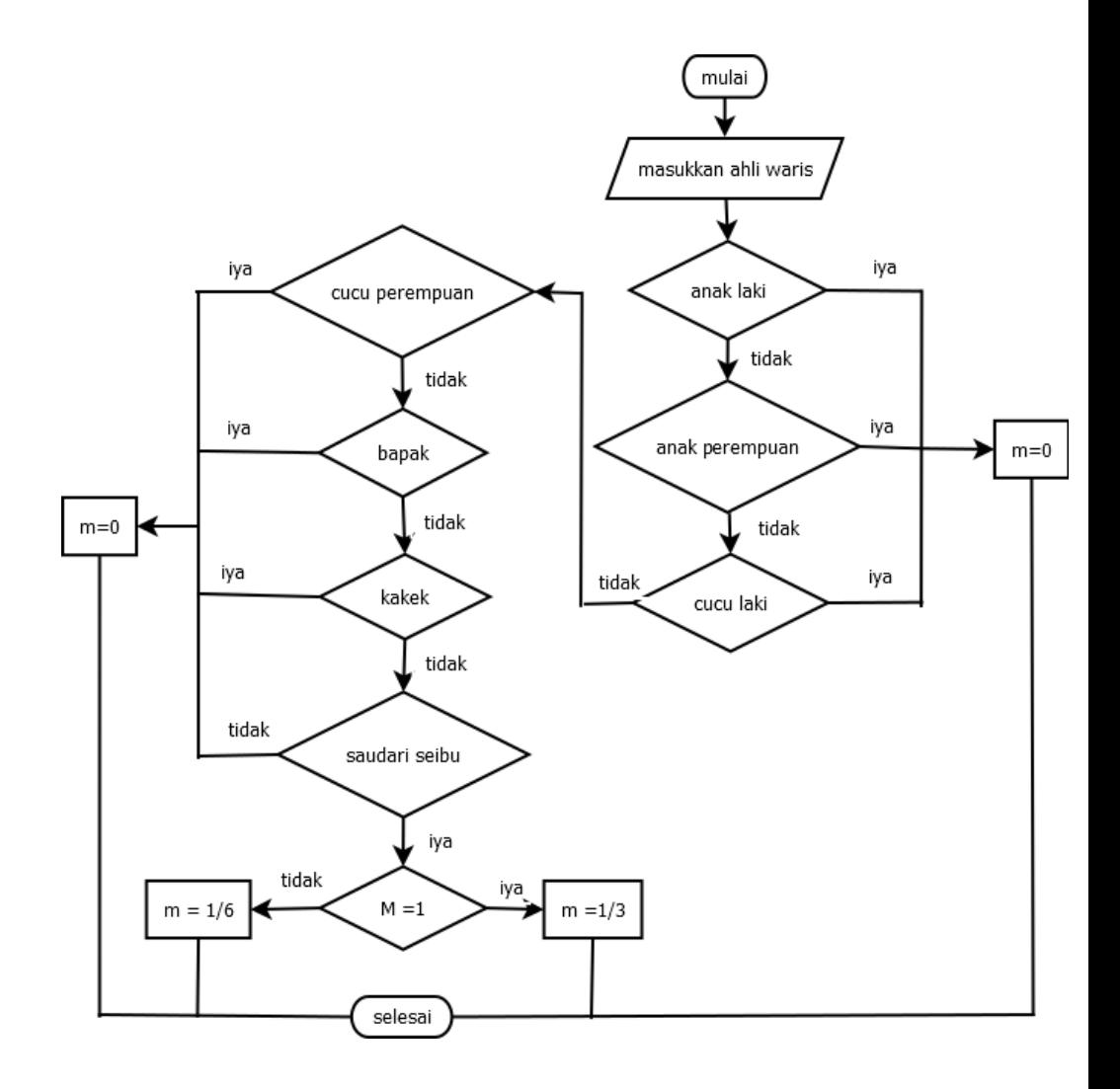

*Gambar 19. Flowchat bagian saudari seibu*
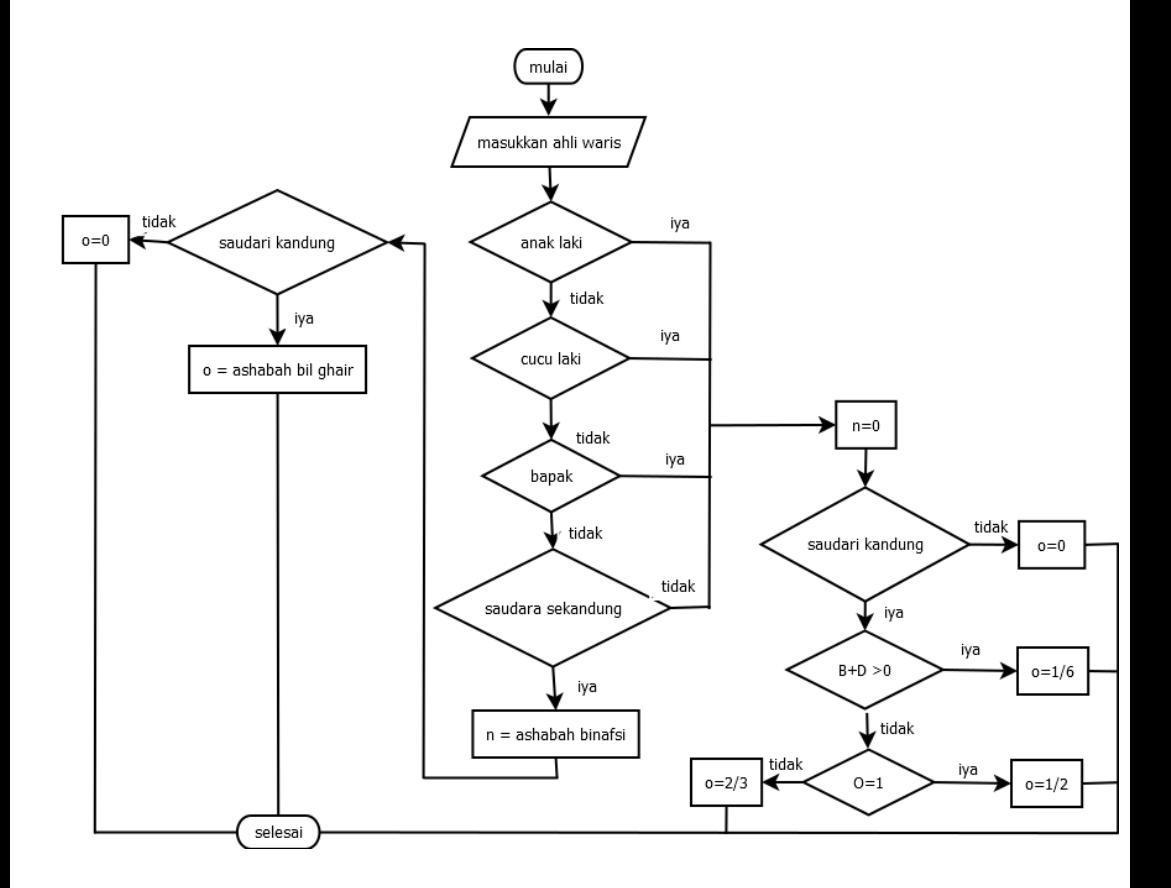

*Gambar 20. Flowchat bagian saudara kandung dan saudari kandung*

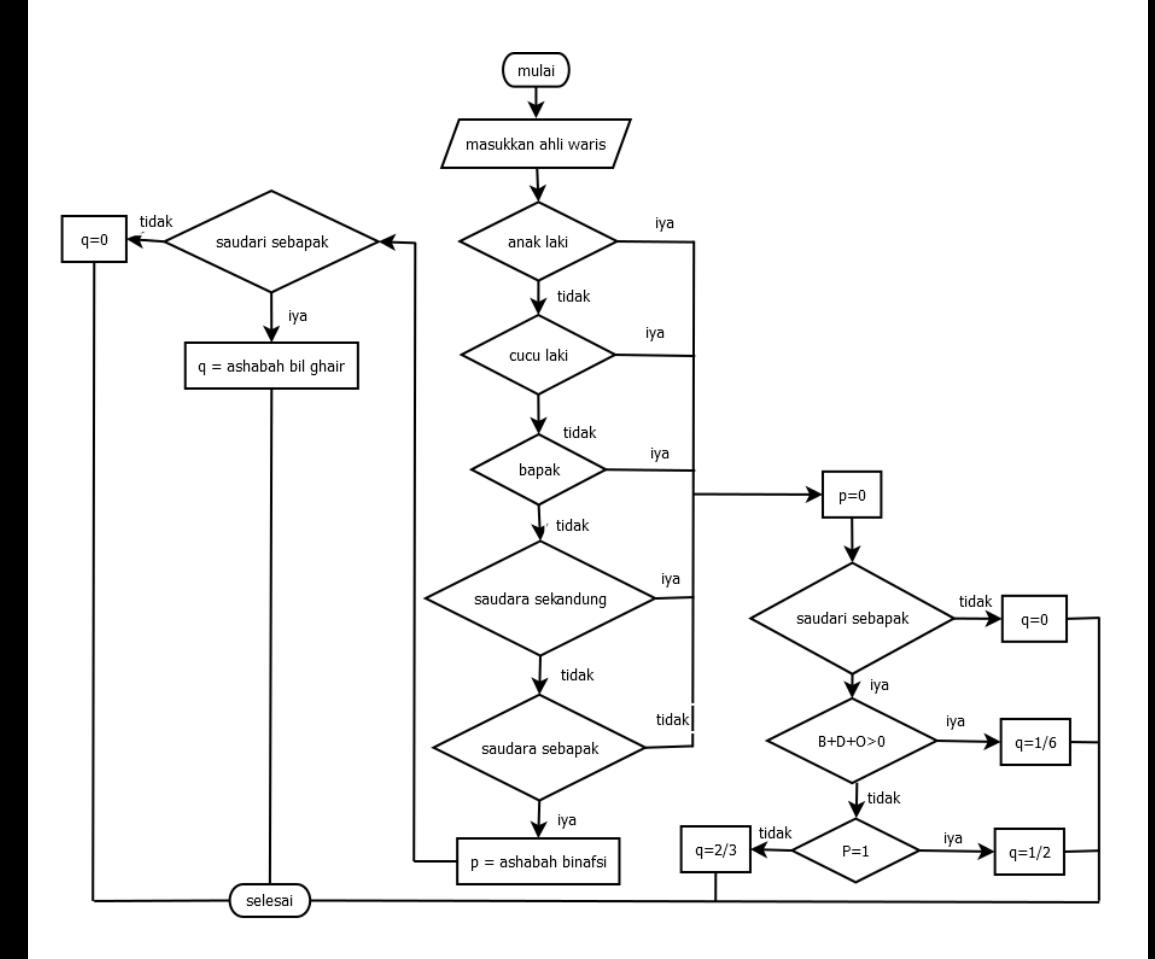

*Gambar 21. Flowchat bagian saudara sebapak dan saudari sebapak*

Keterangan :

- $A = \text{iumlah anak laki-laki}$
- $\bullet$  B = jumlah anak perempuan
- $\bullet$   $C =$  jumlah cucu laki-laki
- $\bullet$  D = jumlah cucu perempuan
- $\bullet$  E = jumlah suami
- $F =$  jumlah istri
- $\bullet$  G= jumlah bapak
- $\bullet$  H = jumlah ibu
- I = jumlah kakek
- $\bullet$  J = jumlah nenek dari ibu
- $\bullet$  K= jumlah nenek jalur bapak
- $\bullet$  L = jumlah saudara laki-laki seibu
- M= jumlah saudara perempuan seibu
- $N =$  jumlah saudara laki-laki kandung
- $\bullet$  O = jumlah saudara perempuan kandung
- $\bullet$  P = jumlah saudara laki-laki sebapak
- $\bullet$   $Q =$  jumlah saudara perempuan sebapak
- $\bullet$  a = bagian anak laki-laki
- $\bullet$  b = bagian anak perempuan
- $\bullet$  c = bagian cucu laki-laki
- $\bullet$  d = bagian cucu perempuan
- $\bullet$  e = bagian suami
- $f =$  bagian istri
- $\bullet$  g= bagian bapak
- $\bullet$  h = bagian ibu
- $\bullet$  i = bagian kakek
- $\bullet$  j = bagian nenek dari ibu
- k= bagian nenek jalur bapak
- $\bullet$  l = bagian saudara laki-laki seibu
- m= bagian saudara perempuan seibu
- $\bullet$  n = bagian saudara laki-laki kandung
- $\bullet$  o = bagian saudara perempuan kandung
- $\bullet$  p = bagian saudara laki-laki sebapak
- $\bullet$  q = bagian saudara perempuan sebapak

# **4.2 Bagian Ahli Waris**

Adapun flowchart diatas mengacu pada tinjauan pustaka yang telah dibahas pada bab sebelumnya yaitu bagian-bagian yang dimiliki oleh setiap ahli waris. Berikut ini sajian bagian-bagian dari setiap ahli waris dalam bentuk table

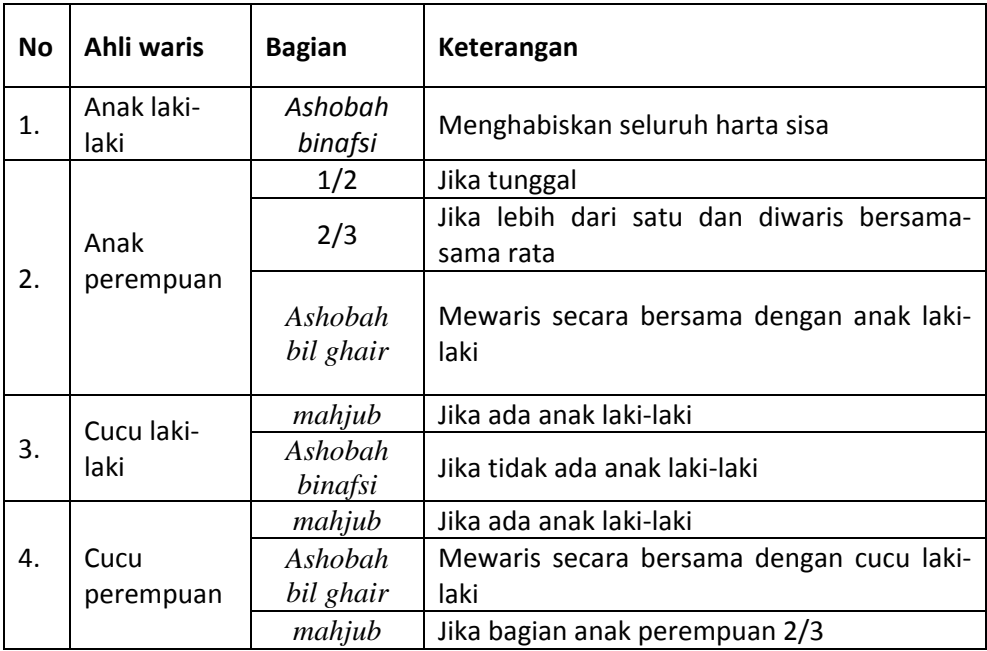

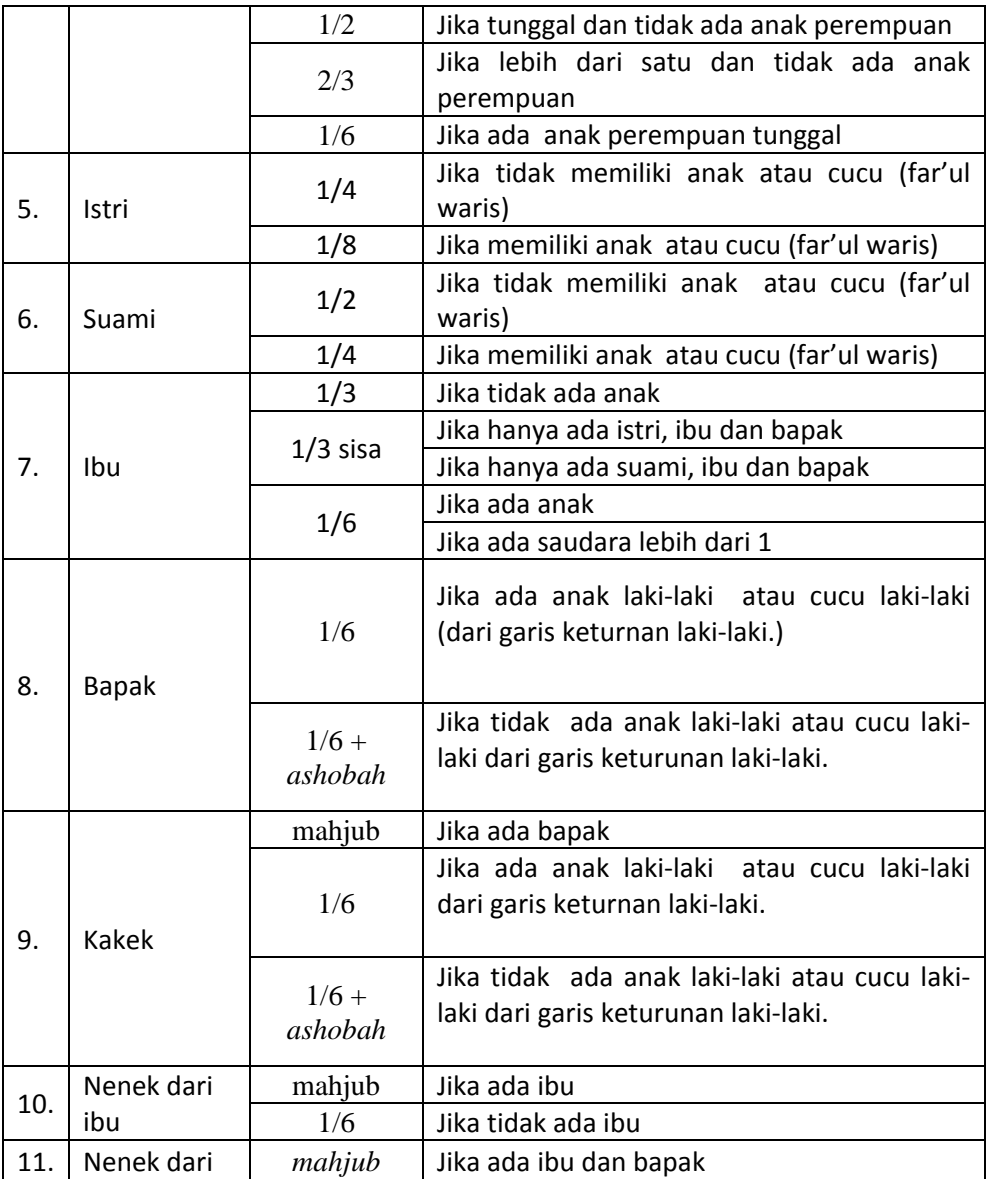

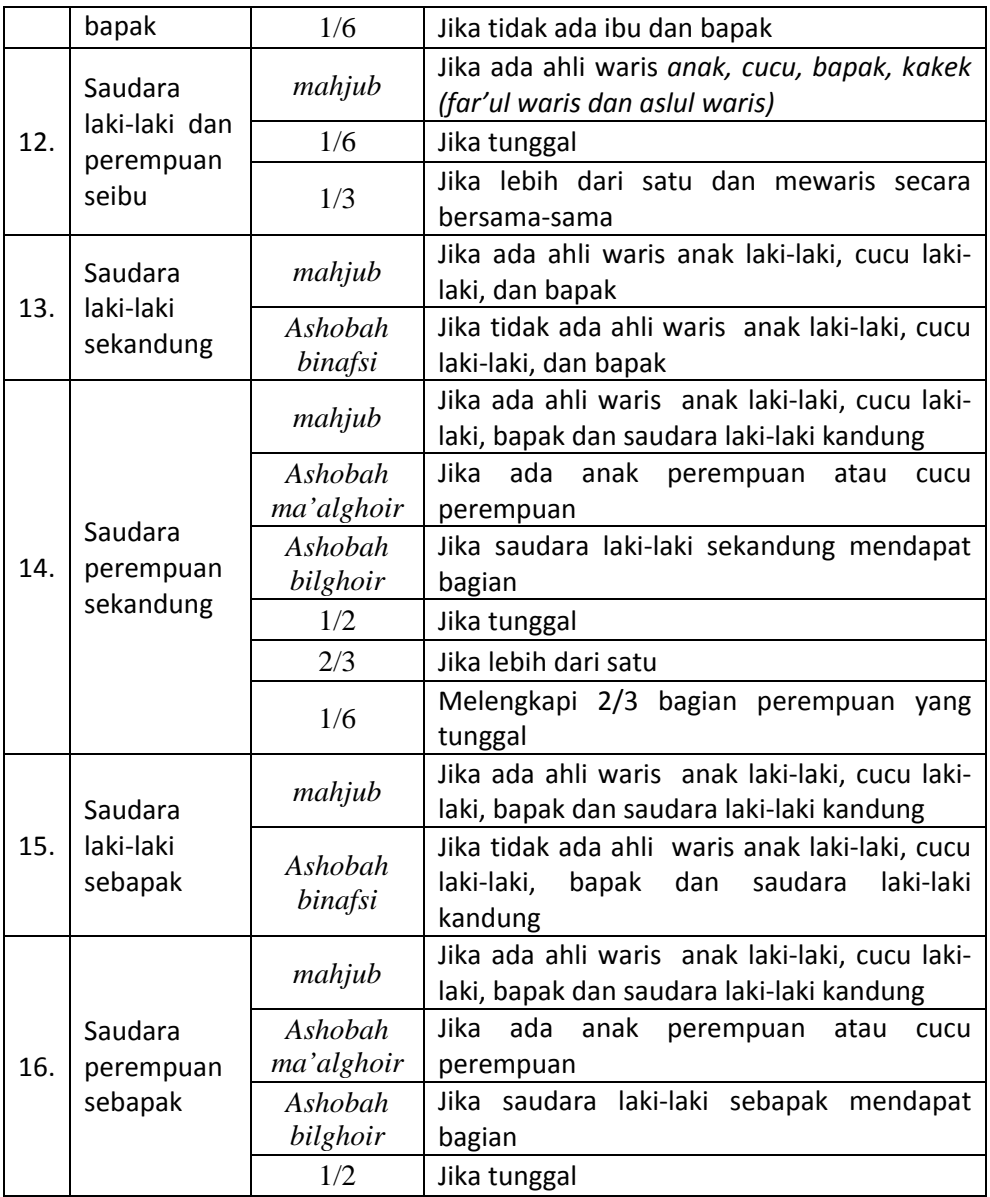

|  | 2/3 | Jika lebih dari satu                 |  |  |
|--|-----|--------------------------------------|--|--|
|  | 1/6 | Melengkapi 2/3 bagian perempuan yang |  |  |
|  |     | tunggal                              |  |  |

*Tabel 3. Bagian ahli waris*

#### **4.3 Perhitungan Waris**

Dari uraian flowchart diatas maka perhitungan dari pembagian harta waris dapat lebih mudah dipahami.Adapaun contoh perhitungan pembagian ahli waris sebagai berikut :

1. Kasus ashabah berada di jalur anak

Misalkan ada mayit meninggal mempunyai harta sebesar Rp 144.000.000 dan memiliki ahli waris yaitu istri, anak laki-laki, anak perempuan, bapak dan ibu. Maka perhitungannya sebagia berikut :

| Istri             | 1/8     | 6  | $6x3 = 18$         | 18 |
|-------------------|---------|----|--------------------|----|
| Ibu               | 1/6     | 8  | $8 \times 3 = 24$  | 24 |
| Bapak             | 1/6     | 8  | $8 \times 3 = 24$  | 24 |
| Anak laki-laki    | Ashabah | 26 |                    | 52 |
| Anak<br>perempuan |         |    | $26 \times 3 = 78$ | 26 |

Ashal Masalah  $\cdot$  48 x 3 = 144

Pembahasan :

- Istri mendapat bagian 1/8 karena mayit meninggalkan anak
- Ibu mendapat bagian 1/6 karena mayit meninggalkan anak
- Bapak mendapat bagian 1/6 karena mayit meninggalkan anak
- Anak laki-laki kedudukannya sebagai ashabah binafsi
- Anak perempuan kedudukanhnya sebagai ashabah bil ghair
- Ashal masalah diambil dari KPK penyebut semua ahli waris maka KPK dari 8 dan 6 yaitu 48
- Istri mendapat bagian  $1/8 \times 48 = 6$
- Ibu mendapat bagian  $1/6 \times 48 = 8$
- Bapak mendapat bagian  $1/6 \times 48 = 8$
- Ashabah = ashalmasalah bagian istri bagian bapak – bagian ibu
	- $\text{Ashabah} = 48 6 8 8 = 28$
- Ashabah dibagikan pada ahli waris anak laki-laki dan anak perempuan dengan perbandingan anak laki-laki = 2 kali anak perempuan. Karena 28 tidak bisa dibagi pada anak laki-laki dan anak perempuan dengan perbandingan 2 : 1 maka ashabah harus dikalikan dengan jumlah kepala anak yaitu 3 , begitupun dengan semua ahli waris dan ashal masalah dikalikan dengan 3. Adapun rumus bagianjunlah bagian harta ahli waris adalah sebagai berikut :

Jumlah bagian ahli waris = <u>bagian ahli waris</u> x jumlah hart<br>ashal masala h

(H. Wahidah, 2014).

- Bagian harta istri  $=$ <u>bagıan ıstrı</u><br>shal masala h x jumlah hart  $=\frac{6}{144}$  x Rp 144.000.000 = Rp 6.000.000
- Bagian harta ibu  $=$ <u>bagian ibu</u><br>hal masala h x j<mark>umlah hart</mark>

$$
= \frac{8}{144} x Rp 144.000.000 = Rp 8.000.000
$$

- Bagian harta bapak = <del>bagian bapak</del> x jumlah hart<br><sup>ashal masala h</sub> x jumlah hart</sup>  $=\frac{8}{144}$  x Rp 144.000.000 = Rp 8.000.000
- Bagian harta anak laki = <del>bagian anak laki</del> x jumlah hart<br>ashal masala h  $=\frac{52}{144}$  x Rp 144.000.000 = Rp 52.000.000
- $B$ agian harta anak perempuan  $=$ pagian anak perempuan<br>ashal masala hari x jumlah hart  $=\frac{26}{144}$  x Rp 144.000.000 = Rp 26.000.000
- 2. Kasus ashabah berada di jalur bapak Misalkan ada mayit meninggal mempunyai harta sebesar Rp 48.000.000 dan memiliki ahli waris yaitu istri, bapak, ibu dan saudara kandung. Maka perhitungannya sebagia berikut :

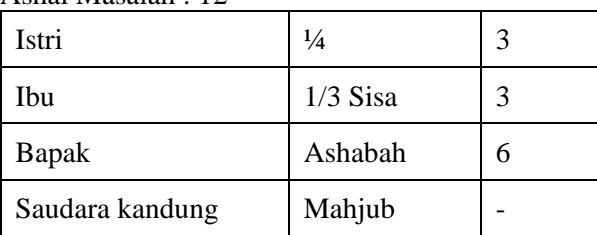

Ashal Masalah : 12

Pembahasan :

• Istri mendapat bagian 1/4 karena mayit tidak meninggalkan anak

- Ibu mendapat bagian 1/3 sisa karena mayit tidak meninggalkan anak dan supaya prisip bagian laki-laki sama dengan dua kali bagian perempuan
- Bapak kedudukannya sebagai ashabah binafsi
- Saudara kandung terhalang (mahjub) karena adanya bapak
- Ashal masalah diambil dari KPK penyebut semua ahli waris . Maka KPK dari 4 dan 3 yaitu 12
- Istri mendapat bagian  $1/4 \times 12 = 3$
- Ibu mendapat bagian  $1/3$  x  $(12-3) = 3$
- Ashabah = ashalmasalah bagian istri –bagian ibu
- Ashabah =  $12 3 3 = 6$
- Bagian harta istri  $=$ <u>bagian istri</u><br>shal masala h x jumlah hart  $=\frac{3}{12}$  x Rp 48.000.000 = Rp 12.000.000
- Bagian harta ibu = <u>bagian ibu</u><br>hal masala h <mark>x jumlah hart</mark>

$$
= \frac{3}{12} x Rp 48.000.000 = Rp 12.000.000
$$

- Bagian harta bapak = <sup>ℎ</sup> <sup>ℎ</sup> ℎ ℎ  $=\frac{6}{12}$  x Rp 48.000.000 = Rp 24.000.000
- 3. Kasus ashabah berada di jalur saudara Misalkan ada mayit meninggal mempunyai harta sebesar Rp 48.000.000 dan memiliki ahli waris yaitu istri, ibu, saudar seibu, saudara kandung dan saudara sebapak. Maka perhitungannya sebagia berikut :

Ashal Masalah :  $12 \times 4 = 48$ 

| Istri              | $\frac{1}{4}$ | 3 | $3 \times 4 = 12$ | 12 |
|--------------------|---------------|---|-------------------|----|
| Ibu                | 1/6           | 2 | $2 \times 4 = 8$  | 8  |
| Saudara seibu      |               | 4 | $4 \times 4 = 16$ | 8  |
| Saudari seibu      | 1/3           |   |                   | 8  |
| Saudara<br>kandung | Ashabah       | 3 | $3 \times 4 = 12$ | 6  |
| Saudari<br>kandung |               |   |                   | 3  |
| Saudari<br>kandung |               |   |                   |    |
| Saudara<br>sebapak | Mahjub        |   |                   |    |

Pembahasan :

- Istri mendapat bagian 1/4 karena mayit tidak meninggalkan anak
- Ibu mendapat bagian 1/6 sisa karena mewaris bersama beberapa saudara
- Saudara/i seibu mendapat bagaian 1/3 dibagi bersama karena jumlah nya lebih dari satu
- Saudara kandung kedudukannya sebagai ashabah binafsi
- Saudari kandung kedudukannya sebagai ashabah bil ghair
- Saudara sebapak terhalang (mahjub) karena adanaya saudara kandung
- Ashal masalah diambil dari KPK penyebut semua ahli waris yaitu KPK dari 3, 4, dan 6 yaitu 12
- Istri mendapat bagian  $1/4 \times 12 = 3$
- Ibu mendapat bagian  $1/6 \times 12 = 2$
- Saudara/i seibu mendapat bagian  $1/3 \times 12 = 4$
- Ashabah = ashalmasalah bagian istri –bagian ibu saudara/i seibu

 $\text{Ashabah} = 12 - 3 - 2 - 4 = 3$ 

Karena ashabah = 3 tidak dapat dibagi ahli waris saudara/i kandung dengan perbandingan 2 : 1 maka semua semua perhitungan dikalikan dengan jumlah kepala saudara yaitu 4

- Bagian harta istri = <u>bagian istri</u><br>shal masala h x jumlah hart  $=\frac{12}{48}$  x Rp 48.000.000 = Rp 12.000.000
- Bagian harta ibu  $=$ <mark>bagian ibu</mark><br>hal masala h x jumlah hart  $=\frac{8}{48}$  x Rp 48.000.000 = Rp 8.000.000
- Bagian harta saudara seibu = bagian saudara seibu<br>ashal masala hari x jumlah hart  $=\frac{8}{48}$  x Rp 48.000.000 = Rp 8.000.000
- Bagian harta saudari seibu = <u>bagian saudari seibu</u><br>ashal masala hari x jumlah hart  $=\frac{8}{48}$  x Rp 48.000.000 = Rp 8.000.000
- Bagian harta saudara kandung = bagian saudara kandung<br>ashal masala hang x jumlah hart  $=\frac{6}{48}$  x Rp 48.000.000 = Rp 6.000.000
- Bagian harta saudari kandung  $=$ bagian saudari kandung<br>ashal masala harid x jumlah hart  $=\frac{3}{48}$  x Rp 48.000.000 = Rp 3.000.000

# **4.4 Kelompok Kasus Waris**

Dalam pembuatan sistem pemrogram perhitungan harta waris ini terlebih dahulu dibagi kelompok- kelompok kasus yang terjadi dalam pembagian bagian ahli waris. Penelitian ini terbagi dalam beberapa kasus dalam hukum waris baik kasus umum maupun kasus khusus

Kasus khusus dalam hukum waris yaitu :

- 1. Kasus 1/3 al mabaqi (sisa)
- 2. Kasus akdariat
- 3. Kasus Kakek-Saudara
- 4. Kasus **(كة المشتر(/**mustarakah (penggabungan)

Berdasarkan study literarur yang telah dilakukan maka terdapat kasus-kasus dalam hukum waris antara lain:

- 1. Ashabah level anak syarat : anak laki!=0
- 2. Ashabah level cucu syarat : anak laki  $== 0$  and cucu laki  $!= 0$
- 3. Ashabah level bapak svarat : anak laki == 0 and cucul laki == 0 and bapak != 0
- 4. Ashabah level kakek syarat : anak laki  $== 0$  and cucul laki  $== 0$  and bapak  $== 0$  $kakek = 0$
- 5. Ashabah level saudara kandung syarat : anak laki  $== 0$  and cucul laki  $== 0$  and bapak  $== 0$ and saudara laki kandung !=0 (mencangkup kasus mustarakah/penggabungan yaitu saudara sekandung dalam pembagiannya digabungkan dengan saudara seibu dan mendapat bagian yang sama dengan bagian saudara seibu karena saudara sekandung dan saudara seibu sama-sama dilahirkan dari satu ibu .Hal

ini terjadi jika saudara sekandung berkedudukan sebagai ashabah namun ternyata ashabah bernilai nol (syaratnya yaitu ketika kakek benilai nol karena saudara seibu tidak akan dapat bagian jika mewaris bersama kakek )).

- 6. Ashabah level saudara sebapak syarat : anak laki  $== 0$  and cucul laki  $== 0$  and bapak  $==$ 0 and saudara laki kandung  $== 0$  and saudara laki sebapak  $!=0$
- 7. Ashabah ma'al ghair sekandung syarat : anak laki  $== 0$  and cucul laki  $== 0$  and bapak  $==$ 0 and kakek  $==0$  and saudara laki kandung  $== 0$  and saudara laki sebapak  $= 0$  and saudara perempuan kandung  $!=0$  and (anak perempuan  $!=0$  or cucu perempuan !=0)
- 8. Ashabah ma'al ghair sebapak syarat : anak laki  $== 0$  and cucul laki  $== 0$  and bapak  $==$ 0 and kakek  $= 0$  and saudara laki kandung  $= 0$  and saudara laki sebapak  $= 0$  and saudara perempuan kandung  $==0$ and saudara perempuan sebapak  $!= 0$  and (anak perempuan  $!=$ 0 or cucu perempuan  $!=$ 0)
- 9. Kasus 1/3 al mabaqi (sisa) syarat : (suami  $!= 0$  or istri  $!= 0$ ) and ibu  $!= 0$  and (bapak  $!= 0$  or kakek  $!= 0$ ) and anak perempuan  $== 0$  and anak laki  $== 0$  and cucu perempuan  $== 0$  and cucu laki  $== 0$
- 10. Kasus akdariat

syarat : semua ahli waris  $==0$  kecuali suami  $!= 0$  and ibu  $!= 0$  and kakek  $!= 0$  and (saudara perempuan kandung  $!=$ 0 or saudara perempuan sebapak  $!= 0$ )

11. Kasus saudara seibu

syarat : anak laki  $== 0$  and anak perempuan  $== 0$  and cucu laki  $== 0$  and cucu perempuan  $== 0$  and bapak  $== 0$  and  $kakek == 0$ 

Adapun ahli waris yang tidak disebutkan dalam syarat diatas maka bagiannya menyesuaikan dengan ketentuan yang berlakupada table 4 .

#### **4.5 Use Case Diagram**

Mengacu pada analisa kebutuhan sistem, maka use case diagram yang di lakukan user saat membuka aplikasi ini, yaitu user akan masuk ke menu utama yaitu submenu kategori. SubMenu kategori ini berisikan menu hitung waris, menu bagian ahlli waris, menu dalil waris dan menu tentang . Dalam submenu tersebut terdapat menu-menu penunjang yang terdapat pada gambar di bawah ini

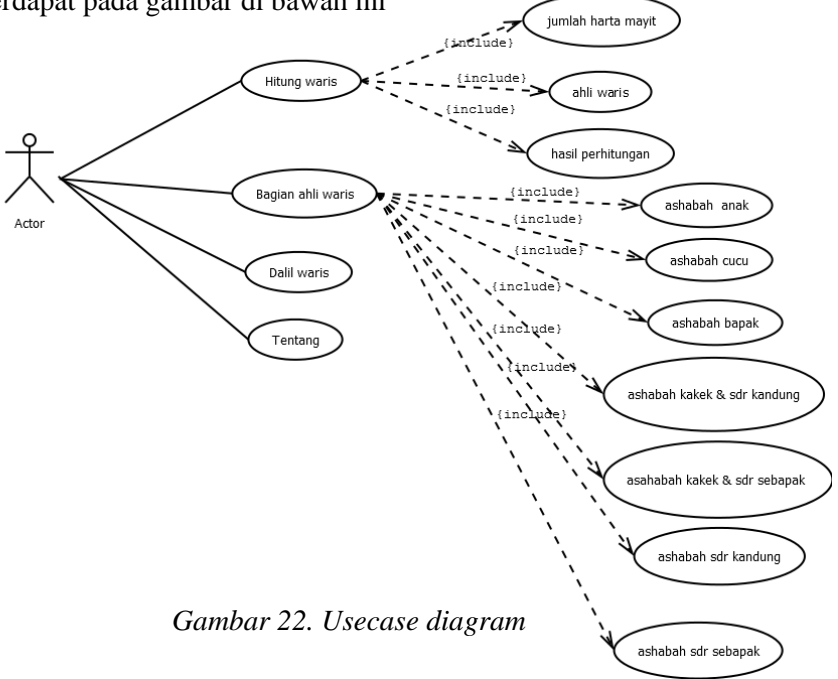

# **4.6 Activity Diagram**

## **4.6.1 Activity diagram Menu Hitung Waris**

Menu hitung waris akan menampilkan jumlah harta yang ditinggalkan mayit, jumlah ahli waris serta hasil dari waris. Berdasarkan Use Case padaGambar 22 maka perancangan activity diagram pada menu hitung waris yaitu

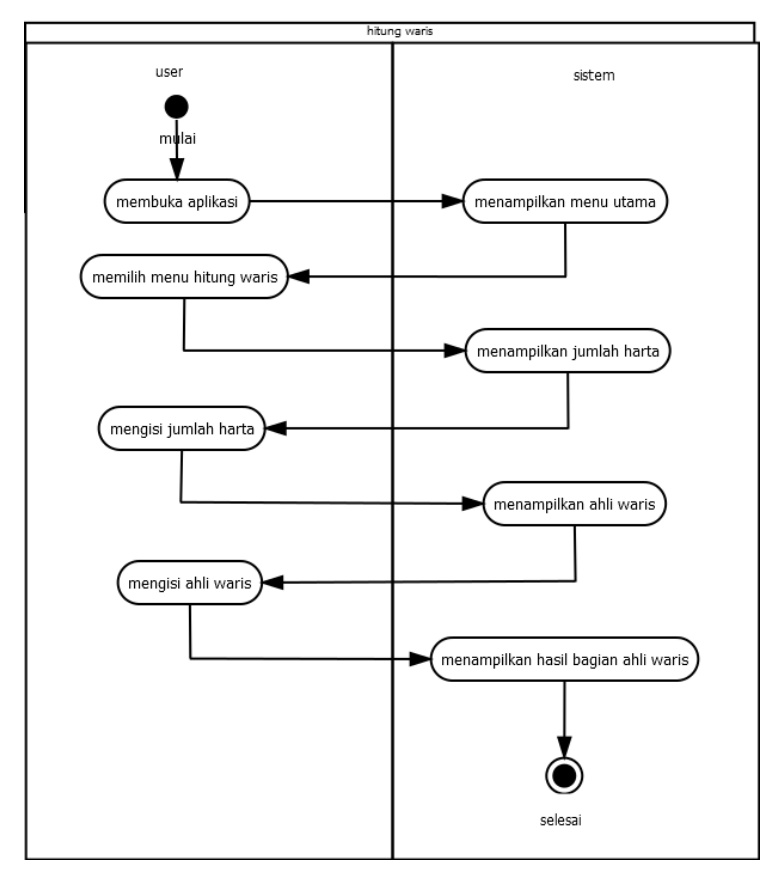

*Gambar 23.Activity diagram menu hitung waris*

### **4.6.2 Activity diagram Menu Bagian Ahli Waris**

Menu bagian ahli waris berisikan bagian-bagian yang diperoleh ahli waris dalam beberpa kasus.Berdasarkan Use Case diagram pada Gambar 22 maka perancangan activity diagram pada menu bagian ahli waris yaitu

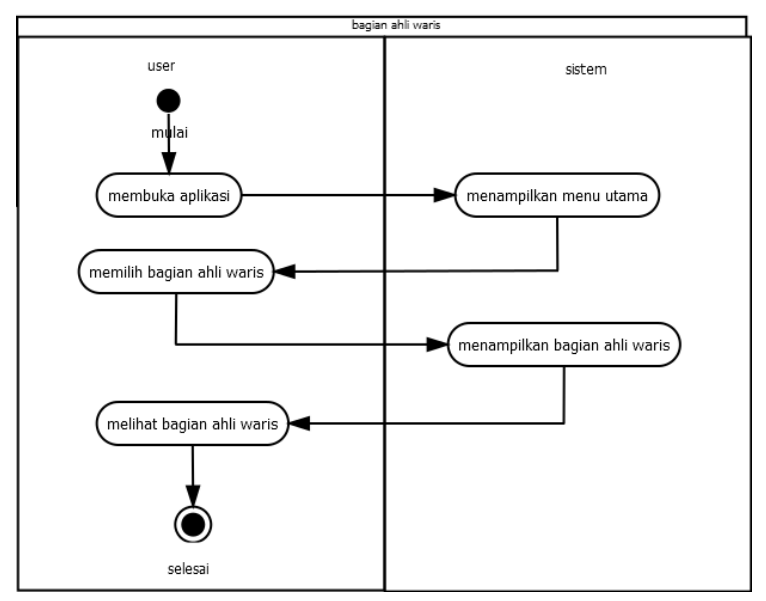

*Gambar 24.Activity diagram menu bagian ahli waris*

#### **4.6.3 Activity diagram Menu Dalil Waris**

Menu bagian dalil waris berisikan dalil-dalil yang berkaitan tentang hokum waris.Berdasarkan Use Case diagram pada Gambar 22 maka perancangan activity diagram pada menu dalil waris yaitu

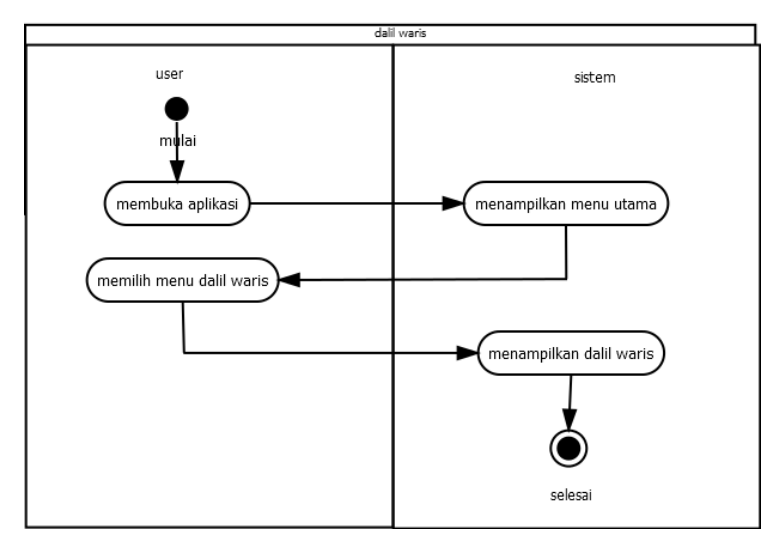

*Gambar 25.Activity diagram menu dalil waris*

# **4.6.4 Activity diagram Menu Tentang**

Menu bagian dalil waris berisikan aplikasi yang dibuat.Berdasarkan Use Case diagram pada Gambar 22 maka perancangan activity diagram pada menu tentang yaitu

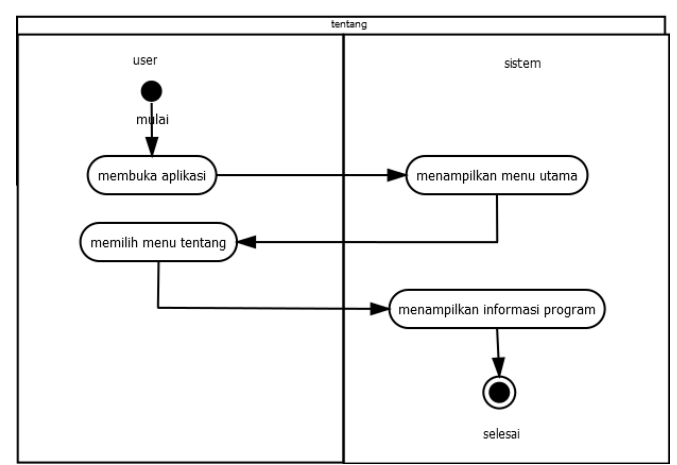

*Gambar 26.Activity diagram menu tentang*

# **4.6.5 Activity diagram Menu Keluar**

Pada menu keluar akan ditanyakan lagi kepada user yakin ingin keluar dari aplikasi atau tidak. Berdasarkan Use Case diagram pada Gambar 22 maka perancangan activity diagram pada menu keluar yaitu

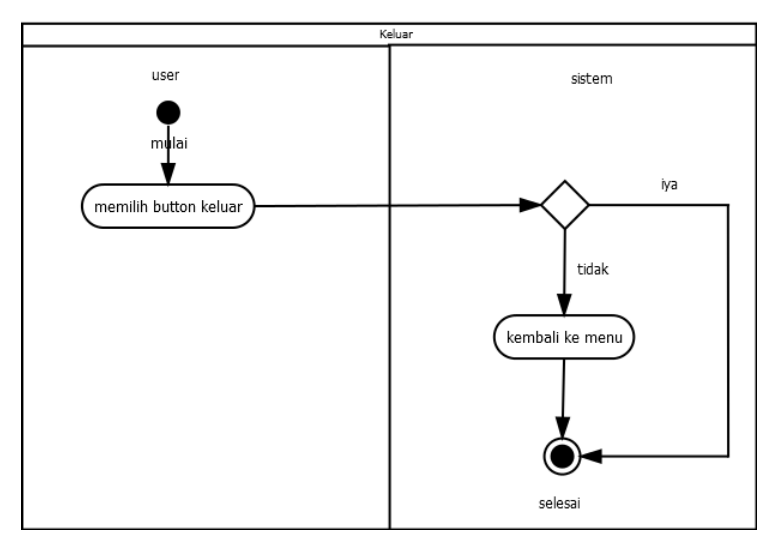

*Gambar 27.Activity diagram menu keluar*

#### **4.7 Class Diagram**

Diagram class digunakan untuk menampilkan kelas – kelas atau paket paket didalam sistem. Adapaun diagram class pada aplikasi waris ini yaitu

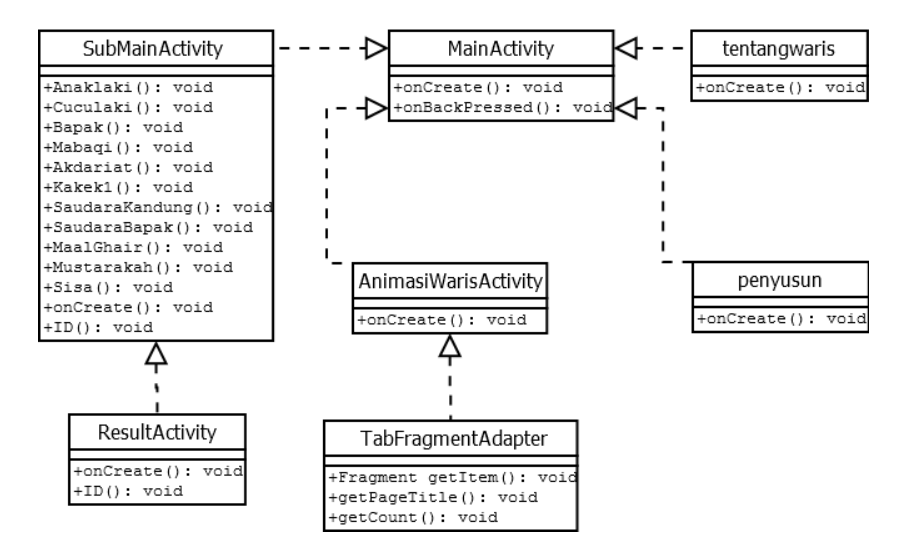

*Gambar 28.Diagram class waris*

# **4.8 Sequence Diagram**

Mengacu pada use case diagram pada Gambar 22 maka sequence diagram yang akan di lakukan user saat membuka aplikasi ini yaitu akan masuk ke menu utama yang terdiri dari menu hitung waris, menu bagian ahli waris, menu dalil dan menu tentang. Perancangan sequence diagram yaitu

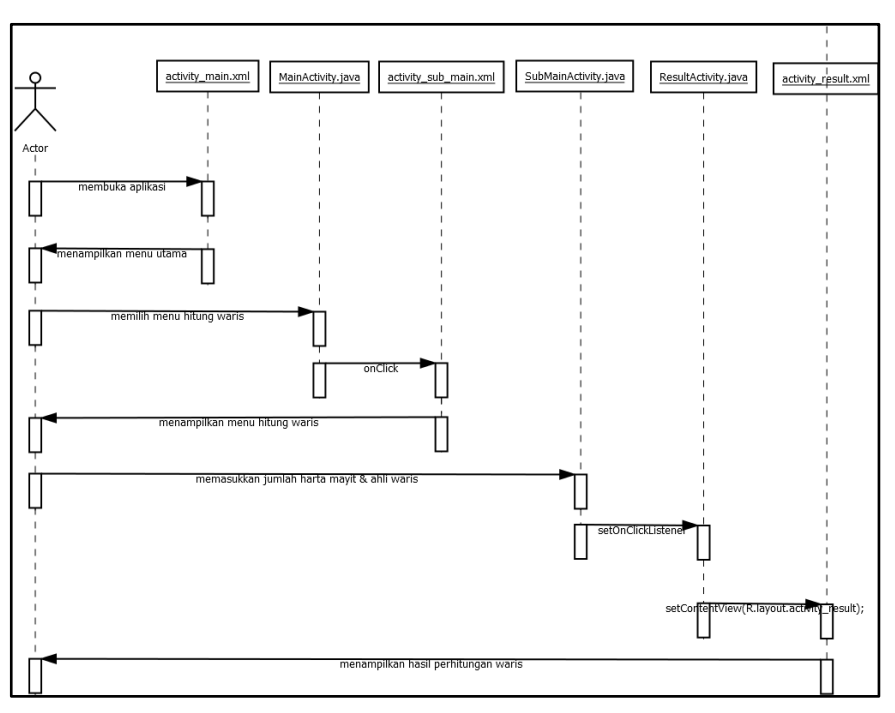

*Gambar 29.Sequence diagram hitung waris*

#### **4.9 Perancangan Tampilan**

Dalam perancangan tampilan, penulis membagi tampilan dalam beberapa tahap yang dilakukan yaitu:

1. Rancangan Tampilan Home

Tampilan *home* seperti merupakan sebuah tampilan *menu*  yang menampilkan tampilan awal dan akan menampilan beberapa tombol yang dapat terhubung ke tampilan lainnya.

2. Rancangan Tampilan Hitung Waris

Tampilan Hitung Waris merupakan sebuah tampilan untuk menghitung kasus perhitungan waris. Dalam tampilan ini akan ditanyakan jumlah harta yang

ditinggalkan mayit serta ahli waris yamg masih hidup. Setelah ditanyakan seluruh ahli waris maka akan muncul hasil pembagian harta mayit untuk ahli waris.

3. Tampilan Bagian Ahli Waris

Tampilan ini merupakan sebuah tampilan untuk menampilkan bagian – bagian ahli waris dalam berbagai kasus yang ada dalam faraidh/waris yaitu mencangkup kasus ashabah jalur anak, ashabah jalur cucu, ashabah jalur bapak, ashabah jalur kakek, dan ashabah jalur saudara.

- 4. Tampilan Dalil Waris Tampilan ini merupakan sebuah tampilan untuk menampilkan dalil-dalil yang bekenaan .ilmu faraid.
- 5. Tampilan Tentang

Tampilan ini merupakan sebuah tampilan yang berisi tentang penulis berupa : informasi diri penulis, tujuan pembuatan aplikasi, harapan penulis mengenai aplikasi ini dan alamat email penulis sebagai wadah komunikasi jika ada yang ingin menanyakan tentang aplikasi ini lebih lanjut.

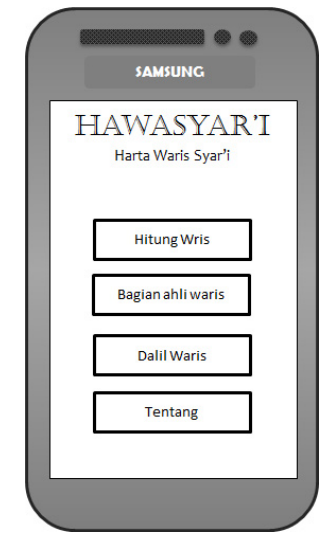

*Gambar 30.Rancangan Tampilan Home*

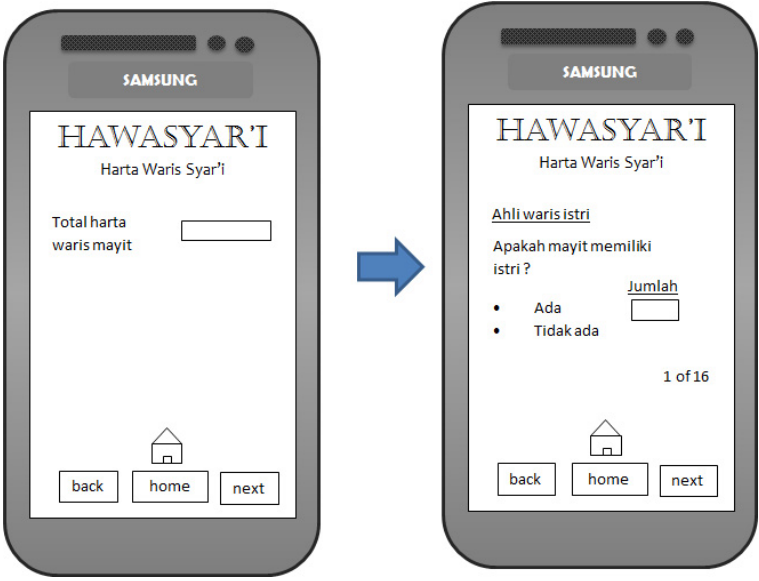

*Gambar 31 Rancangan Hitung waris*

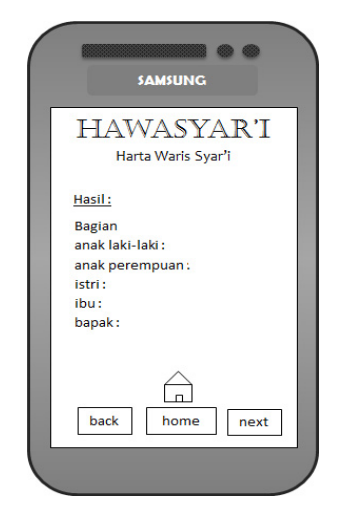

*Gambar 32 Rancangan Hasil Hitung waris*

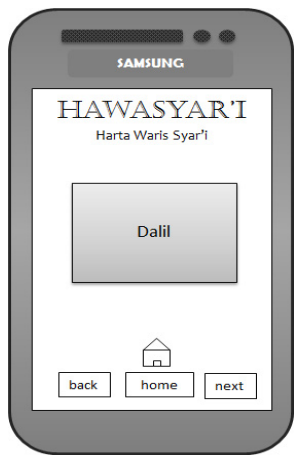

*Gambar 33. Rancangan Dalil Waris*

#### **BAB V HASIL DAN PEMBAHASAN**

 Pada bab ini berisi tampilan dan penjelasan dari hasil perancangan media bantu yang dibuat serta pembahasanya. Setelah melaksanakan setiap tahapan dalam prosedur kerja yang telah dijelaskan, maka telah dihasilkan sebuah aplikasi media bantu berbasis android dalam perhitungan waris sesuai syariat islam.

#### **5.1 Menu Home**

 Aplikasi ini memiliki tampilan home sebagai tampilan utama dan tampilan isi dari tiap menu menu yang ada didalam tampilan home.

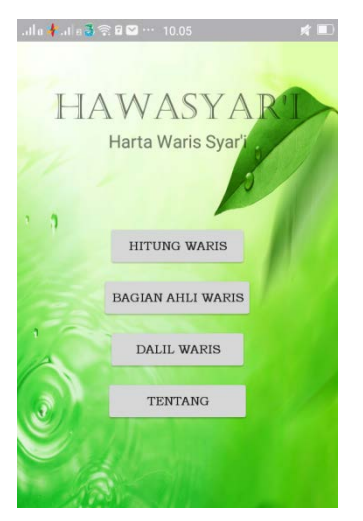

*Gambar 34. Tampilan Home*

Tampilan *home* ini merupakan tampilan yang berisi tomboltombol yang terhubung ke dalam tampilan menu yang berkaitan dengan faraidh. Dalam tampilan ini terdapat tombolmenu hitung waris, tombol menu bagian ahli waris, tombol menu dalil waris dan tombol menu tentang.

# **5.2 Menu Hitung Waris**

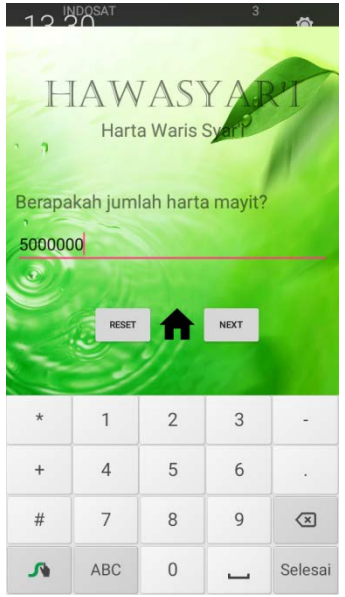

*Gambar 35. Tampilan Hitung Waris*

Dalam tampilan menu hitung waris pertama kali layar kan menampilkan pertanyaan jumlah harta yang ditinggalkan mayit. Disini pengguna dapat memasukkan angka tentang banyaknya jumlah harta yang ditinggalkan mayit tersebut.

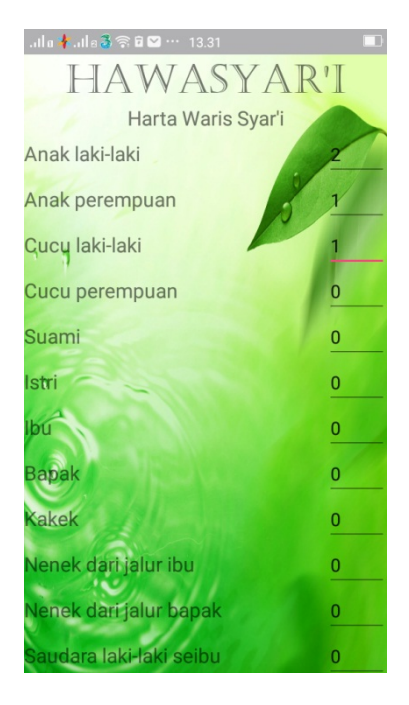

*Gambar 36. Tampilan jumlah ahli waris*

Pada tampilan ini terdapat nama-nama ahli waris yang tersedia mulai anak, cucu, orang tua, kakek nenek, suami, istri, hingga saudara baik saudara kandung, saudara seibu maupun saudara sebapak. Nilai awal untuk jumlah ahli waris adalah nol. Pengguna dapat merubah nilai tersebut sesuai dengan kondisi jumlah ahli waris yang ada.

# **5.3 Menu Hasil Hitung Waris**

Pada menu ini akan ditampilkan hasil perhitungan dari pembagian waris. Menu ini ditampilkan setelah pengguna memasukkan jumlah harta yang ditinggalkan mayit dan banyaknya ahli waris yang dimiliki mayit.

#### **5.3.1 Kasus Akdariat**

Pada kasus akdariat ini dimisalkan harta mayit sebesar Rp 27.000.000.Ahli waris pada kasus ini adalah hanya ada suami, ibu, kakek, saudari sekandung atau saudari sebapak.. Maka perhitungan waris adalah sebagai berikut :

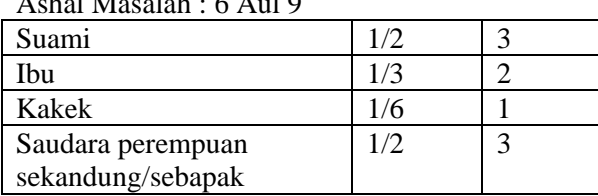

Ashal Masalah : 6 Aul 9

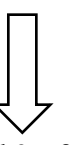

Ashal Masalah : 6 aul 9 x  $3 = 27$ 

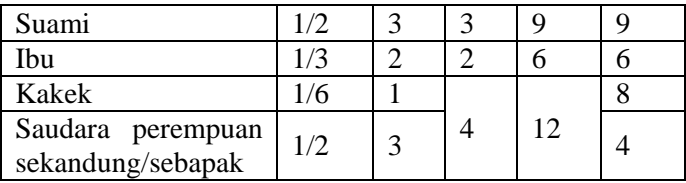

• Bagian harta suami  $=$ <u>bagian suami</u><br>ashal masala h <mark>x jumlah hart</mark>

$$
= \frac{9}{27} x Rp 27.000.000 = Rp 9.000.000
$$

• Bagian harta ibu  $=$ <u>bagian ibu</u><br>hal masala h x j<mark>umlah hart</mark>

$$
= \frac{6}{27} x \, Rp \, 27.000.000 = Rp \, 6.000.000
$$

• Bagian harta kakek  $=$ <del>bagian kakek</del><br>ishal masala h <mark>x jumlah hart</mark>

$$
= \frac{8}{27} x Rp 27.000.000 = Rp 9.000.000
$$

• Bagian harta saudari kandung = <u>bagian saudari kandung</u><br>ashal masala hart

$$
= \frac{4}{27} x Rp 27.000.000 = Rp 4.000.000
$$

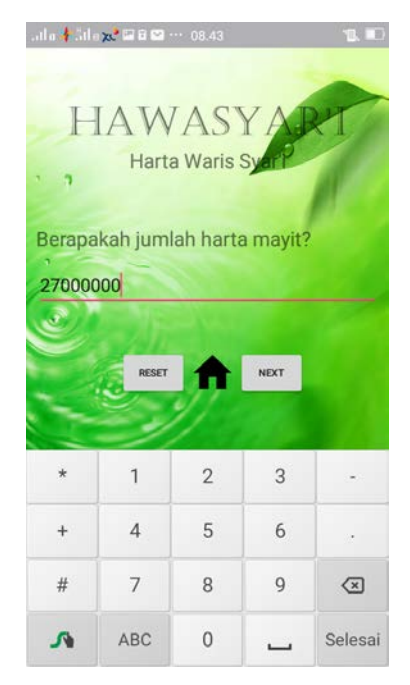

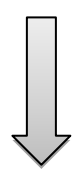

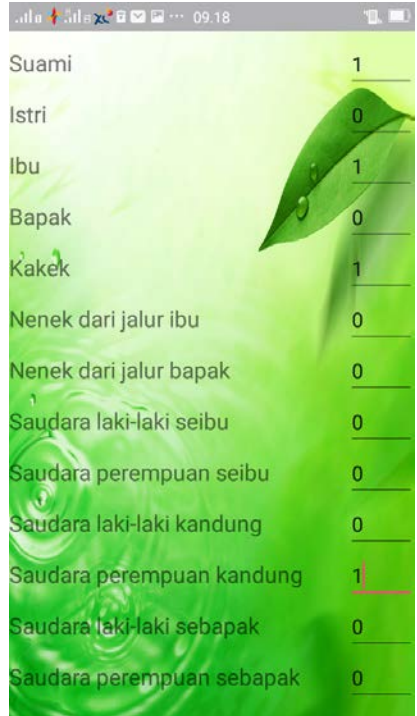

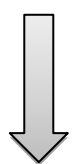

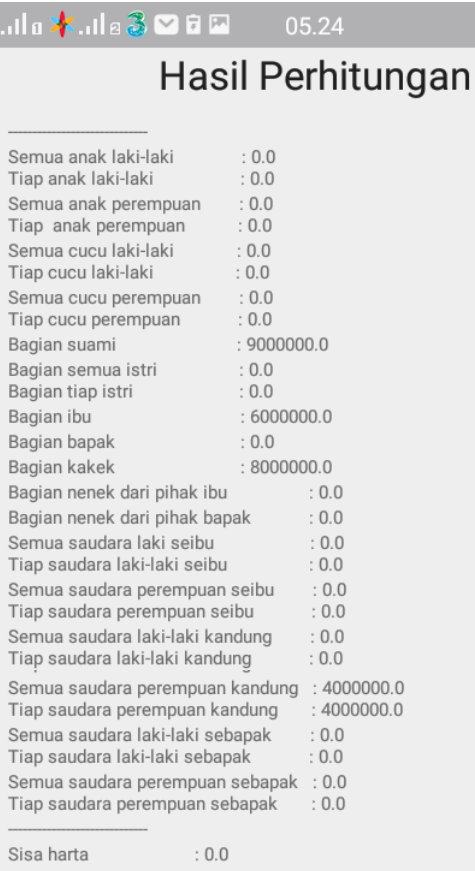

a.

 $\bullet$   $\Box$ 

# *Gambar 37. Tampilan hasil perhitungan kasus akdariat*

# (**البا قي**) **Sisa 1/3 Kasus 7.3.2**

Pada kasus 1/3 sisa ini dimisalkan harta yang ditinggalkan mayit adalah sebesar Rp 6.000.000 .Adapun ahli waris yang dimiliki mayit yaitu suami, ibu dan bapak. Maka perhitungan waris adalah sebagai berikut :

Ashal Masalah : 6

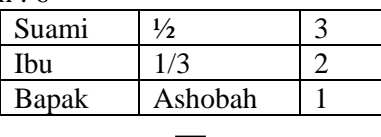

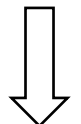

Ashal Masalah : 6

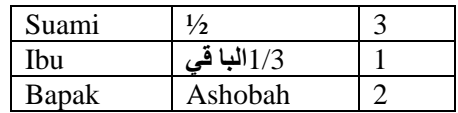

• Bagian harta suami  $=$ <u>bagian suami</u><br>ashal masala h <mark>x jumlah hart</mark>

 $=\frac{3}{6}$  x Rp 6.000.000 = Rp 3.000.000

• Bagian harta ibu  $=$ <u>bagian ibu</u><br>hal masala h x j<mark>umlah hart</mark>

$$
=\frac{1}{6} x Rp 6.000.000 = Rp 1.000.000
$$

• Bagian harta bapak  $=$ <u>bagian saudari kandung</u><br>ashal masala hart

$$
= \frac{2}{6} x \, Rp \, 6.000.000 = Rp \, 2.000.000
$$

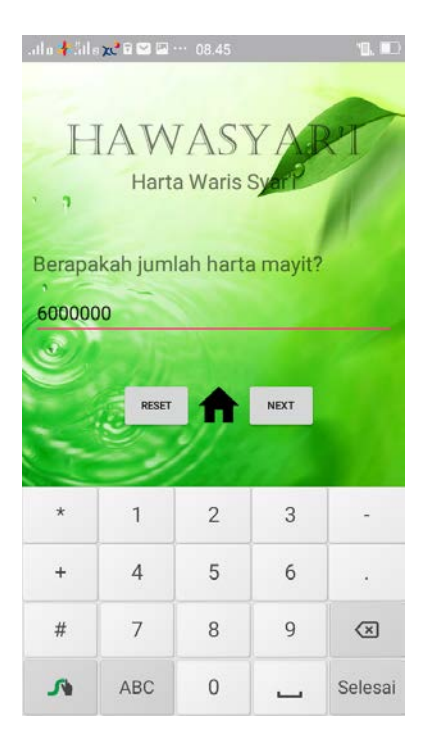

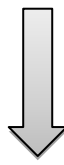

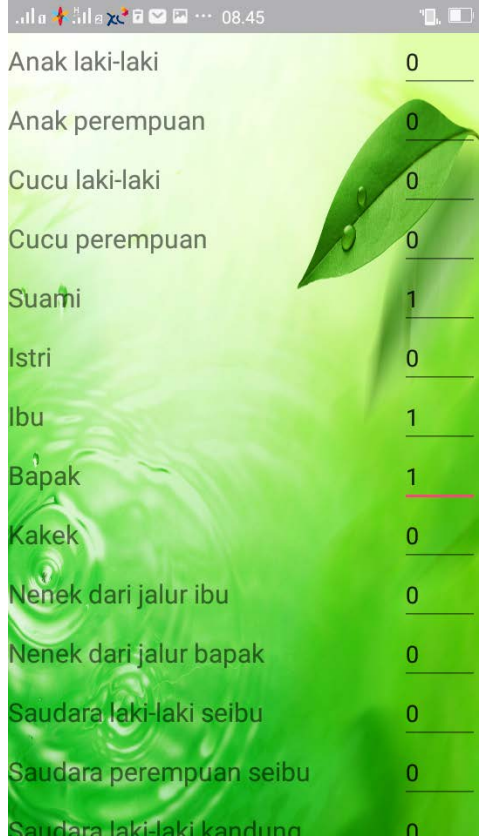

# $\begin{bmatrix} \phantom{-} \\ \phantom{-} \end{bmatrix}$

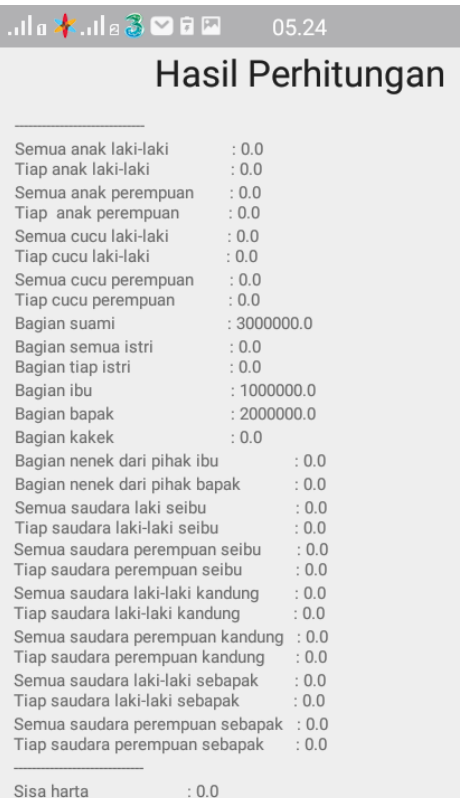

 $\bullet$   $\blacksquare$ 

#### *Gambar 38. Tampilan hasil perhitungan kasus 1/3 sisa*

#### **5.3.3 Kasus Umum**

1. Contoh 1

Pada kasus ini dimisalkan harta mayit sebesar Rp 8.000.000. Ahli waris pada kasus ini adalah istri, anak perempuan, bapak, saudara laki-laki sekandung . Maka perhitungan waris adalah sebagai berikut :

Ashal Masalah :8

| Istri                           | 1/8     |  |
|---------------------------------|---------|--|
| Anak perempuan                  | 1/2     |  |
| Bapak                           | Ashobah |  |
| Saudara<br>laki-laki<br>kandung | Mahjub  |  |

• Bagian harta istri = <u>bagian istri</u><br>shal masala h <mark>x jumlah hart</mark>

$$
=\frac{1}{8} x Rp 8.000.000 = Rp 8.000.000
$$

• Bagian harta anak perempuan = <u>bagian anak perempuan</u><br>ashal masala hart

$$
=\frac{4}{8} x Rp 8.000.000 = Rp 4.000.000
$$

• Bagian harta bapak  $=$ <u>bagian bapak</u><br>ashal masala h <mark>x jumlah hart</mark>

$$
= \frac{3}{8} x Rp 8.000.000 = Rp 3.000.000
$$

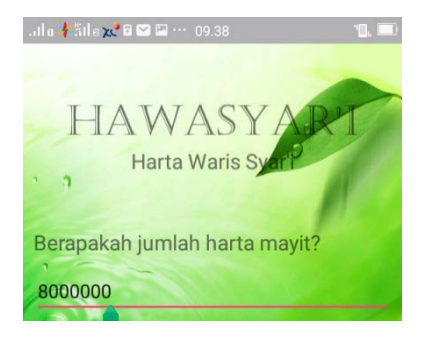
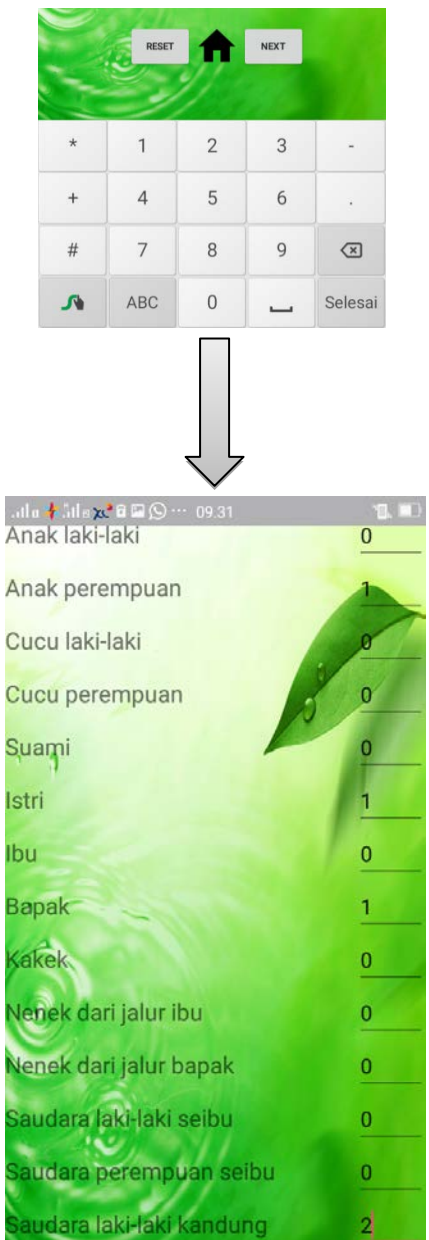

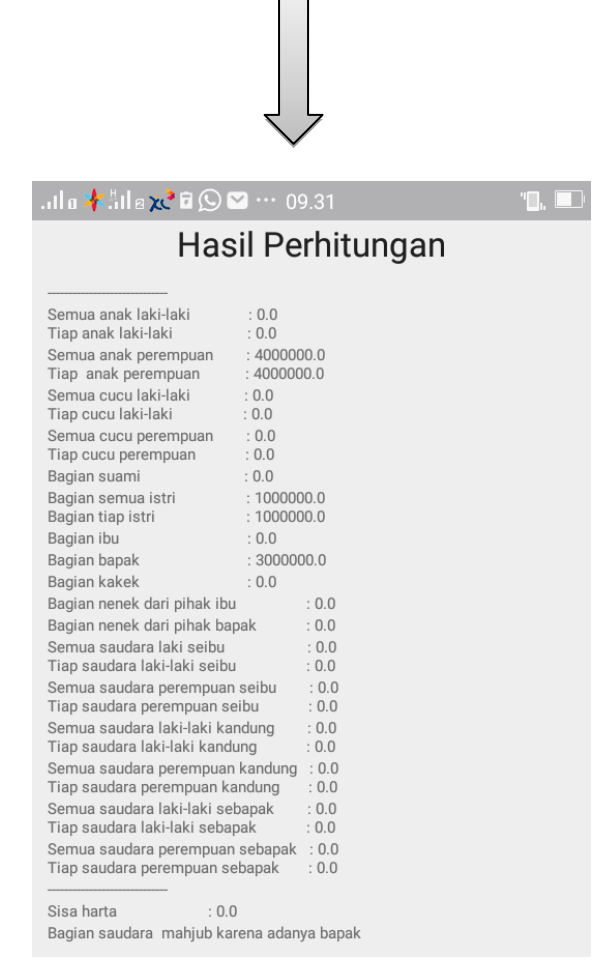

## *Gambar 39. Tampilan hasil perhitungan kasus umum 1*

2. Contoh 2

Pada kasus kedua ini dimisalkan harta mayit sebesar Rp 14.400.000. Ahli waris pada kasus ini adalah 2 istri, seorang anak perempuan, ibu, nenek dari jalur ibu, saudara perempuan seibu, saudara laki-laki sebapak dan saudara perempuan sebapak. Maka perhitungan waris adalah sebagai berikut :

| Istri                           | 1/8     | 6              | 18 | 9  |
|---------------------------------|---------|----------------|----|----|
| Istri                           |         |                |    | 9  |
| Anak perempuan                  | 1/2     | 24             | 72 | 72 |
| <b>Ibu</b>                      | 1/6     | 8              | 24 | 24 |
| Nenek jalur ibu                 | Mahjub  |                |    |    |
| Saudara perempuan<br>seibu      | Mahjub  |                |    |    |
| Saudara<br>perempuan<br>kandung | 1/6     | 8              | 24 | 24 |
| laki-laki<br>Saudara<br>sebapak | Ashabah | $\overline{2}$ | 6  | 4  |
| Saudara<br>perempuan<br>sebapak |         |                |    | 2  |

Ashal Masalah :48 x  $3 = 144$ 

• Bagian hartadari seorang istri  $=$ <u>bagian istri</u><br>shal masala h <mark>x jumlah hart</mark>

 $=\frac{9}{144}$  x Rp 14.400.000 = Rp 900.000

• Bagian harta anak perempuan = <u>bagian anak perempuan</u><br>ashal masala hart

$$
=\frac{72}{144} \times Rp \ 14.400.000 = Rp \ 7.200.000
$$

• Bagian harta ibu = <u>bagian ibu</u><br>hal masala h <mark>x jumlah hart</mark>

$$
=\frac{24}{144} x Rp 14.400.000 = Rp 2.400.000
$$

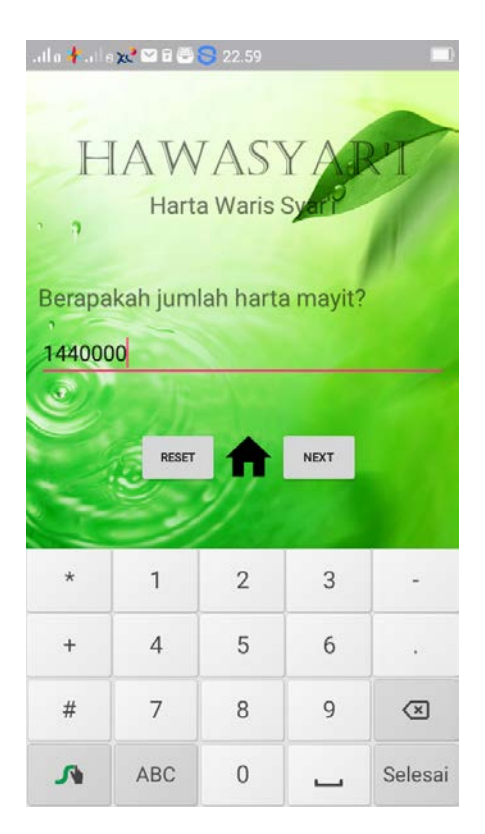

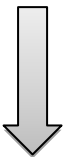

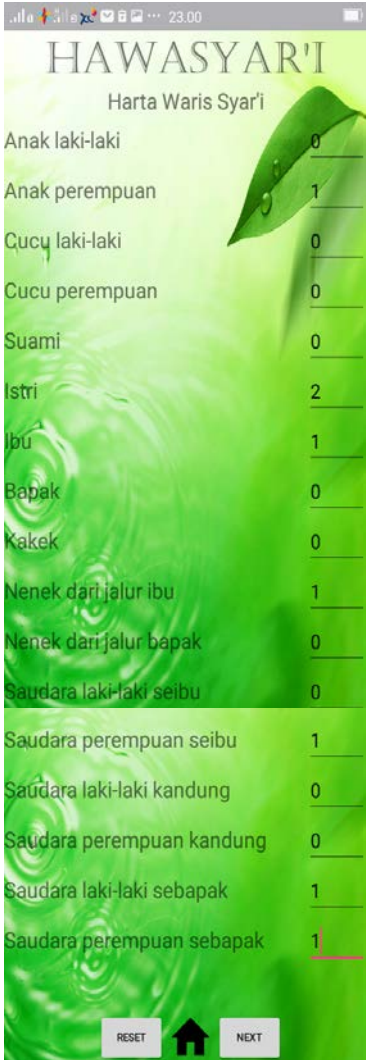

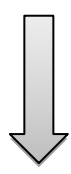

| Hasil Perhitungan                                                                                                    |                                                                                                    |                                                                                                    |  |  |  |
|----------------------------------------------------------------------------------------------------|----------------------------------------------------------------------------------------------------|----------------------------------------------------------------------------------------------------|--|--|--|
| Semua anak laki-laki<br>Tiap anak laki-laki<br>Semua anak perempuan<br>Tiap anak perempuan<br>Semua cucu laki-laki<br>Tiap cucu laki-laki<br>Semua cucu perempuan<br>Tiap cucu perempuan<br>Bagian suami<br>Bagian semua istri<br>Bagian tiap istri<br>Bagian ibu                                                                                                    | : 0.0<br>.00<br>:720000.0<br>:720000.0<br>: 0.0<br>: 0.0<br>: 0.0<br>: 0.0<br>: 0.0<br>:180000.0<br>: 90000.0<br>: 240000.0 |                                                                                                    |  |  |  |
| Bagian bapak<br>Bagian kakek<br>Bagian nenek dari pihak ibu<br>Bagian nenek dari pihak bapak<br>Semua saudara laki seibu<br>Tiap saudara laki-laki seibu<br>Semua saudara perempuan seibu<br>Tiap saudara perempuan seibu<br>Semua saudara laki-laki kandung<br>Tiap saudara laki-laki kandung<br>Semua saudara perempuan kandung : 0.0<br>Tiap saudara perempuan kandung<br>Semua saudara laki-laki sebapak<br>Tiap saudara laki-laki sebapak<br>Semua saudara perempuan sebapak<br>Tiap saudara perempuan sebapak | : 0.0<br>.00                                                                                                    | : 0.0<br>: 0.0<br>: 0.0<br>: 0.0<br>.00<br>: 0.0<br>: 0.0<br>.00<br>: 0.0<br>: 200000.0<br>: 200000.0<br>:100000.0<br>:100000.0 |  |  |  |

*Gambar 40. Tampilan hasil perhitungan kasus umum 2*

Dari hasil perhitungan pembagian waris secara manual dan hasil perhitungan melalui aplikasi ini terlihat memiliki nilai yang sama. Sehingga dengan hal tersebut dapat memudahkan pengguna dalam menghitung pembagian waris melalui aplikasi ini.Pengguna cukup memasukkan jumlah harta yang ditinggalkan mayit dan memasukkan ahli waris mayit maka setelah mengklik tombol next pada menu ini akan muncul hasil pembagian waris bagi tiap-tiap ahli waris. Adapun waktu eksekusi dari perhitungan ini cukup cepat tidak memakan

banyak waktu karena setelah menekan tombol next akan keluar hasil dari perhitungan waris tersebut.

# **5.4Menu Dalil Waris**

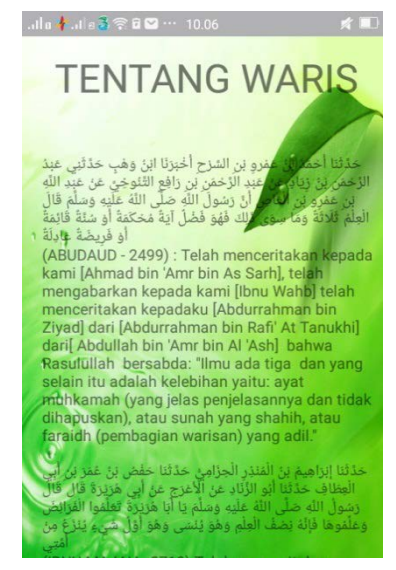

*Gambar 41. Tampilan menu dalil waris*

Pada tampilan ini terdapat referansi dallil yang berkaitan dengan faraid yang mana dalil tersebut dipetik dalil hadist shahih seperti hadis riwayat Abu Dawud, hadis riwayat Ibnu Majah, dan hadis riwayat Ad Darimi. Tujuan disertakan dalil ini adalah untuk memperkuat pemahaman tentang pentingnya memahami ilmu faraid.Dalam menu dalil waris ini terdapat 3 hadist mengenai faraid.Pengguna harus menscrollnya kebawah jika ingin melihat dalil tersebut secara keseluruhan.

## **5.5Menu Bagian Ahli Waris**

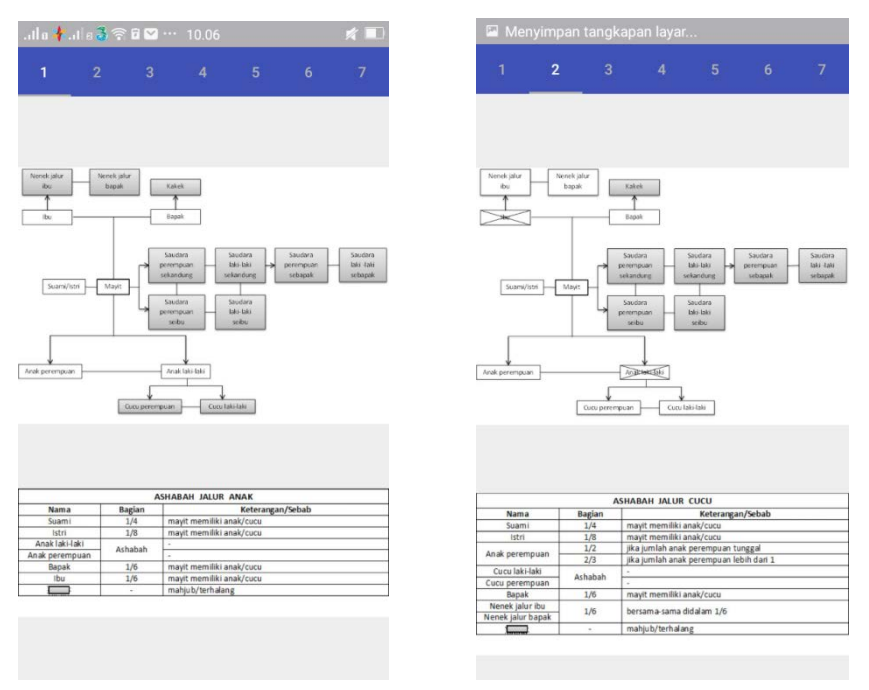

*Gambar 42. Tampilan menu bagian ahli waris*

Pada menu ini terdapat diagram susunan ahli waris. Ada 7 kasus yang mungkin terjadi dalam pembagian harta waris yang dapat dilihat pada menu ini. 7 kasus tersebut antara lain :

- 1. Ashabah jalur anak
- 2. Ashabah jalur cucu
- 3. Ashabah jalur bapak
- 4. Ashabah jalur kakek dan saudara kandung
- 5. Ashabah jalur kakek dan saudara sebapak
- 6. Ashabah jalur saudara kandung
- 7. Ashabah jalur saudara sebapak

### **5.6Menu Keluar Aplikasi**

 Pada menu ini digambarkan pada gambar 5.11 user akan ditanyakan lagi apakah yakin ingin keluar dari aplikasi atau tidak. Jika sudah yakin ingin keluar maka pengguna dapat menekan tombol "ya" yang ada dilayar monitor namun jika ingin keluar dari aplikasi ini maka pengguna dapat menekan tombol "tidak" pada layar monitor.

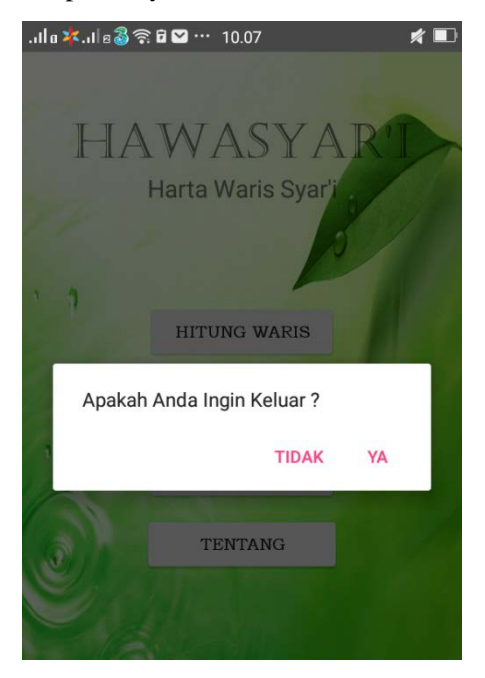

*Gambar 43. Tampilan menu keluar*

# **5.7 Uji Coba Kasus**

Berikut ini kasus-kasus waris yang telah diuji coba beserta hasilnya

| No  | Kasus                   | Keterangan |                |  |  |
|-----|-------------------------|------------|----------------|--|--|
|     |                         | berhasil   | tidak berhasil |  |  |
| 1.  | Ashabah jalur anak laki |            |                |  |  |
| 2.  | Ashabah jalur bapak     |            |                |  |  |
| 3.  | Ashabah jalur kakek     |            |                |  |  |
| 4.  | Kasus Saudara-Kakek     |            |                |  |  |
| 5.  | Ashabah jalur saudara   |            |                |  |  |
|     | laki-laki kandung       |            |                |  |  |
| 6.  | Ashabah jalur saudara   |            |                |  |  |
|     | laki-laki sebapak       |            |                |  |  |
| 7.  | Kasus tidak ada ashabah |            |                |  |  |
|     | (kasus sisa harta)      |            |                |  |  |
| 8.  | Kasus ashabah ma'al     |            |                |  |  |
|     | ghair                   |            |                |  |  |
| 9.  | Kasus Akdariyat         |            |                |  |  |
| 10. | Kasus Al Mabaqi         |            |                |  |  |
| 11. | Kasus Mustarakah        |            |                |  |  |
| 12. | Kasus aul               |            |                |  |  |

*Tabel 4. Uji coba kasus*

## **BAB IV KESIMPULAN DAN SARAN**

# **6.1 Kesimpulan**

Setelah merancang dan menyelesaikan skripsi ini, maka penulis menarik beberapa kesimpulan antara lain :

- 1. Aplikasi media pembelajaran berbasis android ini merupakan media yang berguna untuk membantu pengguna dalam pemecahan masalah perhingan pembagian harta waris.
- 2. Aplikasi ini mampu menyelesaikan berbagai macam kasus namun untuk kasus saudara-kakek belum bisa terselesaikan secara keseluruhan.

## **6.2 Saran**

.

Untuk pengembangan lebih lanjut dan penyempurnaan aplikasi ini, maka penulis memberikan beberapa saran sebagai berikut :

- 1. Aplikasi pembelajaran ini masih dapat dikembangkan lagi dengan dilengkapi full animasi bagian – bagian ahli waris supaya proses memahami faraidh lebih menarik.
- 2. Membuat pilihan *backsound* sehingga pengguna tidak merasa cepat bosan terhadap media ini.
- 3. Perlu kajian lebih lanjut mengenai perhitungan waris ini supaya perhitungan waris dengan media android ini bisa menghasilkan perhitungan yang akurat yang mana hasilnya sama jika dibandingkan perhitungan secara manual.

*"Halaman ini sengaja dikosongkan"*

### **DAFTAR PUSTAKA**

H. Wahidah. 2014. "*Buku Ajar Fikh Waris".* Banjarmasin: Iain Antasari Press.

Supardi, Yuniar. 2011. *"Semua Bisa Menjadi Programer Android Basic, Mengenal Java dan Android"*. Jakarta: Buku Exel Media Komputindo.

Jacobson, Ivar ; Grady Booch dan James Rumbaugh. 1999. "*The Unified Software Development Process"*. Addison Wesley.

Malik,Imam.2002*."Muatol".*Bairut Libanon: Darul Al Kotob Al Ilmiyah.

Nikodemus WK. 2013. *"Step by Step menjadi Programer Android"*. Yogyakarta: Andi dan Wahana Komputer.

Nugroho, Adi. 2009. *"Rekayasa Perangkat Lunak Menggunakan UML & Java".*Yogyakarta:Andi.

Rosa, dkk. 2011. "*Modul Pembelajaran Rekayasa Perangkat Lunak (Terstruktur dan Berorientasi Objek)*". Bandung: Modula.

Satria, Ilham. 2014. *"Aplikasi Pembagian Harta Waris Berbasis Android"*. Universitas Islam Negeri Sultan Syarif Kasim, Riau Pekanbaru.

Widodo, Prabowo Pudjo, dan Herlawati. 2011. "*Menggunakan UML, UML secaraluas digunakan untuk memodelkan Analisis dan Desain Sistem Berorientasi Objek*". Bandung: Penerbit Informatika.

*"Halaman ini sengaja dikosongkan"*

### **LAMPIRAN**

Source Kode MainActivity.java

```
package com.tugasakhirira.toshiba.myapplication;
import android.content.DialogInterface;
import android.content.Intent;
import android.graphics.Typeface;
import android.support.v4.content.IntentCompat;
import android.support.v7.app.AlertDialog;
import android.support.v7.app.AppCompatActivity;
import android.os.Bundle;
import android.view.View;
import android.widget.Button;
import android.widget.TextView;
public class MainActivity extends AppCompatActivity 
{
private TextView Judul;
private Button Subjudul1, Subjudul2, Subjudul3, 
Subjudul4;
     @Override
protected void onCreate(Bundle savedInstanceState) 
{
super.onCreate(savedInstanceState);
        setContentView(R.layout.activity_main);
Judul = (TextView)findViewById(R.id.judul);
         String font="castellar.TTF";
         Typeface 
typeface=Typeface.createFromAsset(getAssets(),font)
;
Judul.setTypeface(typeface);
Subjudul1=(Button)findViewById(R.id.subjudul1);
Subjudul2=(Button)findViewById(R.id.subjudul2);
Subjudul3=(Button)findViewById(R.id.subjudul3);
Subjudul4=(Button)findViewById(R.id.subjudul4);
```

```
 String font1="apartija.TTF";
         Typeface 
typeface1=Typeface.createFromAsset(getAssets(),font
1);
Subjudul1.setTypeface(typeface1);
Subjudul2.setTypeface(typeface1);
Subjudul3.setTypeface(typeface1);
Subjudul4.setTypeface(typeface1);
Subjudul1.setOnClickListener(new 
View.OnClickListener() {
             @Override
public void onClick(View v) {
                  Intent intent = new 
Intent(MainActivity.this,SubMainActivity.class);
                 startActivity(intent);
\{a_1, a_2, \ldots, a_n\} });
Subjudul3.setOnClickListener(new 
View.OnClickListener() {
             @Override
public void onClick(View v) {
                  Intent intent = new 
Intent(MainActivity.this,tentangwaris.class);
             startActivity(intent);<br>}
 }
         });
Subjudul2.setOnClickListener(new 
View.OnClickListener() {
             @Override
public void onClick(View v) {
                  startActivity(new 
Intent(MainActivity.this, 
AnimasiWarisActivity.class));
 }
         });
Subjudul4.setOnClickListener(new 
View.OnClickListener() {
             @Override
public void onClick(View v) {
```

```
 startActivity(new 
Intent(MainActivity.this, penyusun.class));
\{a_1, a_2, \ldots, a_n\} });
     }
     @Override
public void onBackPressed() {
         AlertDialog.Builder builder = new 
AlertDialog.Builder(this);
         builder.setMessage("Apakah Anda Ingin 
Keluar ?").setCancelable(false).
                  setPositiveButton("Ya", new 
DialogInterface.OnClickListener() {
                      @Override
public void onClick(DialogInterface dialog, int 
which) {
                      MainActivity.this.finish();
\{x_i\}_{i=1}^n and \{x_i\}_{i=1}^n }).setNegativeButton("Tidak", new 
DialogInterface.OnClickListener() {
             @Override
public void onClick(DialogInterface dialog, int 
which) {
             dialog.cancel();<br>}
 }
         });
         AlertDialog alertDialog = builder.create();
         alertDialog.show();
     }
```
Potongan Source Kode SubMainActivity.java

```
package com.tugasakhirira.toshiba.myapplication;
import android.content.Intent;
import android.graphics.Typeface;
import android.support.v7.app.AppCompatActivity;
import android.os.Bundle;
import 
android.support.v7.widget.LinearLayoutCompat;
import android.util.Log;
import android.view.View;
import android.widget.Button;
import android.widget.EditText;
import android.widget.LinearLayout;
import android.widget.RadioButton;
import android.widget.TextView;
import org.w3c.dom.Text;
import java.net.JarURLConnection;
public class SubMainActivity extends 
AppCompatActivity {
private TextView subsubjudul, hartamayit, soal, 
hasil;
private Button next,resetJumlahHarta, home;
private EditText jumlahHarta;
private EditText 
anaklaki,anakperempuan,cuculaki,cucuperempuan,suami
,istri,bapak,ibu,kakek,nenekbapak,nenekibu,sdrlaki_
ibu,sdrpr_ibu,sdrlaki_kandung,sdrpr_kandung,sdrlaki
_bapak,sdrpr_bapak;
private LinearLayout ahliwaris;
private int luup = 0;
private double 
jumlahkepala,ashabah,ashabah2,aul,JumlahHarta,ashal
masalah,ashalmasalah2;
private String panjangTeks = "";
public void Anaklaki(double Suami, double Istri, 
double Bapak, double Kakek, double Nenekbapak,
```

```
double Nenekibu,
double Anaklaki, double Anakperempuan, double Ibu, 
double Cuculaki, double Cucuperempuan,
double Sdrlaki_ibu, double Sdrpr_ibu, double 
Sdrlaki_kandung, double Sdrpr_kandung,
double Sdrlaki_bapak, double Sdrpr_bapak, double 
JumlahHarta){
ashalmasalah = 48;
double varsuami =0;
if (S<sub>l</sub>) = -1)varsuami = 0.25; }
double varistri = 0;
if (Istri !=0){
        varistri = 0.125;<br>}
 }
double varbapak =0;
if (Bapak ==1) varbapak = 
0.166666666666666666666666667;
 }
double varibu =0;
if(Ibu == 1) varibu = 0.166666666666666666666666667;
 }
double varkakek=0;
if(Bapak==0 & & kKakek ==1) varkakek = 
0.166666666666666666666666667;
 }
double varnenek=0;
if(Ibu == 0 & (Nenekbapak == 1 || Nenekibu == 1)) varnenek= 
0.166666666666666666666666667;
 }
double Anaklaki1 = Anaklaki*2;
double Anakperempuan1 = Anakperempuan*1;
jumlahkepala = Anaklaki1 + Anakperempuan1;
double suami1 = varsuami*ashalmasalah;
double istri1= varistri*ashalmasalah;
double bapak1= varbapak*ashalmasalah;
double ibu1=varibu*ashalmasalah;
double kakek1=varkakek*ashalmasalah;
```

```
double nenek1=varnenek*ashalmasalah;
ashabah = ashalmasalah-suami1-istri1-bapak1-ibu1-
kakek1-nenek1;
ashalmasalah2 = ashalmasalah*jumlahkepala;
ashabah2 = ashabah*jumlahkepala;
         suami1 = suami1*jumlahkepala;
         istri1 =istri1*jumlahkepala;
         bapak1=bapak1*jumlahkepala;
         ibu1=ibu1*jumlahkepala;
         kakek1=kakek1*jumlahkepala;
         nenek1=nenek1*jumlahkepala;
double suami2 = (suami1/ashalmasalah2)*JumlahHarta;
double istri2 =(istri1/ashalmasalah2)*JumlahHarta;
double bapak2 =(bapak1/ashalmasalah2)*JumlahHarta;
double ibu2=(ibu1/ashalmasalah2)*JumlahHarta;
double kakek2=(kakek1/ashalmasalah2)*JumlahHarta;
double nenek2=(nenek1/ashalmasalah2)*JumlahHarta;
double nenek3 = nenek2/2;
double Anaklaki2 = 
(ashabah2/ashalmasalah2)*JumlahHarta;
double Anaklaki22 = Anaklaki2/jumlahkepala;
double Anaklaki222 = Anaklaki22*2;
double Anaklaki3 = Anaklaki222*Anaklaki;
double Anakperempuan3 = Anaklaki22*Anakperempuan;
double Anakperempuan2 = 0;
if (Anakperempuan>0){
Anakperempuan2=Anakperempuan3/Anakperempuan;
 }
double istri3=0;
if(Istri>0){
             istri3=istri2/Istri;
 }
double nenekbapak=0;
if (Ibu==0 && Bapak ==0 && Nenekbapak==1 && 
Nenekibu==0 ){
             nenekbapak= nenek2;
 }
if (Ibu==0 && Bapak ==0 && Nenekbapak==1 && 
Nenekibu==1){
             nenekbapak=nenek3;
```

```
 }
double nenekibu=0;
if (Ibu==0 && Bapak ==0 && Nenekbapak==1 && 
Nenekibu==1 ){
            nenekibu=nenek3;
 }
if (Ibu==0 && Bapak ==0 && Nenekbapak==0 && 
Nenekibu==1 ){
            nenekibu=nenek2;
 }
if (Ibu==0 & & Bapak ==1 & & (Nenekbapak==0 ||
Nenekbapak==1 ) && Nenekibu==1 ){
            nenekibu=nenek2;
 }
if (Cuculaki := 0 & & Rahaklaki := 0)panjangTeks += "Bagian cucu laki - laki mahjub 
karena adanya anak laki-laki \n";
 }
if(Cucuperempuan !=0 && Anaklaki!=0){
panjangTeks += "Bagian cucu perempuan mahjub karena 
adanya anak laki- laki \n";
 }
if(Sdrlaki_ibu !=0 && Anaklaki!=0){
panjangTeks += "Bagian saudara laki- laki seibu 
mahjub karena adanya anak laki-laki atau anak 
perempuan \n";
 }
if(Sdrpr\_ibu !=0 && Anaklaki!=0){
panjangTeks += "Bagian saudara perempuan seibu 
mahjub karena adanya anak laki-laki atau anak 
perempuan \n";
 }
if(Sdrlaki_kandung !=0 && Anaklaki!=0){
panjangTeks += "Bagian saudara laki-laki sekandung 
mahjub karena adanya anak laki-laki\n";
 }
if(Sdrrr_kandung !=0 & & Anaklaki !=0)panjangTeks += "Bagian saudara perempuan sekandung 
mahjub karena adanya anak laki-laki\n";
 }
if(Sdrlaki bapak !=0 && Anaklaki!=0 ){
panjangTeks += "Bagian saudara laki-laki sebapak 
mahjub karena adanya anak laki-laki\n";
```

```
 }
if(Sdrpr_bapak !=0 && Anaklaki!=0){
panjangTeks += "Bagian saudara perempuan sebapak 
mahjub karena adanya anak laki-laki\n";
 }
if(Bapak==1 \&& Kakek==1)panjangTeks += "Bagian kakek mahjub karena adanya 
bapak\n";
 }
if (Bapak==1 && Nenekbapak==1){
panjangTeks += "Bagian nenek dari pihak bapak 
mahjub karena adanya bapak\n";
 }
if (Ibu ==1 && (Nenekbapak==1||Nenekibu==1)){
panjangTeks += "Bagian nenek mahjub karena adanya 
ibu\n";
 }
         Intent intent = new 
Intent(SubMainActivity.this, ResultActivity.class);
         intent.putExtra("AnakLaki2", Anaklaki3);
         intent.putExtra("AnakLaki3", Anaklaki222);
         intent.putExtra("AnakPerempuan2", 
Anakperempuan3);
         intent.putExtra("AnakPerempuan3", 
Anakperempuan2);
         intent.putExtra("Mahjub", panjangTeks);
         intent.putExtra("Suami1", suami2);
         intent.putExtra("Istri1", istri2);
         intent.putExtra("Istri2", istri3);
         intent.putExtra("Bapak1", bapak2);
         intent.putExtra("Ibu1", ibu2);
         intent.putExtra("Kakek1", kakek2);
         intent.putExtra("Nenekibu1", nenekibu);
         intent.putExtra("Nenekbapak1", nenekbapak);
         startActivity(intent);
     }
public void Cuculaki(double Suami, double Istri, 
double Bapak, double Kakek, double Nenekbapak, 
double Nenekibu,
double Anakperempuan, double Ibu, double Cuculaki, 
double Cucuperempuan,
double Sdrlaki_ibu, double Sdrpr_ibu, double 
Sdrlaki_kandung, double Sdrpr_kandung,
```

```
double Sdrlaki_bapak, double Sdrpr_bapak, double 
JumlahHarta){
ashalmasalah = 48;
double varanakpr=0;
if (Anakperempuan==1){
            varanakpr=0.5;
 }
if(Anakperempuan>1){
            varanakpr= 
0.66666666666666666666666667;
 }
double varsuami =0;
if (Suami ==1) {
           varsuami = 0.25;
 }
double varistri = 0;
if (Istri !=0){
         varistri = 0.125;
 }
double varbapak =0;
if (Bapak ==1) {
            varbapak = 
0.166666666666666666666666667;
 }
double varibu =0;
if(Ibu == 1) varibu = 0.166666666666666666666666667;
 }
double varkakek=0;
if(Bapak==0 & & kKakek ==1) varkakek = 
0.166666666666666666666666667;
 }
double varnenek=0;
if(Ibu == 0 & k (Nenekbapak == 1 || Nenekibu == 1)) varnenek= 
0.166666666666666666666666667;
 }
double Cuculaki1 = Cuculaki*2;
double Cucuperempuan1 = Cucuperempuan*1;
jumlahkepala = Cuculaki1+Cucuperempuan1;
double anakpr1 = varanakpr*ashalmasalah;
```

```
double suami1 = varsuami*ashalmasalah;
double istri1= varistri*ashalmasalah;
double bapak1= varbapak*ashalmasalah;
double ibu1=varibu*ashalmasalah;
double kakek1=varkakek*ashalmasalah;
double nenek1=varnenek*ashalmasalah;
ashabah = ashalmasalah-anakpr1-suami1-istri1-
bapak1-ibu1-kakek1-nenek1;
aul=anakpr1+suami1+istri1+bapak1+ibu1+kakek1+nenek1
;
ashalmasalah2 = ashalmasalah*jumlahkepala;
ashabah2 = ashabah*jumlahkepala;
double anakpr11=anakpr1*jumlahkepala;
double suami11 = suami1*jumlahkepala;
double istri11 =istri1*jumlahkepala;
double bapak11=bapak1*jumlahkepala;
double ibu11=ibu1*jumlahkepala;
double kakek11=kakek1*jumlahkepala;
double nenek11=nenek1*jumlahkepala;
double anakpr2=0; double suami2=0; double istri2=0; 
double bapak2=0; double ibu2=0;
double kakek2=0; double nenek2=0; double nenek3=0;
if(ashabah>0){
             anakpr2 
=(anakpr11/ashalmasalah2)*JumlahHarta;
            suami2 =(suami11/ashalmasalah2)*JumlahHarta;
             istri2 
=(istri11/ashalmasalah2)*JumlahHarta;
             bapak2 
=(bapak11/ashalmasalah2)*JumlahHarta;
             ibu2=(ibu11/ashalmasalah2)*JumlahHarta;
kakek2=(kakek11/ashalmasalah2)*JumlahHarta;
nenek2=(nenek11/ashalmasalah2)*JumlahHarta;
             nenek3 = nenek2/2;
 }
if(ashabah<0 ){
             anakpr2 =(anakpr1/aul)*JumlahHarta;
             suami2 = (suami1/aul)*JumlahHarta;
             istri2 =(istri1/aul)*JumlahHarta;
             bapak2 =(bapak1/aul)*JumlahHarta;
```

```
 ibu2=(ibu1/aul)*JumlahHarta;
             kakek2=(kakek1/aul)*JumlahHarta;
             nenek2=(nenek1/aul)*JumlahHarta;
             nenek3 = nenek2/2;
 }
if(ashabah==0){
             anakpr2 
=(anakpr1/ashalmasalah)*JumlahHarta;
             suami2 = 
(suami1/ashalmasalah)*JumlahHarta;
 istri2 
=(istri1/ashalmasalah)*JumlahHarta;
             bapak2 
=(bapak1/ashalmasalah)*JumlahHarta;
             ibu2=(ibu1/ashalmasalah)*JumlahHarta;
kakek2=(kakek1/ashalmasalah)*JumlahHarta;
nenek2=(nenek1/ashalmasalah)*JumlahHarta;
        nenek3 = nenek2/2;<br>}
 }
double Cuculaki2=0;double Cuculaki22=0;double 
Cuculaki222=0;double Cuculaki3=0;double 
Cucuperempuan3=0;
if(ashabah>0){
             Cuculaki2 = 
(ashabah2/ashalmasalah2)*JumlahHarta;
             Cuculaki22 = Cuculaki2/jumlahkepala;
            Cuculaki222 = Cuculaki22*2; Cuculaki3 = Cuculaki222*Cuculaki;
             Cucuperempuan3 = 
Cuculaki22*Cucuperempuan;
 }
double Cucuperempuan2 = 0;
if (Cucuperempuan>0 &&ashabah>0){
Cucuperempuan2=Cucuperempuan3/Cucuperempuan;
 }
double istri3=0;
if(Istri>0){
             istri3=istri2/Istri;
 }
```

```
double anakpr3=0;
if(Anakperempuan>0){
             anakpr3=anakpr2/Anakperempuan;
 }
double nenekbapak=0;
if (Ibu==0 && Bapak ==0 && Nenekbapak==1 && 
Nenekibu==0 ){
            nenekbapak= nenek2;
 }
if (Ibu==0 && Bapak ==0 && Nenekbapak==1 && 
Nenekibu==1){
            nenekbapak=nenek3;
 }
double nenekibu=0;
if (Ibu==0 && Bapak ==0 && Nenekbapak==1 && 
Nenekibu==1 ){
            nenekibu=nenek3;
 }
if (Ibu==0 && Bapak ==0 && Nenekbapak==0 && 
Nenekibu==1 ){
            nenekibu=nenek2;
 }
if (Ibu==0 & & Bapak ==1 & & (Nenekbapak==0 ||
Nenekbapak==1 ) && Nenekibu==1 ){
            nenekibu=nenek2;
 }
if((Sdrlaki_ibu !=0||Sdrpr_ibu 
!=0||Sdrlaki_kandung!=0||Sdrpr_kandung!=0||Sdrlaki_
bapak!=0||Sdrpr_bapak!=0)&&Cuculaki!=0){
panjangTeks += "Bagian saudara/i 
sekandung/seibu/sebapak mahjub karena adanya cucu 
laki-laki \n";
 }
if(ashabah<=0 && Cuculaki>0){
panjangTeks += "Bagian cucu laki-laki adalah nol 
karena berkedudukan sebagai ashabah yang bernilai 
nol\n";
 }
if(ashabah<=0 && Cucuperempuan>0){
panjangTeks += "Bagian cucu perempuan adalah nol 
karena berkedudukan sebagai ashabah yang bernilai 
nol\n";
 }
if (Bapak==1 && Kakek==1){
```

```
panjangTeks += "Bagian kakek mahjub karena adanya 
bapak\n";
 }
if (Bapak==1 && Nenekbapak==1){
panjangTeks += "Bagian nenek dari pihak bapak 
mahjub karena adanya bapak\n";
 }
if (Ibu ==1 && (Nenekbapak==1||Nenekibu==1)){
panjangTeks += "Bagian nenek mahjub karena adanya 
ibu\n";
 }
         Intent intent = new 
Intent(SubMainActivity.this, ResultActivity.class);
         intent.putExtra("AnakPerempuan2", anakpr2);
         intent.putExtra("AnakPerempuan3", anakpr3);
         intent.putExtra("CucuLaki2", Cuculaki3);
         intent.putExtra("CucuLaki3", Cuculaki222);
         intent.putExtra("CucuPerempuan2", 
Cucuperempuan3);
         intent.putExtra("CucuPerempuan3", 
Cucuperempuan2);
         intent.putExtra("Mahjub", panjangTeks);
         intent.putExtra("Suami1", suami2);
         intent.putExtra("Istri1", istri2);
         intent.putExtra("Istri2", istri3);
         intent.putExtra("Bapak1", bapak2);
         intent.putExtra("Ibu1", ibu2);
         intent.putExtra("Kakek1", kakek2);
         intent.putExtra("Nenekibu1", nenekibu);
         intent.putExtra("Nenekbapak1", nenekbapak);
         startActivity(intent);
     }
```
Source Kode ResultActivity.java

```
package com.tugasakhirira.toshiba.myapplication;
import android.content.Intent;
import android.support.v7.app.AppCompatActivity;
import android.os.Bundle;
import android.widget.TextView;
public class ResultActivity extends 
AppCompatActivity {
     TextView harta, mahjub, anakLaki,anakPerempuan,
cucuLaki, cucuPerempuan, suami, istri, bapak, ibu,
kakek,nenekBapak,nenekIbu,sdrLaki_ibu, sdrPr_ibu, 
sdrLaki_kandung,
sdrPr_kandung, sdrLaki_bapak, 
sdrPr_bapak,sisa_Harta;
     @Override
protected void onCreate(Bundle savedInstanceState) 
{
super.onCreate(savedInstanceState);
         setContentView(R.layout.activity_result);
        ID();
        Intent intent = getInternet();
double Anaklaki2 = 
intent.getDoubleExtra("AnakLaki2",0);
double Anaklaki3 = 
intent.getDoubleExtra("AnakLaki3",0);
double Anakperempuan2 = 
intent.getDoubleExtra("AnakPerempuan2",0);
double Anakperempuan3 = 
intent.getDoubleExtra("AnakPerempuan3",0);
double Cuculaki2 = 
intent.getDoubleExtra("CucuLaki2",0);
double Cuculaki3 = 
intent.getDoubleExtra("CucuLaki3",0);
double Cucuperempuan2 = 
intent.getDoubleExtra("CucuPerempuan2",0);
double Cucuperempuan3 =
```

```
intent.getDoubleExtra("CucuPerempuan3",0);
double Suami1 = intent.getDoubleExtra("Suami1",0);
double Istri1 = intent.getDoubleExtra("Istri1",0);
double Istri2 = intent.getDoubleExtra("Istri2",0);
double Ibu1 = intent.getDoubleExtra("Ibu1",0);
double Bapak1 = intent.getDoubleExtra("Bapak1",0);
double Kakek1= intent.getDoubleExtra("Kakek1",0);
double Nenenkibu1= 
intent.getDoubleExtra("Nenekibu1",0);
double Nenenkbapak1= 
intent.getDoubleExtra("Nenekbapak1",0);
double sdrPr_kandung1= 
intent.getDoubleExtra("sdrPr_kandung1",0);
double sdrPr_kandung2= 
intent.getDoubleExtra("sdrPr_kandung2",0);
double sdrLaki_kandung1= 
intent.getDoubleExtra("sdrLaki_kandung1",0);
double sdrLaki_kandung2= 
intent.getDoubleExtra("sdrLaki_kandung2",0);
double sdrLaki_ibu1 = 
intent.getDoubleExtra("sdrLaki_ibu1",0);
double sdrLaki_ibu2 = 
intent.getDoubleExtra("sdrLaki_ibu2",0);
double sdrPr_ibu1 = 
intent.getDoubleExtra("sdrPr_ibu1",0);
double sdrPr_ibu2 = 
intent.getDoubleExtra("sdrPr_ibu2",0);
double sdrLaki_bapak1 
=intent.getDoubleExtra("sdrLaki_bapak1",0);
double sdrLaki_bapak2 
=intent.getDoubleExtra("sdrLaki_bapak2",0);
double sdrPr_bapak1= 
intent.getDoubleExtra("sdrPr_bapak1",0);
double sdrPr_bapak2= 
intent.getDoubleExtra("sdrPr_bapak2",0);
double sisaHarta = 
intent.getDoubleExtra("sisaharta",0);
double harta = intent.getDoubleExtra("harta",0);
         String Mahjub = 
intent.getStringExtra("Mahjub");
anakLaki.setText("Semua anak laki-laki 
: "+Anaklaki2+"\nTiap anak laki-laki 
: "+Anaklaki3);
```

```
anakPerempuan.setText("Semua anak perempuan 
: "+Anakperempuan2+"\nTiap anak perempuan 
: "+Anakperempuan3);
cucuLaki.setText("Semua cucu laki-laki 
: "+Cuculaki2+"\nTiap cucu laki-laki 
: "+ Cuculaki3);
cucuPerempuan.setText("Semua cucu perempuan 
: "+Cucuperempuan2+ "\nTiap cucu perempuan 
: "+Cucuperempuan3);
suami.setText("Bagian suami 
: "+Suami1);
istri.setText("Bagian semua istri : 
"+Istri1+"\nBagian tiap istri 
: "+Istri2);
ibu.setText("Bagian ibu 
: "+Ibu1);
bapak.setText("Bagian bapak 
: "+Bapak1);
kakek.setText("Bagian kakek 
: "+Kakek1);
nenekBapak.setText("Bagian nenek dari pihak bapak 
: "+Nenenkbapak1);
nenekIbu.setText("Bagian nenek dari pihak ibu 
: "+Nenenkibu1);
sdrLaki_kandung.setText("Semua saudara laki-laki 
kandung : "+sdrLaki_kandung1+"\nTiap saudara 
                               laki-laki kandung : "+sdrLaki_kandung2);
sdrPr_kandung.setText("Semua saudara perempuan 
kandung : "+sdrPr_kandung1+"\nTiap saudara perempuan kandung : "+sdrPr kandung2);
                         perempuan kandung : "+sdrPr_kandung2);
sdrLaki_bapak.setText("Semua saudara laki-laki 
sebapak : "+sdrLaki_bapak1+"\nTiap saudara 
                               laki-laki sebapak : "+sdrLaki_bapak2);
sdrPr_bapak.setText("Semua saudara perempuan 
          sebapak : "+sdrPr_bapak1+"\nTiap saudara 
perempuan sebapak
sdrLaki_ibu.setText("Semua saudara laki seibu 
: "+sdrLaki_ibu1+"\nTiap saudara laki-laki seibu 
: "+sdrLaki_ibu2);
sdrPr_ibu.setText("Semua saudara perempuan seibu 
: "+sdrPr_ibu1+"\nTiap saudara perempuan seibu 
: "+sdrPr_ibu2);
sisa_Harta.setText("Sisa harta 
: "+sisaHarta);
```

```
mahjub.setText(Mahjub);
     }
public void ID(){
anakLaki = 
(TextView)findViewById(R.id.result_anaklaki);
anakPerempuan = 
(TextView)findViewById(R.id.result_anakperempuan);
cucuLaki = 
(TextView)findViewById(R.id.result_cuculaki);
cucuPerempuan = 
(TextView)findViewById(R.id.result_cucuperempuan);
suami = (TextView)findViewById(R.id.result_suami);
istri = (TextView)findViewById(R.id.result_istri);
bapak = (TextView)findViewById(R.id.result_bapak);
ibu = (TextView)findViewById(R.id.result_ibu);
kakek = (TextView)findViewById(R.id.result_kakek);
nenekBapak = 
(TextView)findViewById(R.id.result_nenekbapak);
nenekIbu = 
(TextView)findViewById(R.id.result_nenekibu);
sdrLaki_ibu = 
(TextView)findViewById(R.id.result_sdrlaki_ibu);
sdrPr_ibu = 
(TextView)findViewById(R.id.result_sdrpr_ibu);
sdrLaki_kandung = 
(TextView)findViewById(R.id.result_sdrlaki_kandung)
;
sdrPr_kandung = 
(TextView)findViewById(R.id.result_sdrpr_kandung);
sdrLaki_bapak = 
(TextView)findViewById(R.id.result_sdrlaki_bapak);
sdrPr_bapak = 
(TextView)findViewById(R.id.result_sdrpr_bapak);
mahjub = 
(TextView)findViewById(R.id.result_mahjub);
sisa_Harta = 
(TextView)findViewById(R.id.result_sisaharta);
harta = 
(TextView)findViewById(R.id.result_jumlahharta);
```

```
 }
```
}

#### Source Kode AnimasiWarisActivity.java

```
package com.tugasakhirira.toshiba.myapplication;
import 
android.support.design.widget.FloatingActionButton;
import android.support.design.widget.Snackbar;
import android.support.design.widget.TabLayout;
import android.support.v7.app.AppCompatActivity;
import android.support.v7.widget.Toolbar;
import android.support.v4.app.Fragment;
import android.support.v4.app.FragmentManager;
import android.support.v4.app.FragmentPagerAdapter;
import android.support.v4.view.ViewPager;
import android.os.Bundle;
import android.view.LayoutInflater;
import android.view.Menu;
import android.view.MenuItem;
import android.view.View;
import android.view.ViewGroup;
import android.widget.ImageView;
import android.widget.TextView;
public class AnimasiWarisActivity extends 
AppCompatActivity {
private ViewPager pager;
private TabLayout tabs;
private Toolbar toolbar;
     @Override
public void onCreate(Bundle savedInstanceState) {
```

```
super.onCreate(savedInstanceState);
setContentView(R.layout.activity_animasi_waris);
//inisialisasi tab dan pager
pager = (ViewPager)findViewById(R.id.pager);
tabs = (TabLayout)findViewById(R.id.tabs);
//set object adapter kedalam ViewPager
pager.setAdapter(new 
TabFragmentAdapter(getSupportFragmentManager()));
//Manimpilasi sedikit untuk set TextColor pada Tab
tabs.setTabTextColors(getResources().getColor(R.col
or.colorPrimaryDark),
getResources().getColor(android.R.color.white));
//set tab ke ViewPager
tabs.setupWithViewPager(pager);
//konfigurasi Gravity Fill untuk Tab berada di 
posisi yang proposional
tabs.setTabGravity(TabLayout.GRAVITY_FILL);
     }
}
```
Source Kode TabFragmentAdapter.java

```
package com.tugasakhirira.toshiba.myapplication;
import android.support.v4.app.Fragment;
import android.support.v4.app.FragmentManager;
import android.support.v4.app.FragmentPagerAdapter;
import 
com.tugasakhirira.toshiba.myapplication.DataAnimasi
.FragmentOne;
import 
com.tugasakhirira.toshiba.myapplication.DataAnimasi
.FragmentSeven;
```

```
import 
com.tugasakhirira.toshiba.myapplication.DataAnimasi
.FragmentSix;
import 
com.tugasakhirira.toshiba.myapplication.DataAnimasi
.FragmentThree;
import 
com.tugasakhirira.toshiba.myapplication.DataAnimasi
.FragmentTwo;
import 
com.tugasakhirira.toshiba.myapplication.DataAnimasi
.fragmentFive;
import 
com.tugasakhirira.toshiba.myapplication.DataAnimasi
.fragmentfour;
/**
 * Created by sadewawicak on 24/04/17.
 */
public class TabFragmentAdapter extends 
FragmentPagerAdapter {
     String[] title = new String[]{
"1","2","3","4","5","6","7"
};
public TabFragmentAdapter(FragmentManager fm) {
super(fm);
     }
//method ini yang akan memanipulasi penampilan 
Fragment dilayar
@Override
public Fragment getItem(int position) {
         Fragment fragment = null;
switch (position){
case 0:
                 fragment = new FragmentOne();
break;
case 1:
                 fragment = new FragmentTwo();
break;
case 2:
```

```
 fragment = new FragmentThree();
break;
case 3:
                  fragment = new fragmentfour();
break;
case 4:
                  fragment = new fragmentFive();
break;
case 5:
                 fraqment = new FraqmentSix();
break;
case 6:
                  fragment = new FragmentSeven();
break;
//
default:
                  fragment = null;
break;
 }
return fragment;
     }
     @Override
public CharSequence getPageTitle(int position) {
return title[position];
     }
     @Override
public int getCount() {
return title.length;
     }
}
```
Source Kode TentangWaris.java

```
package com.tugasakhirira.toshiba.myapplication;
import android.support.v7.app.AppCompatActivity;
import android.os.Bundle;
import android.widget.TextView;
```
**public class** tentangwaris **extends** AppCompatActivity { **private** TextView **tentangwaris**; @Override **protected void** onCreate(Bundle savedInstanceState) { **super**.onCreate(savedInstanceState); setContentView(R.layout.activity tentangwaris); **tentangwaris**= (TextView)findViewById(R.id.*tentangWaris*); **tentangwaris**.setText(**"** حَدِّثْـنَـا أَحْمَدُبِـنَـعَمْرِ وِبْـنِـالـسَّرْحِـأَخَبَـرَنَـا إِبْـنَوَ مُبِجِدَتْ نَبِيعَبْـدُ الـرَّحْمَنِـبْـنَزِ<br>مَا يَرَدُّمَ نَسْلِل تَعْمَى بِيهَا فَسَلِل تَقْبُبِي مِنْ مَيْ يَا الْمُؤْمَنِينَ مِنْ بِيَا بِيَ ِيَـادٍعَنْـعَبْدِالـرَّحْمَـذِبْـذِرَ افْـعِـالـتَّـنُوخِيِّـعَنْـعَبْدِ الـلـهبْـذِعَمْرِ وبْـنِـالـعَـاصِرَقْ<br>يَرُ دُونِ أَيْرِ أَيْرِ إِنْ أَيُّرَ أَيْرَ مَنْ أَيْرَ أَيْرَا بِيَّافِي الْمَرْكَةِبْ وَالْمَرْكَةِبْ وَا رَسُو لالـلهِصَلَّى الـلَّهُعَلَّيْهِوَسَلَّمَقْـا لالـعِلْمُتْلاثَـةٍ وَمَاسِوَ بِذَلِّـكِفَـهُوَفُضَلّائِـةً<br>سَيَدْ رَبُّ مَا يَقْرَبُ مِنْ تَبْرَ الْمَالِيَةِ وَمَثْلَ الْمَوْجَعَةِ وَمَثْلَ مِنْ يَقُومُ مِنْ يَقْرَبُ + "n\حْكَمَةٌ أَوْسُنَةٌقائِمَةٌ أَوْفَرِيضَةٌعَادِلَـّةٌ<br>- meleb merses ... 24000 **"(ABUDAUD - 2499) : Telah menceritakan kepada kami [Ahmad bin 'Amr bin As Sarh], telah mengabarkan kepada kami [Ibnu Wahb] telah menceritakan kepadaku [Abdurrahman bin Ziyad] dari [Abdurrahman bin Rafi' At Tanukhi] dari[ Abdullah bin 'Amr bin Al 'Ash] bahwa Rasulullah bersabda: \"Ilmu ada tiga dan yang selain itu adalah kelebihan yaitu: ayat muhkamah (yang jelas penjelasannya dan tidak dihapuskan), atau sunah yang shahih, atau faraidh (pembagian warisan) yang adil.\"\n"** + **"\n"** + **"** حَدِّثْـنَـا إِبْـرَ ا مِيمُبْنَـالْـمُنْـنِزِ رالْـجِزْ امِي<del>نُّ</del>حَدَّثْـنَـاحَفَـضُبْنَـغُمَرَبْـنِـبَائِـيبالْـعِطَافِ<br>مِنْقَدْنَ فَي بِين بِينَ بِين الْمُنْفُورِ مِنْ فَيْ مِنْ مُنْتَقَبِيْنِ تَبِينَ مَنْ فَي أَنْ قَب حَدَّثَنَا إِبْرَامِيِمُبْنَالِمُنْذِرِ الجِزِ امِيِّحَدَّثَنَاحَفْضُبْنَغْمَرَ<br>حَدَّثَنَا إِبْرَاءِ بِّيَّنَ لِيَّنَاءُ وَلَيْجَزِّ حَدِّثَنَـٰا أَبُو الـزِّنَـادِعَنَـٰا لِأَعْرَجِعَنَـٰاَبِيهُرَيْـرَةَقَـالقَـٰالَـرَسُولاَلِـلَّهِصَلَـٰهَاللَّه<br>كَذَبُّـنَا أَيْرَ مَا أَيَادُ مَنْ كَتَبَرَّزُوْ مُسْلِمَانَ مَا يَوْجَبَ كَفَرَّ مَا يَوْمُ مَنْ ذَبِّدُ **َ َّتِي ُمِنْأُم ٍءُينْزَع َُّلشَي َأَو ُو َه َىو َُينْس ُو** + **"n\ه ْفُ ْالعِلْمِو ُنِص َافَِإَّنه ُوه َلِّم َع َائِضَو ُ ْ واالفَر َلَّم ََةَتع َْير ُر َيَاأََباه َلَّم َس َلَيْهِو ع ْ "(IBNU MAJAH - 2710) Telah menceritakan kepada kami [Ibrahim bin mundhir al khizami ], telah menceritakan kepada kami [Khafsh bin umar bin abi al'ithof] telah menceritakan kepada kami [Abu azzanad ] dari [Al a'raj] dari[ Abu Hurairah] ia berkata : Rasulullah bersabda : "Pelajarilah ilmu faraid serta ajarkanlah kepada orang lain karena sesungguhnya lmu faraid adalah setengahnya ilmu, ia akan dilupakan, dan ia ilmu pertama yang akan diangkat dari umatku."\n"** +
```
"\n" +
"
حَدَّثَـنَا أَبُـونَـعَـيْمِحَدَّثَـنَا زِيَـادُبْـنَـأَبِـيـِمُسْلِمِعَنَـأَبِيـالـخَلِيـلِقَـالَـقَـالأَبُـومُو<br>حَــَـدُّ بِالشَّائِمُ وَيُّدَّدُونَ عَلَيْهِ الْإِيْمَانُ وَيَعْمَدُونَ وَيُوْلُونَ وَيُوَجَعَلُونَ وَيُوْ
ْلَ
ُأَو
َلَه
ْه
َج
ُْنسَِلاو
ُر
َثَُلاْلب
ُم
َثَلَه
َائِضَفَِإَّنم
ْ ْالفَر
ْلَم
ْيَع
ََلم
ْ َآنو
َ ْالقُر
َلِم
َنْع
َىم
س
ٌ
ْه
َج
ُو
َلَه
+ "n\ْيس
"(AD DARIMI-2730) Telah menceritakan kepada kami 
[Abu Nu'aim] telah menceritakan kepada kami [Ziyad 
bin Abu Muslim] dari [Abu Al Khalil] ia berkata: 
[Abu Musa] berkata: "Barang siapa mempelajari Al 
Qur`an namun tidak mengetahui ilmu faraid maka 
perumpamaannya seperti burnus yang tidak ada wajah 
padanya atau tidak memiliki wajah".\n" +
"\n" +
"\n");
\rightarrow}
```
Source Kode penyusun.java

```
package com.tugasakhirira.toshiba.myapplication;
import android.support.v7.app.AppCompatActivity;
import android.os.Bundle;
import android.widget.TextView;
public class penyusun extends AppCompatActivity {
private TextView penyusun;
     @Override
protected void onCreate(Bundle savedInstanceState) 
{
super.onCreate(savedInstanceState);
        setContentView(R.layout.activity penyusun);
penyusun= 
(TextView)findViewById(R.id.tentangPenyusun);
penyusun.setText("Terima kasih telah menggunakan 
Aplikasi Hawasyari.\n" +
         " \n" +
"Aplikasi ini masih dalam tahap pengembangan yang 
mana harta mayit yang bisa dimasukkan kurang dari 
angka milyaran (untuk jumlah harta puluhan juta 
ketas akan muncul simbol E menyatakan jumlah nol 
dibelakang koma). Mohon maaf jika ada kekurangan
```

```
dalam aplikasi ini. \n" +
       \n\lambdan" +
"Aplikasi ini dibuat oleh:\n" +
"Ira Puspitasari \n" +
^{\prime\prime} \mathbf{n}<sup>\mathbf{n}</sup> \mathbf{n}<sup>\mathbf{n}</sup> \mathbf{n}"Info lebih lanjut hub\n" +
"Irapuspiita354@gmail.com\n");
     }
 }
```
## **BIODATA PENULIS**

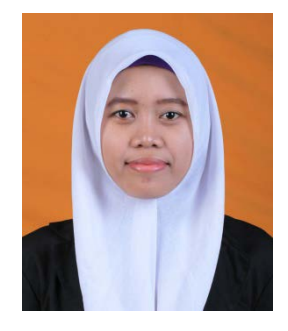

Penulis bernama lengkap **Ira puspitasari**, lahir di Magelang, 7 Juni 1995. Anak ketiga dari pasangan Tarmudji dan Minarti serta memiliki kakak perempuan Ike kusumawari dan Hesti Agustin rahayu. Penulis mengikuti pendidikan dasar dari Sekolah Dasar

hingga Sekolah Menegah Atas di Kota Madiun.Penulis menempuh pendidikan di SD Negeri Demangan 2, SMP Negeri 2 Madiun, dan SMA Negeri 1 Madiun.Setelah Lulus dari SMAN 1 Madiun pada tahun 2013 yang lalu, penulis melanjutkan pendidikan tingginya di Institut Teknologi Sepeluh Nopember (ITS) Surabaya dengan mengambil Jurusan Matematika dengan bidang minat Ilmu Komputer. Selama mengikuti perkuliahan di ITS, penulis turut aktif dalam beberapa kegiatan kemahasiswaan sebagai asisten dosen papsi mata kuliah sql server, staf keuangan kopma, mengikuti pkm yang kemudian didanai.Selain aktif dalam beberapa kegiatan kemahasiswaan, penulis juga mengikuti Kerja Praktek di PT.Telkom Indonesia dan ditempatkan di Departemen warroom. Informasi lebih lanjut mengenai Tugas Akhir ini dapat ditujukan ke penulis melalui email: irapuspita003@gmail.com.

*"Halaman ini sengaja dikosongkan"*